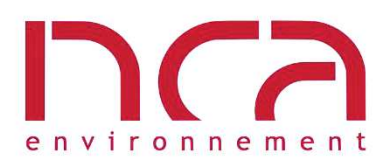

Siège social NCA environnement 11, allée Jean Monnet 86170 Neuville-de-Poitou Tél. 05 49 00 43 20 Fax 05 49 00 43 30 Email: accueil@nca-env.fr www.nca-env.fr

Agences • 16, Grand'Rue 86500 Montmorillon Tél. 05 48 18 88 87 • Parc Atlantique 3, rue du Clos Fleuri 17100 Saintes Tél. 09 70 72 20 54

Études et conseil en environnement Hydraulique urbaine Eau et Assainissement Milieu naturel Agriculture Environnement Hydraulique fluviale Énergies renouvelables Ingénierie environnementale

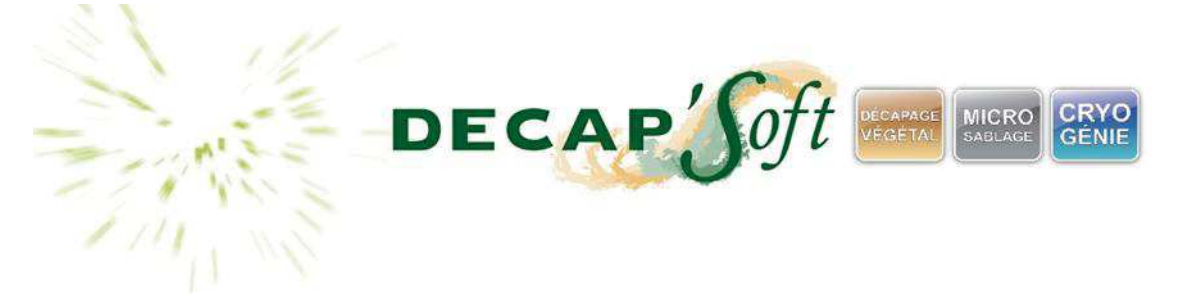

# **DOSSIER DE REGULARISATION POUR AUTORISATION D'EXPLOITER**

# **Rubriques 2564 et 2575**

**Décap'Soft \_ Entreprise de décapage**

# **- ANNEXES \_ VOLUME 2-**

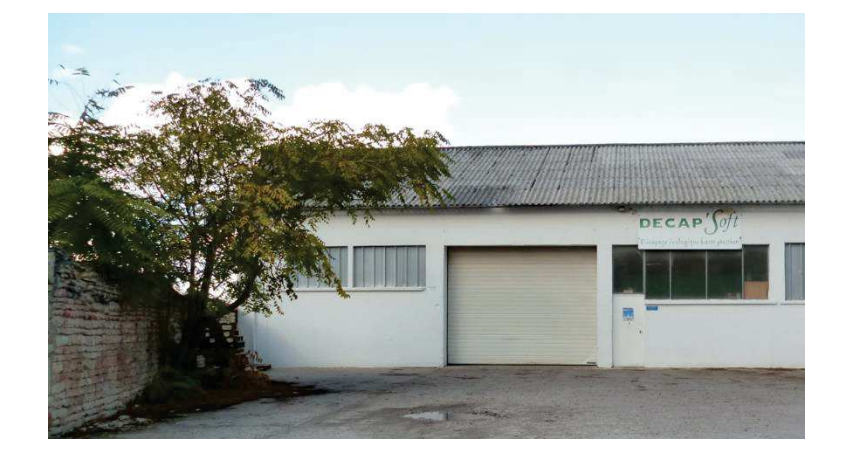

**- Juillet 2017**

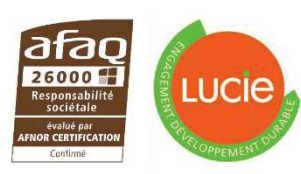

Première entreprise française à avoir obtenu en avril 2011 l'AFAQ 26000 et en janvier 2012 la labellisation LUCIE pour son engagement dans<br>la RSE (Responsabilité Sociétale des Entreprises) et le développement durable

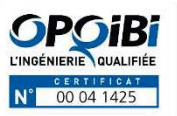

SAS au capital de 110 000 € N° Identification 343 460 622 RCS Poitiers APE: 7112B Nº TVA: FR 57 343 460 622

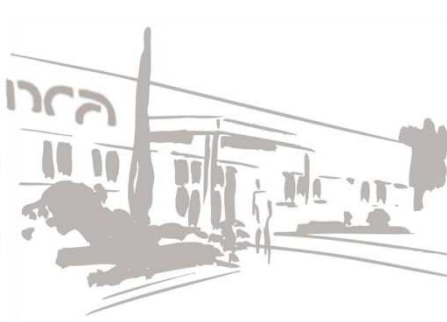

# ANNEXE 11

# RAPPORT DE L'ETUDE ACOUSTIQUE

Remarque : cette annexe remplace l'annexe 11 du précédent dossier

# **I. INTRODUCTION**

Le bruit est un mélange de sons provenant de sources différentes. Il est souvent défini comme un ensemble de sons non désirés. Un son est causé par des vibrations de l'air, milieu élastique. Il se propage de proche en proche sous la forme d'une onde acoustique, plus ou moins rapidement suivant la puissance du vent et la situation topographique du site.

L'analyse d'un bruit passe par la définition des fréquences qui le composent, et par la mesure du niveau sonore avec un sonomètre, ou encore par le calcul en tenant compte des différentes sources sonores qui se juxtaposent. L'unité de mesure utilisée est le décibel (dB).

Décap'Soft est une entreprise de décapage à basse pression qui possède actuellement trois cabines de décapage par différents media et deux compresseurs d'air de puissance totale 130 kW ; elle est donc concernée par la rubrique 2575 des Installations Classées pour la Protection de l'Environnement relative à l'emploi de matières abrasives telles que sables, corindon, grenailles métalliques, etc., sur un matériau quelconque pour gravure, dépolissage, décapage, grainage, à l'exclusion des activités visées par la rubrique 2565, sous le régime de la déclaration.

Ses activités nécessitent également l'emploi de solvants organiques et la société est concernée par la rubrique 2564 des Installations Classées pour la Protection de l'Environnement relative au nettoyage, dégraissage, décapage de surfaces par des procédés utilisant des liquides organohalogénés ou des solvants organiques, sous le régime de l'autorisation.

Dans le cadre de la rédaction du dossier de régularisation, Décap'Soft a missionné le bureau d'études NCA Environnement pour la réalisation d'une étude acoustique.

L'objectif de cette étude est d'évaluer l'environnement sonore du site, en dehors et pendant les heures de fonctionnement de l'entreprise afin de déterminer le bruit engendré par ses activités À cette fin, une campagne de mesures acoustiques a été menée sur le site au Rochereau (86), les 22 et 23 novembre 2016.

Trois mesures acoustiques ont été réalisées de jour en 2 points situés en limites de propriété du site et des tiers les plus proches. Les 3 mesures ont été effectuées selon les dispositions de la norme AFNOR NF S 31-010 « Caractérisation et mesurage des bruits de l'environnement - Méthodes particulières de mesurage » (décembre 1996).

# **II. GÉNÉRALITÉS ET RÈGLEMENTATION APPLICABLE**

L'AFNOR définit le bruit comme : « toute sensation auditive désagréable ou gênante, tout phénomène acoustique produisant cette sensation, tout son ayant un caractère aléatoire qui n'a pas de composantes définies ».

# II.1. ÉCHELLE DE BRUIT

Le niveau sonore, ou intensité, d'un bruit s'exprime selon une mesure physique, le décibel (dB), défini comme 10 fois le logarithme décimal du rapport des puissances entre la grandeur mesurée et une valeur de référence fixée par une norme. L'échelle de bruit s'étend de 0 à 130 dB.

Pour tenir compte de la variation de sensibilité de l'oreille selon les fréquences, on utilise généralement les filtres A, B ou C. Les niveaux d'intensité lus à l'aide de ces filtres sont exprimés respectivement en dB(A), dB(B) et dB(C). Le filtre A est le plus représentatif des sensations perçues par l'homme dans les niveaux moyens et faibles, donc le plus utilisé. Nous nous référerons donc par la suite au dB(A).

La figure suivante présente l'échelle des niveaux sonores et les sensations auditives provoquées par ces différents bruits.

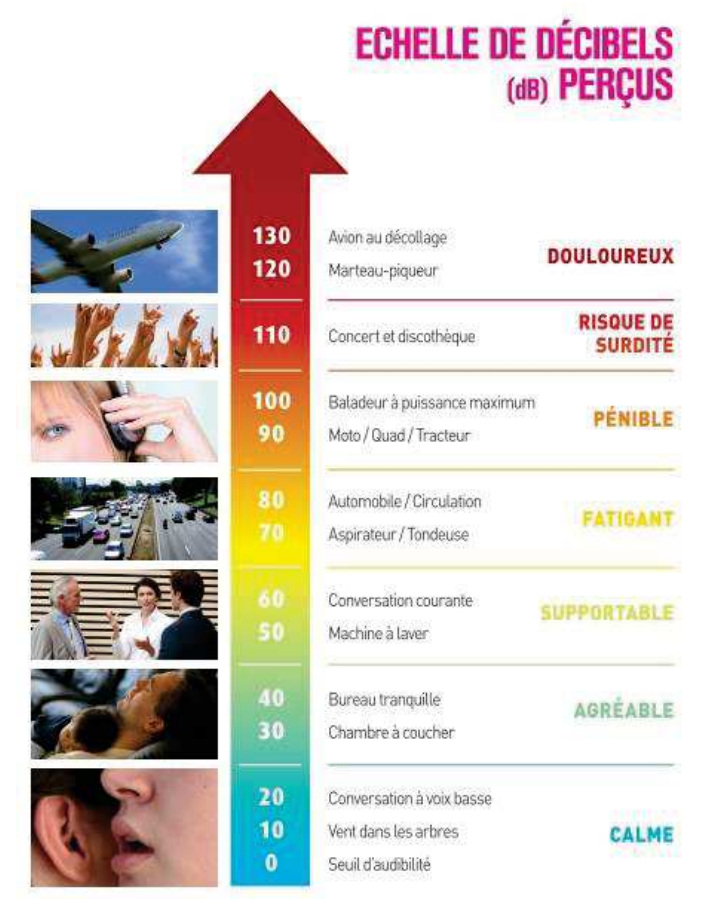

*Figure 1 : Échelle des bruits exprimés en dB – Indications des perceptions auditives (Source : JNA – Journée Nationale de l'Audition)*

## II.2. CALCUL DE NIVEAUX SONORES

## II.2.1. NIVEAU SONORE RÉSULTANT DE PLUSIEURS SOURCES

Il est courant de composer entre eux plusieurs niveaux sonores. Ceux-ci ne s'additionnent pas de façon linéaire. Ainsi, deux sources de 60 dB n'engendrent pas un niveau sonore de 120 dB, mais de 63 dB. Lorsque la différence de niveaux sonores entre deux sources est importante (> 10 dB), le niveau perçu est celui du niveau le plus fort. Le tableau ci-dessous permet de cumuler des sources sonores par couple.

| Différence entre les<br>niveaux sonores (en dB)    |  |  |  |  |  |  |
|----------------------------------------------------|--|--|--|--|--|--|
| Valeur à ajouter au niveau<br>le plus fort (en dB) |  |  |  |  |  |  |

*Tableau 1 : Calcul de niveau de bruit – Addition de plusieurs sources sonores* 

Exemple : Considérons 2 sources sonores, l'une émettant à 50 dB et l'autre à 55 dB, le niveau sonore résultant est de 56,2 dB (= 55 + 1,2).

## II.2.2. ATTÉNUATION DU NIVEAU SONORE AVEC LA DISTANCE

Le niveau sonore diminue dès que l'on s'éloigne de son origine. L'atténuation du bruit n'est pas directement proportionnelle à la distance à la source. Elle est aussi fonction de la nature de la source : ponctuelle (pompe...) ou linéaire (ventilateurs...).

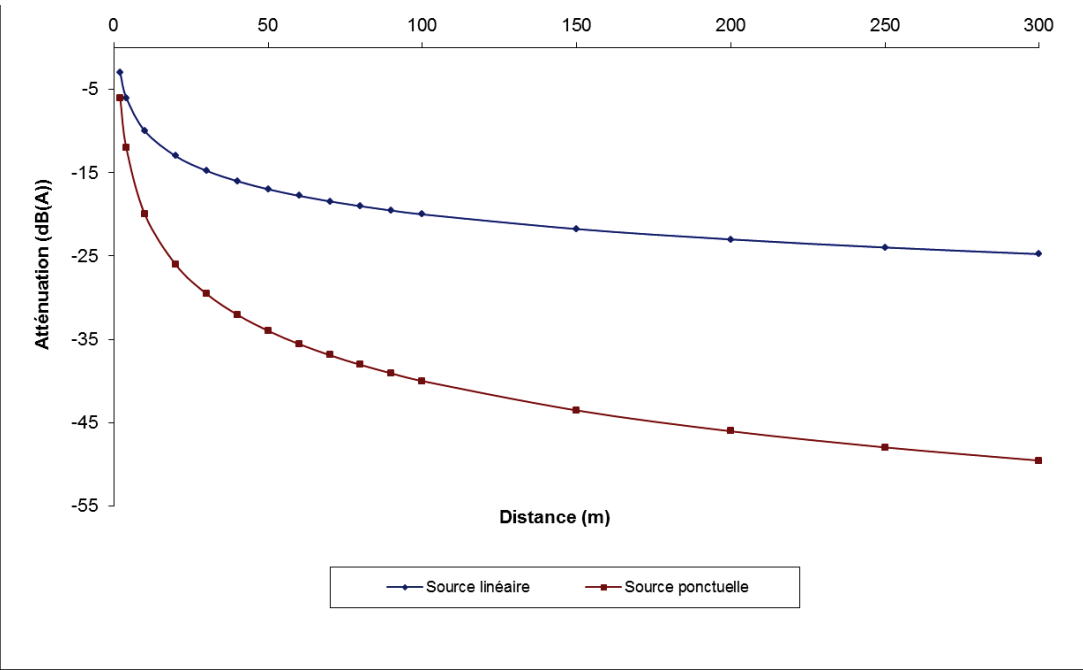

*Figure 2 : Atténuation du niveau sonore avec la distance selon la source* 

En champ libre, le niveau sonore d'une source ponctuelle diminue de 6 dB par doublement de distance, tandis que pour une source linéaire, elle diminue de 3 dB par doublement de distance.

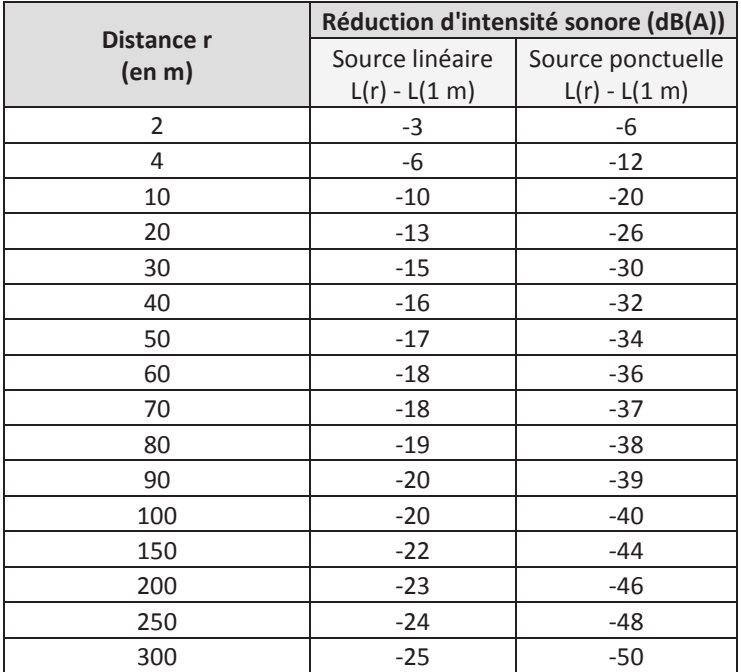

*Tableau 2 : Réduction des intensités sonores avec la distance* 

# II.3. CADRE RÉGLEMENTAIRE

## IL.3.1. TEXTES ET NORMES DE RÉFÉRENCES

Le texte réglementaire de référence est l'arrêté du 23 janvier 1997, relatif aux bruits émis dans l'environnement par les Installations Classées pour la Protection de l'Environnement.

Il indique la méthodologie à mettre en œuvre pour évaluer les effets des bruits aériens émis par une installation classée sur l'environnement et fixe les niveaux limites de bruit en limite de propriété, ainsi que les émergences admissibles en zone réglementée.

La norme applicable de référence, citée dans l'arrêté, est la norme AFNOR NFS 31-010 de décembre 1996 « Caractérisation et mesure des bruits de l'environnement – Méthodes particulières de mesurage ».

## **II.3.2. DÉFINITION DES TERMES RÉGLEMENTAIRES**

Le **bruit ambiant** est le bruit total existant dans une situation donnée. Il est composé de l'ensemble des bruits émis par toutes les sources sonores proches et éloignées. Le bruit ambiant mesuré dans cette étude sera considéré par la suite comme le bruit résiduel une fois le projet de méthanisation mis en place.

Le **bruit particulier** est le bruit dû à l'activité de l'entreprise, objet de la requête considérée (ici l'unité de méthanisation).

Le **bruit résiduel** est le bruit ambiant, en l'absence du (des) bruit(s) particulier(s) de l'entreprise, objet de la requête considérée.

Une **Zone à Émergence Réglementée (ZER)** est une zone où une valeur maximum d'émergence est définie (émergence admissible). Ce sont :

- *-* l'intérieur des immeubles habités ou occupés par des tiers, existant à la date de la déclaration et, le cas échéant, en tout point de leurs parties extérieures les plus proches (cour, jardin, terrasse) ;
- *-* les zones constructibles, à l'exclusion des zones destinées à recevoir des activités artisanales ou industrielles, définies par des documents d'urbanisme opposables aux tiers et publiés à la date de la déclaration ;
- *-* l'intérieur des immeubles habités ou occupés par des tiers qui ont été implantés dans les zones constructibles définies par des documents d'urbanisme opposables aux tiers et publiés à la date de la déclaration et, le cas échéant, en tout point de leurs parties extérieures les plus proches (cour, jardin, terrasse) à l'exclusion des parties extérieures des immeubles implantés dans les zones destinées à recevoir des activités artisanales ou industrielles.

L'**émergence** est définie par la différence entre le niveau de bruit ambiant (lorsque l'installation est en fonctionnement) et le niveau de bruit résiduel (lorsque l'installation n'est pas en fonctionnement). Elle se mesure au niveau des ZER situées à proximité de l'entreprise.

## II.3.3. VALEURS LIMITES RÉGLEMENTAIRES

Les niveaux de bruit à ne pas dépasser en limite de propriété d'une installation classée sont fixés par l'arrêté susmentionné et repris dans le tableau suivant :

| Niveaux limites de bruit en limite de propriété                                                                                                    |  |  |  |  |  |
|----------------------------------------------------------------------------------------------------|--|--|--|--|--|
| <b>Nuit</b><br>Jour                                                                                                    |  |  |  |  |  |
| 7h - 22h<br>$22h - 7h$                                                                                                    |  |  |  |  |  |
| 70 dB(A)<br>60 dB(A)                                                                                                    |  |  |  |  |  |
| $\pm$ . In the case of the Matters and the contract of the state of the compact of the state of the contract of the contract of the contract of the contract of the contract of the contract of the contract of the contract o |  |  |  |  |  |

*Tableau 3 : Niveaux de bruit admissibles en limite de propriété ICPE* 

Les émergences admissibles au niveau des ZER sont définies dans l'arrêté ministériel précité et indiquées ci-après :

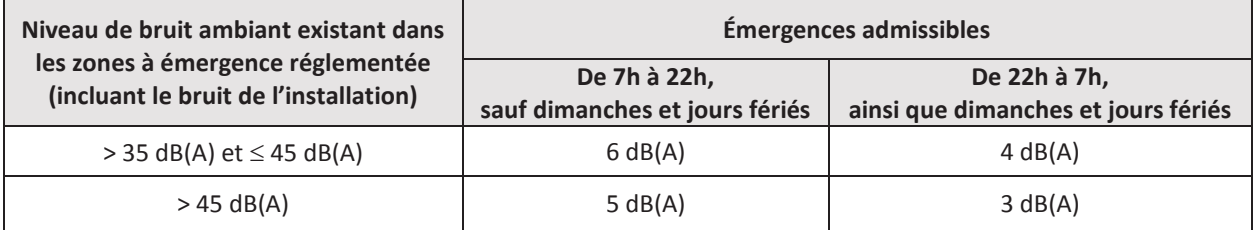

*Tableau 4 : Émergences admissibles dans les zones à émergence réglementée (ZER)* 

# **III. MÉTHODOLOGIE DE LA CAMPAGNE DE MESURES**

La méthodologie générale appliquée est celle de la norme NF S 31-010 selon la méthode dite « d'expertise ».

## III.1. APPAREILLAGE DE MESURE

Le sonomètre SOLO-Slm (sonomètre intégrateur à mémoire) utilisé pour ces mesures est un appareil de classe 1, répondant aux spécifications de la norme AFNOR NF S 31-010 de décembre 1996 « Caractérisation et mesure des bruits de l'environnement – Méthodes particulières de mesurage » et conforme aux dispositions en matière de métrologie applicables aux sonomètres : SOLO de chez 01dB-Metravib (NF EN 60804).

Le sonomètre a été étalonné et calibré avant les mesures.

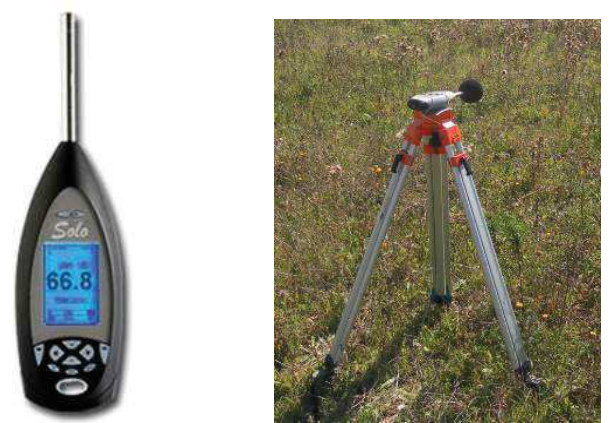

Figure 3 : Appareillage utilisé pour les mesures de bruit (Crédit photo : NCA, 2014)

## III.2. CONDITIONS DE MESURAGE

Les mesures ont été effectuées à des emplacements jugés représentatifs de la situation sonore considérée. La hauteur de mesurage est comprise entre 1,20 et 1,50 m au-dessus du niveau du sol ou d'un obstacle, grâce à la présence d'un trépied.

La précision diminuant avec la proximité des surfaces, les mesures ont été effectuées à plus de 0,50 m d'une surface, comme un mur par exemple.

Pour chacune des mesures, la durée d'intégration est de 1 s. Les grandeurs acoustiques enregistrées sur chaque période d'acquisition sont les suivantes :

- **LAeq :** niveau de pression acoustique continu équivalent pondéré par le filtre A, exprimé en décibels  $(dB(A))$ ;
- **Lmax et Lmin :** niveaux sonores maximum et minimum qui se sont produits au cours de la période de mesure ;
- **L50 :** niveau de pression acoustique dépassé pendant 50% du temps (indice statistique).

Dans le cas où la différence L<sub>Aeq</sub> – L<sub>50</sub> est supérieure à 5 dB(A), l'indicateur d'émergence (Em) est calculé à partir des indices statistiques L<sub>50</sub> selon l'arrêté du 23 janvier 1997 :

- <sup>-</sup> Em = L<sub>Aeq (ambiant)</sub>-L<sub>Aeq (résiduel)</sub>, si sur la mesure de bruit résiduel la différence L<sub>Aeq</sub>-L<sub>50</sub> < 5 dB(A) ;
- *-* Em = L<sup>50</sup> (ambiant)-L<sup>50</sup> (résiduel), si sur la mesure de bruit résiduel la différence LAeq-L50 > 5 dB(A).

Ce mode de calcul permet de limiter l'effet de masque, dû au trafic routier par exemple, sur le bruit de l'installation.

# III.3. GAMME DE FRÉQUENCES

La gamme de fréquences choisie est celle utilisée lors des analyses courantes, à savoir les 1/3 d'octaves de 12,5 Hz à 20 kHz.

## III.4. CONDITIONS MÉTÉOROLOGIQUES

Les conditions météorologiques peuvent influer sur les résultats. Conformément à la méthodologie de la norme précitée, il convient donc d'estimer chacune des caractéristiques « U » pour le vent et « T » pour la température :

| <b>U1</b> : vent fort (3 $\dot{a}$ 5 m/s) contraire au sens | T1 : jour et fort ensoleillement et surface sèche   |  |  |
|-------------------------------------------------------------|-----------------------------------------------------|--|--|
| source-récepteur                                            | et peu de vent                                      |  |  |
| U2 : vent moyen à faible (1 à 3 m/s) contraire ou           | T2 : mêmes conditions que T1 mais au moins une      |  |  |
| vent fort, peu contraire                                    | est non vérifiée                                    |  |  |
| U3 : vent nul ou vent quelconque de travers                 | T3 : lever du soleil ou coucher du soleil ou (temps |  |  |
|                                                             | couvert et venteux et surface pas trop              |  |  |
|                                                             | humide)                                             |  |  |
| U4 : vent moyen à faible portant ou vent fort               | T4 : nuit et (nuageux ou vent)                      |  |  |
| peu portant ( $\approx$ 45°)                                |                                                     |  |  |
| <b>U5</b> : vent fort portant                               | T5 : nuit et ciel dégagé et vent faible             |  |  |

*Tableau 5 : Codage des conditions météorologiques selon la norme NF S 31-010* 

Les estimations de ces caractéristiques ont été relevées pour chaque point et chaque période de mesure, et fournies dans le tableau ci-dessous, conformément aux prescriptions de la norme.

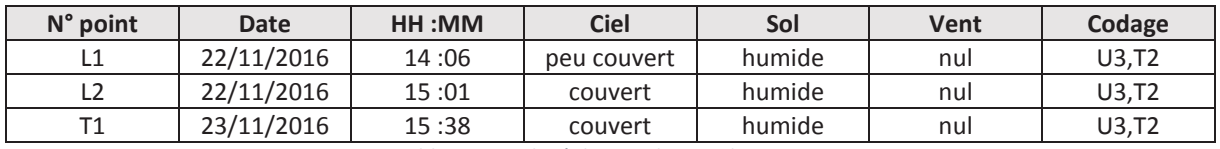

*Tableau 6 : Relevé des conditions climatiques* 

Les codages des conditions climatiques obtenus sont ensuite placés dans la grille ci-dessous, afin d'estimer leur influence sur les résultats des mesures.

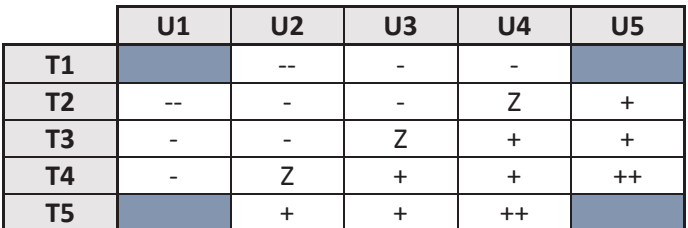

*Tableau 7 : Estimation qualitative de l'influence des conditions météorologiques (norme NF S 31-010)* 

- État météorologique conduisant à une atténuation très forte du niveau sonore
- État météorologique conduisant à une atténuation forte du niveau sonore
- Z Effets météorologiques nuls ou négligeables
- + État météorologique conduisant à un renforcement faible du niveau sonore
- ++ État météorologique conduisant à un renforcement moyen du niveau sonore

Ainsi, lors la campagne des 22 et 23 novembre, les mesures ont été réalisées **100% du temps** dans des conditions correspondant à un état météorologique conduisant à une **atténuation forte du niveau sonore** (couple U3,T2).

# III.5. SITUATION GÉOGRAPHIQUE

# III.5.1. LOCALISATION DE L'ENTREPRISE

L'entreprise Décap'Soft est située au 21 bis rue des Champs Dorés, au lieu-dit Liniers, sur la commune du Rochereau (86) à environ 19 km au Nord-Ouest de Poitiers.

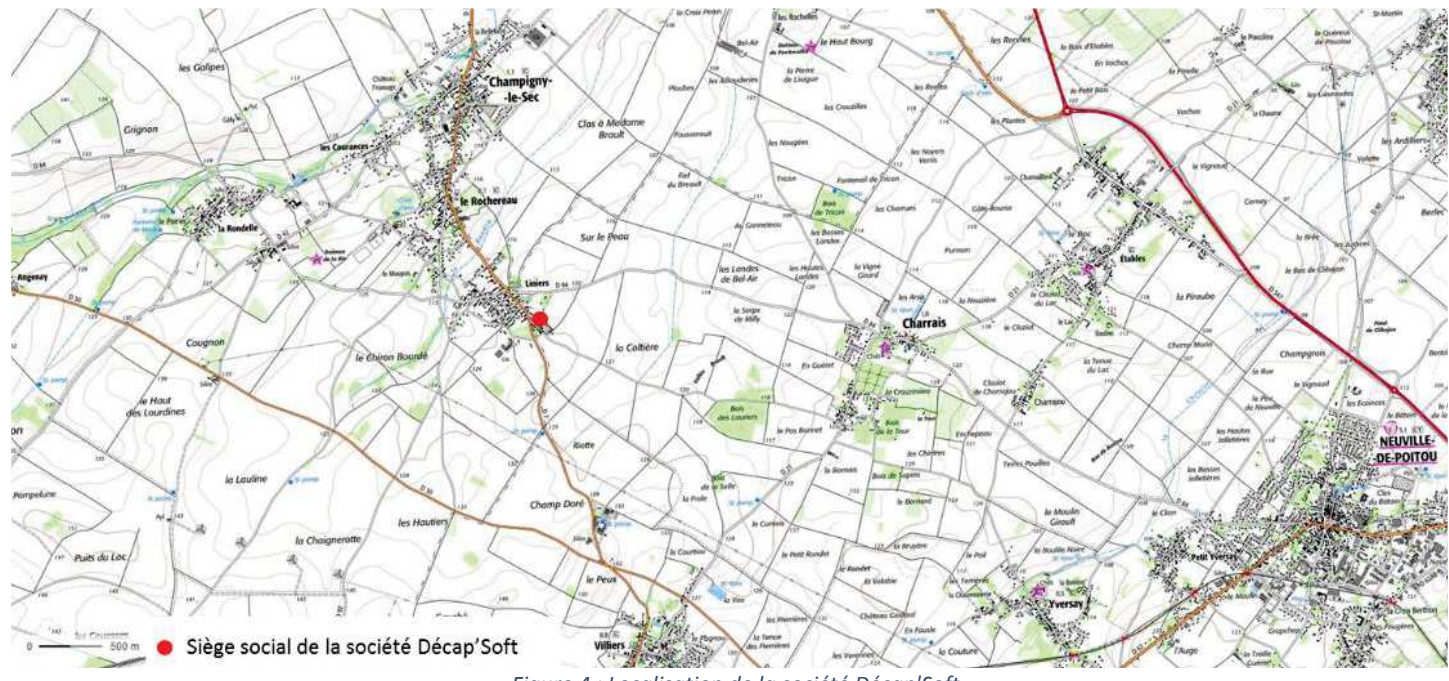

*Figure 4 : Localisation de la société Décap'Soft*

Le site se trouve à proximité de la route départementale 7, reliant Mirebeau à Vouillé. Quelques habitations et une ferme sont situées à proximité de l'entreprise.

La propriété du tiers le plus proche est à la limite Ouest de l'entreprise ; cette limite correspond donc à une ZER.

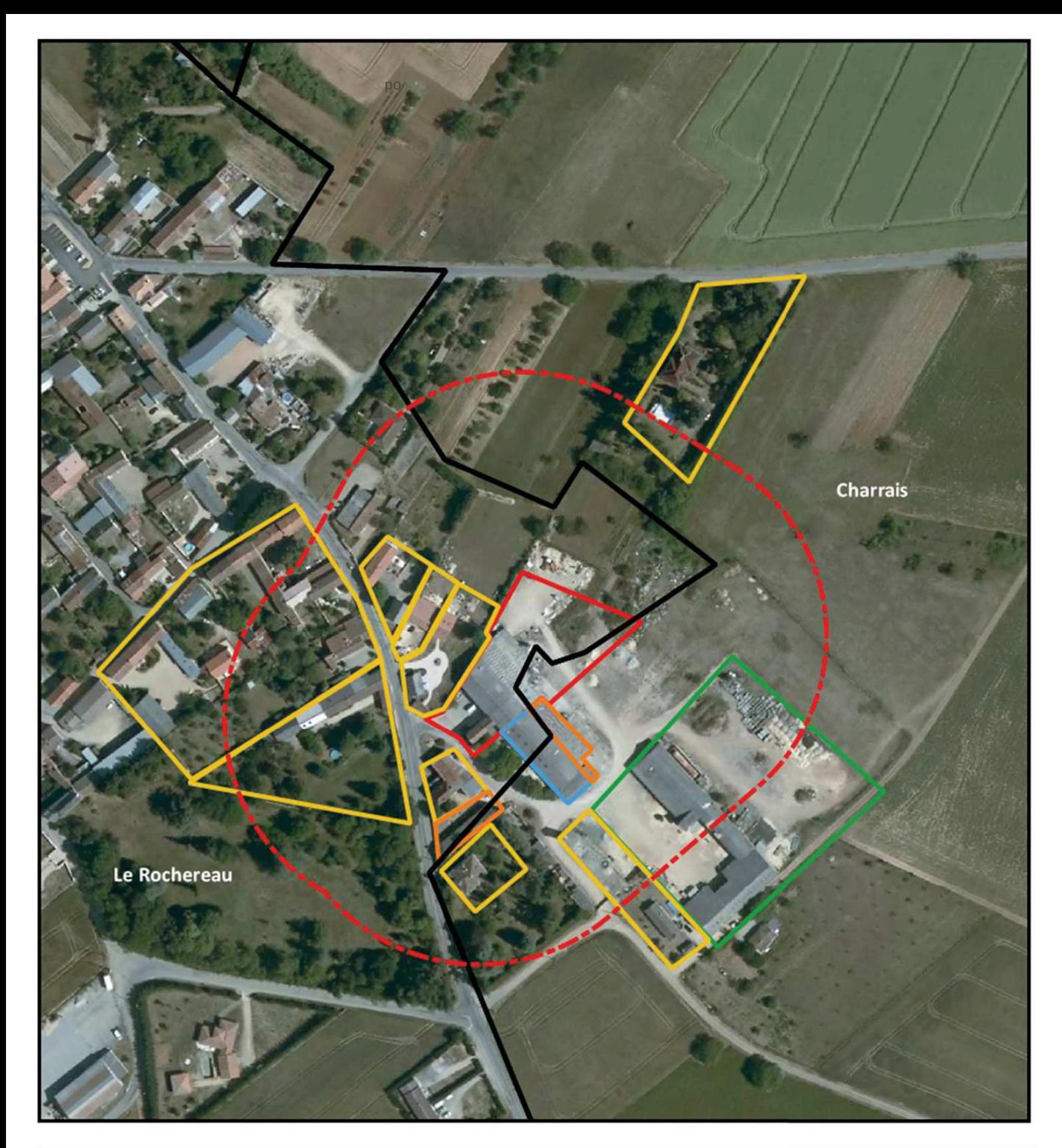

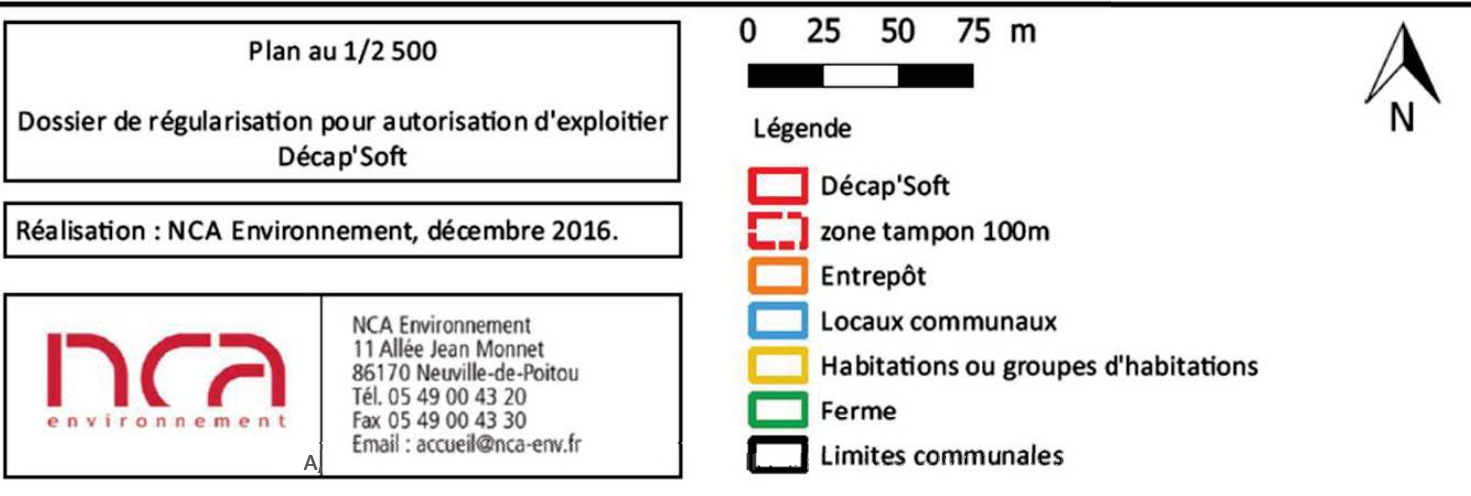

# III.5.2. LOCALISATION DES POINTS DE MESURES

La réglementation définit des niveaux limites de bruit admissibles en limite de propriété et au niveau des zones à émergence réglementée. Ainsi, les emplacements des mesures ont été choisis en limites de propriété de l'entreprise et en limite de propriété des tiers les plus proches (habitation voisine et de l'autre côté de la route), comme représenté sur la carte ci-dessous.

Deux points de mesure ont été retenus :

- L1 et L2 : limite de propriété de l'entreprise et du tiers le plus proche (ZER)
- T1 : limite de propriété du tiers localisé en face

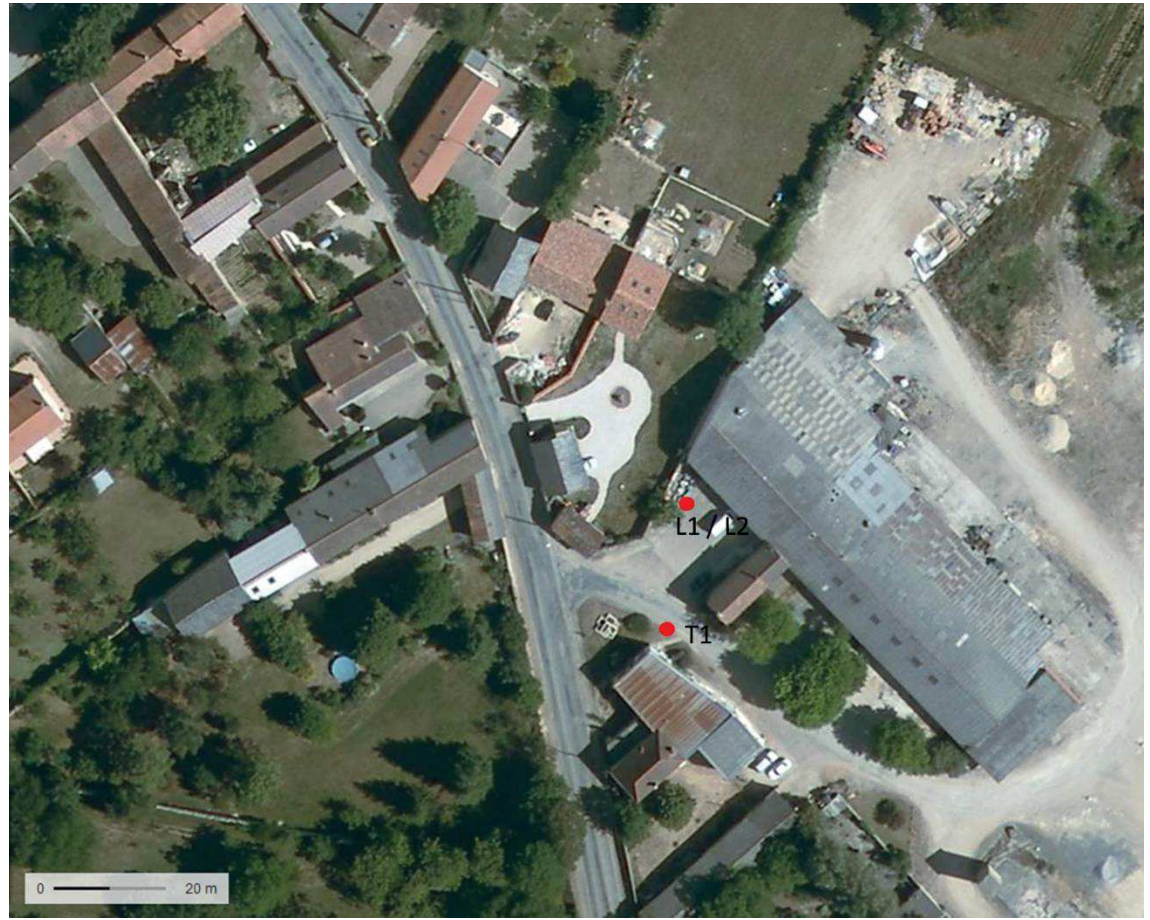

*Figure 5 : Localisation des points de mesures* 

## III.5.3. VISUALISATION DES POINTS DE MESURE

Les figures ci-dessous permettent de visualiser le positionnement du sonomètre par rapport au milieu environnant dans le cadre des mesures effectuées.

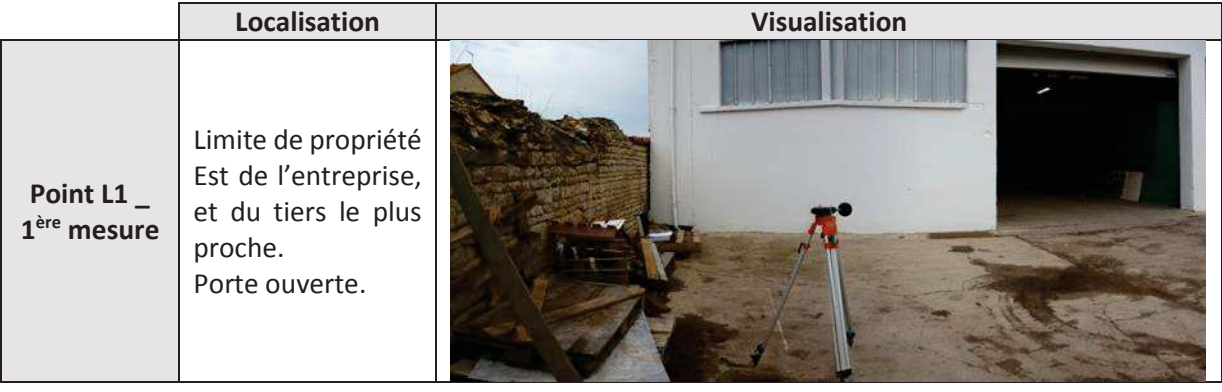

|                                         | Localisation                                                                                              | <b>Visualisation</b>        |
|-----------------------------------------|----------------------------------------------------------------------------------------------------|-----------------------------|
| Point L2 $-$<br>2 <sup>ème</sup> mesure | Limite de propriété<br>Est de l'entreprise,<br>limite<br>de<br>et<br>propriété des tiers<br>Porte fermée. |                             |
| Point T1                                | Limite de propriété<br>du tiers situé de<br>l'autre côté de la<br>route.                                  | <b>DECAP</b><br><b>MOLT</b> |

*Tableau 8 : Positionnement du sonomètre* 

# III.6. EXPLOITATION DES DONNÉES

Après transfert numérique des données du sonomètre vers un PC, il est possible de les exploiter, grâce à un logiciel de traitement de données, permettant l'édition de différentes grandeurs acoustiques et de différents graphiques. Le logiciel utilisé, « dBTRAIT 32 », est dédié à l'analyse des mesures du bruit de l'environnement. Il représente l'outil fondamental pour l'analyse complète des mesures acoustiques d'un environnement sonore.

# **IV. ÉTABLISSEMENT DE L'ÉTAT DU NIVEAU SONORE**

La période diurne est comprise entre 7h et 22h. L'entreprise étant fermée la nuit, les mesures ont été effectuées sur cette période, entre 14h et 16h le 22 novembre et entre 15h30 et 16h30 le 23 novembre 2016.

## IV.1. AMBIANCE SONORE GÉNÉRALE

Globalement, le bruit ambiant en journée hors activités de l'entreprise est principalement constitué des bruits émis par le trafic routier de la route départementale à proximité (D7) et les engins de la ferme située à l'Est du site et les véhicules passant sur la rue.

## IV.2. AU POINT L1

Au niveau du **point L1**, la mesure a été réalisée en limite de propriété de l'entreprise et du tiers le plus proche. à une distance d'environ 5 m de la **porte ouverte** et 1 m du mur.

## IV.2.1. EXPLOITATION DES MESURES

Le niveau de pression acoustique  $L_{A_{eq}}$  sur la durée de la mesure, les niveaux sonores minimum et maximum  $L_{min}$  et  $L_{max}$ , ainsi que l'indice statistique  $L_{50}$  sont présentés ci-après.

|          | Durée de la mesure          | Lea  | $L_{min}$ | $L_{\rm max}$ | L <sub>50</sub> |
|----------|-----------------------------|------|-----------|---------------|-----------------|
| Point M1 | Départ 14:07<br>Fin $14:59$ | 76,6 | 28,4      | 91,5          | 75,5            |

*Tableau 9 : Point L1 – Leq en dB(A)* 

Le graphique suivant représente l'évolution temporelle du paramètre  $L_{Aeq}$ . Lors de la mesure, les différentes machines ont été mises en marche et arrêtées afin de déterminer le niveau sonore de chacune d'elle séparément ainsi que le niveau sonore global. Ces différentes séquences sont repérées en couleur sur le graphe.

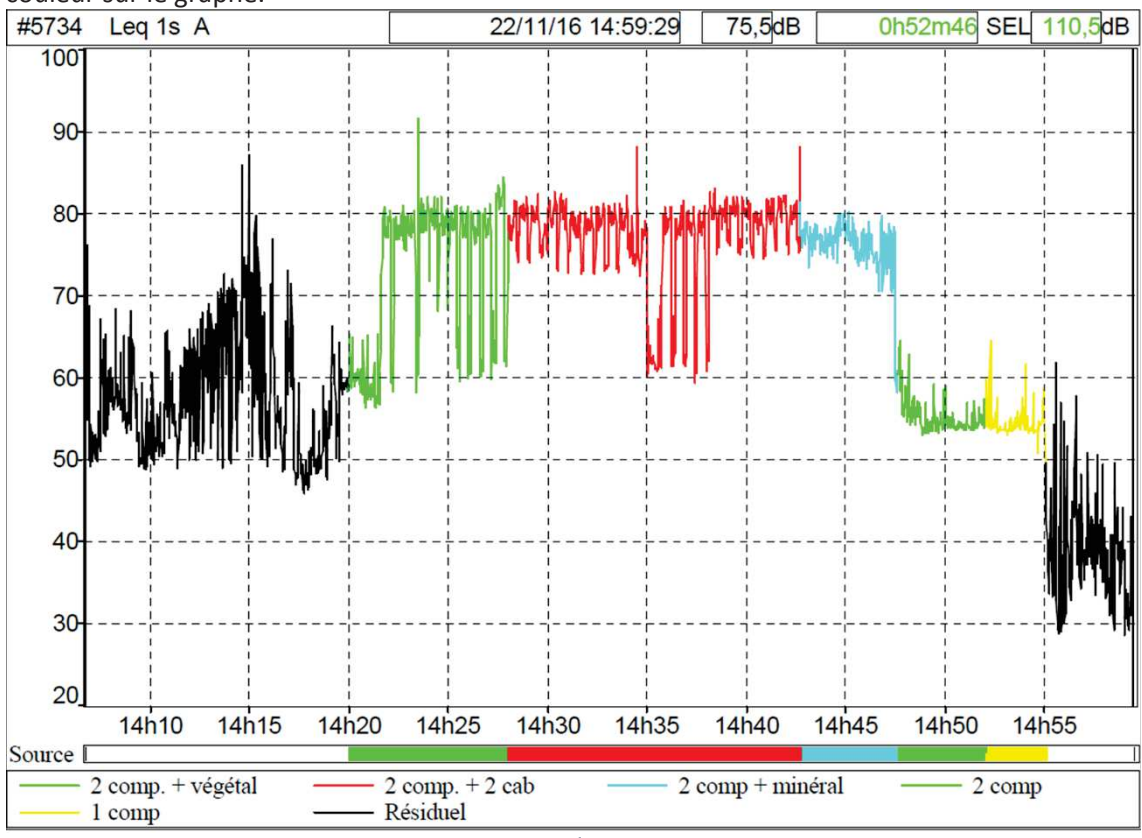

*Figure 6 : Point L1 - Évolution temporelle* 

Le niveau résiduel entre 14h07 et 14h20 n'était pas représentatif de l'ambiance sonore générale hors activité : en effet, le chargement d'un lot de palettes dans un camion, à côté du sonomètre, a débuté 2 minutes après le lancement de l'enregistrement. Cette séquence a été supprimée pour le calcul des statistiques de la période de mesure.

La mise en fonctionnement des machines et des compresseurs élève immédiatement le niveau sonore. On observe des pics bas importants au sein d'une même séquence : cela correspond à l'arrêt de l'envoi d'air dans les pistolets de décapage.

Les niveaux sonores des différences séquences identifiées dans le graphe précédent sont indiqués dans le tableau ci-dessous.

| Point L1                        | Niveau de bruit<br>moyen Leq | Niveau de bruit<br>$minimum$ L <sub>min</sub> | Niveau de bruit<br>$maximum$ L <sub>max</sub> | Durée cumulée<br>(min:s) |
|---------------------------------|------------------------------|-----------------------------------------------|-----------------------------------------------|--------------------------|
| 2 compresseurs + cabine végétal | 77,6                         | 56,3                                          | 91,5                                          | 8:01                     |
| 2 compresseurs + 2 cabines      | 78,8                         | 59,2                                          | 88,1                                          | 14:44                    |
| 2 compresseurs + cabine minéral | 76,6                         | 58                                            | 80,1                                          | 4:53                     |
| 2 compresseurs                  | 55,8                         | 53,0                                          | 64,3                                          | 4:24                     |
| 1 compresseur                   | 55,0                         | 49,5                                          | 64,3                                          | 3:01                     |
| Activité                        | 77,1                         | 50,8                                          | 91,5                                          | 34:55                    |
| Résiduel (entre 14h55 et 14h59) | 44.6                         | 28,4                                          | 61,7                                          | 4:26                     |

*Tableau 10 : Point L1 - Leq des différentes séquences en dB(A)* 

La différence de niveau de bruit moyen  $L_{eq}$  entre le fonctionnement d'une seule cabine ou des deux simultanément est faible.

La cabine de décapage végétal augmente plus le niveau sonore perçu par le sonomètre que la cabine de décapage minéral.

L'histogramme de mesure permet d'estimer la distribution des niveaux sonores en pourcentage (pour tracer ce graphe, la séquence de bruit résiduel « faussée » entre 14h07 et 14h20 a été exclue).

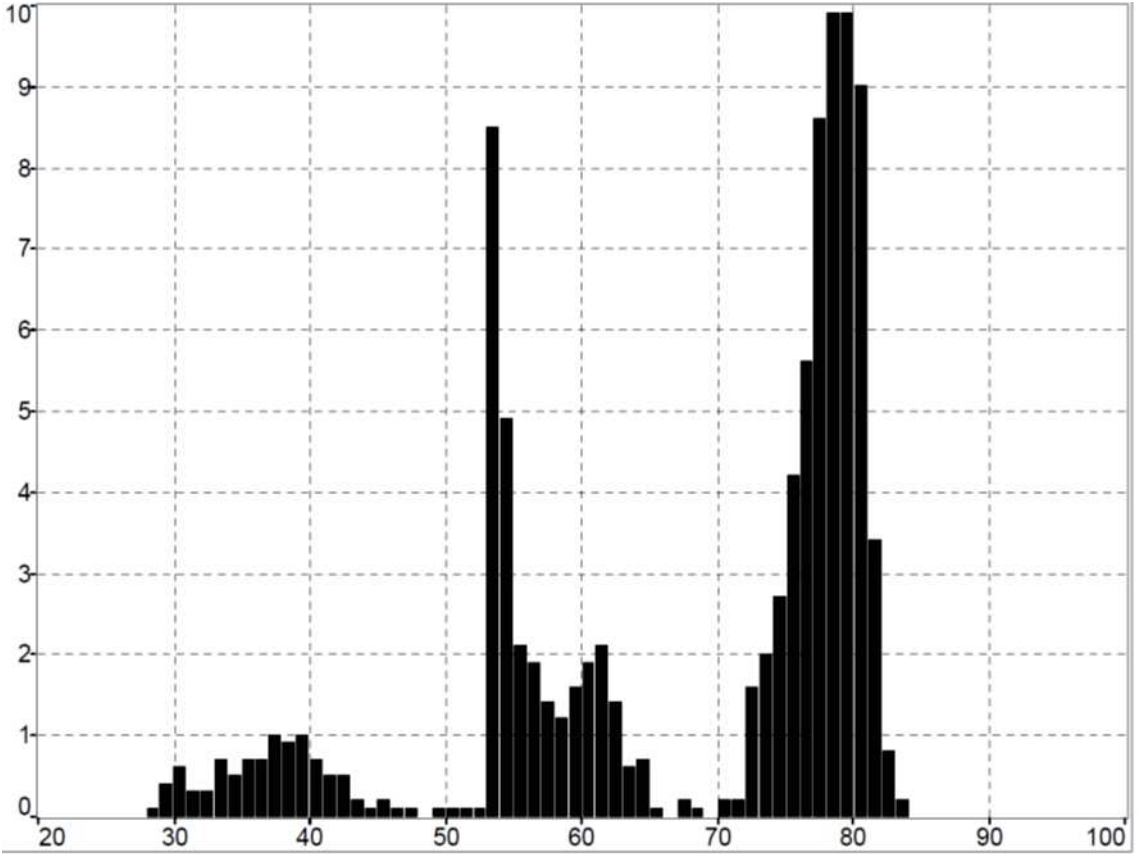

*Figure 7 : Point L1 – Histogramme de la mesure* 

Sur cet histogramme, l'irrégularité des niveaux sonores est bien visible. Les valeurs de niveau sonore s'étalent sur une très large fourchette, entre 28 et 84 dB(A). On peut cependant distinguer une plage de niveau sonore importante : 58,3 % entre 70 et 84 db(A).

# IV.2.2. CALCUL DE L'ÉMERGENCE

En reprenant les statistiques de la mesure, on a  $L_{Aea}$ - $L_{50}$  = 76,6 – 75,5 =1,1 < 5 dB(A). La formule de l'émergence sera donc Em = L<sub>Aeq (ambiant)</sub>-L<sub>Aeq (résiduel)</sub> = 76,6 – 44,6 = **32 dB(A).** Le logiciel dBTrait permet également de calculer l'émergence selon la définition de l'arrêté du 23 janvier 1997. On obtient **Em = 30,7 dB(A).** Les deux résultats sont en accord.

# IV.2.3. INTERPRÉTATION

Réalisées porte ouverte, les activités de l'entreprise provoquent une augmentation considérable du niveau sonore ambiant, supérieur à 70 dB(A), qui est une limité pour les ICPE hors ZER. Or, à ce point, situé en ZER, l'émergence admissible lors des horaires de jour est de 5 db(A) et elle est estimée à environ 31 dB(A).

Le fonctionnement des compresseurs augmente légèrement le niveau sonore ( $L_{Aeq}$  = 56 dB(A)) ; la variation la plus importante est due à la mise en marche des machines de décapage. Le nombre de machine en fonctionnement n'implique pas de variation notable du niveau de bruit.

# IV.1. AU POINT L2

Au niveau du **point L2**, la mesure a été réalisée en limite de propriété de l'entreprise et du tiers le plus proche à une distance d'environ 5 m de la **porte fermée** et 1 m du mur.

# IV.1.1. EXPLOITATION DES MESURES

Le niveau de pression acoustique  $L_{Aeq}$  sur la durée de la mesure, les niveaux sonores minimum et maximum  $L_{min}$  et  $L_{max}$ , ainsi que l'indice statistique  $L_{50}$  sont présentés ci-après.

|                      | Durée de la mesure          | Lea  | $L_{min}$ | $L$ max | <b>L50</b> |
|----------------------|-----------------------------|------|-----------|---------|------------|
| Point L <sub>2</sub> | Départ 15:01<br>Fin $15:49$ | 63,0 | 30,9      | 77,5    | 60,3       |

*Tableau 11 : Point L2 – Leq en dB(A)* 

Le graphique suivant représente l'évolution temporelle du paramètre LAeq. Lors de la mesure, les différentes machines ont été mises en marche et arrêtées afin de déterminer le niveau sonore de chacune d'elle séparément ainsi que le niveau sonore global. Ces différentes séquences sont repérées en couleur sur le graphe.

Décap'Soft (86) Dosssier de régularisation pour autorisation d'exploiter \_ Annexe 11 : Rapport d'étude accoustique

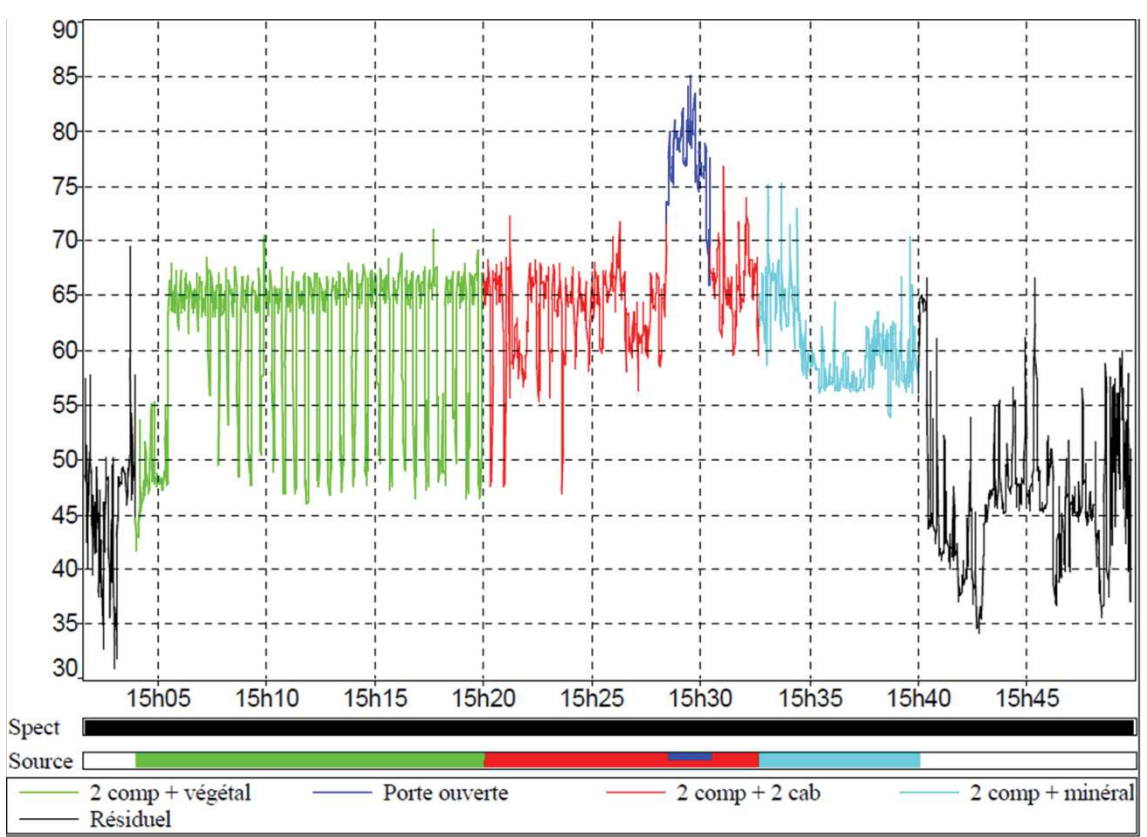

*Figure 8 : Point L2 - Évolution temporelle* 

Pendant 2 minutes, au milieu de l'enregistrement, la porte a été ouverte pour sortir une pièce décapée et la charger dans un camion de transport. Cela permet de voir l'influence de la fermeture de la porte sur le niveau sonore. Cette séquence n'a pas été prise en compte pour le calcul des statistiques de la période de mesure.

Les niveaux sonores des différences séquences identifiées dans le graphe précédent sont indiqués dans le tableau ci-dessous.

| Point L1                                           | Niveau de bruit<br>moyen Leg | Niveau de bruit<br>minimum L <sub>min</sub> | Niveau de bruit<br>$maximum$ L <sub>max</sub> | Durée cumulée<br>(min:s) |
|----------------------------------------------------|------------------------------|---------------------------------------------|-----------------------------------------------|--------------------------|
| 2 compresseurs + cabine végétal                    | 64,0                         | 41,7                                        | 70,9                                          | 16:02                    |
| 2 compresseurs + 2 cabines                         | 65,3                         | 46,9                                        | 76,7                                          | 10:43                    |
| 2 compresseurs + 2 cabines<br><b>Porte ouverte</b> | 78.5                         | 65.8                                        | 85,1                                          | 2:00                     |
| 2 compresseurs + cabine minéral                    | 62,6                         | 53,9                                        | 75,2                                          | 7:19                     |
| Activité sans porte ouverte                        | 64,2                         | 41,7                                        | 76,7                                          | 34:02                    |
| <b>Résiduel</b>                                    | 52,7                         | 30,9                                        | 69.4                                          | 12:11                    |

*Tableau 12 : Point L2 - Leq des différentes séquences en dB(A)* 

L'influence de la porte ouverte ou fermée sur le niveau sonore est nettement visible.

Comme dans la mesure précédente, la mise en marche d'une seule machine ou des deux simultanément ne fait pas varier beaucoup le niveau sonore.

L'histogramme de mesure permet d'estimer la distribution des niveaux sonores en pourcentage (pour tracer ce graphe, la séquence de bruit émis porte ouverte a été exclue).

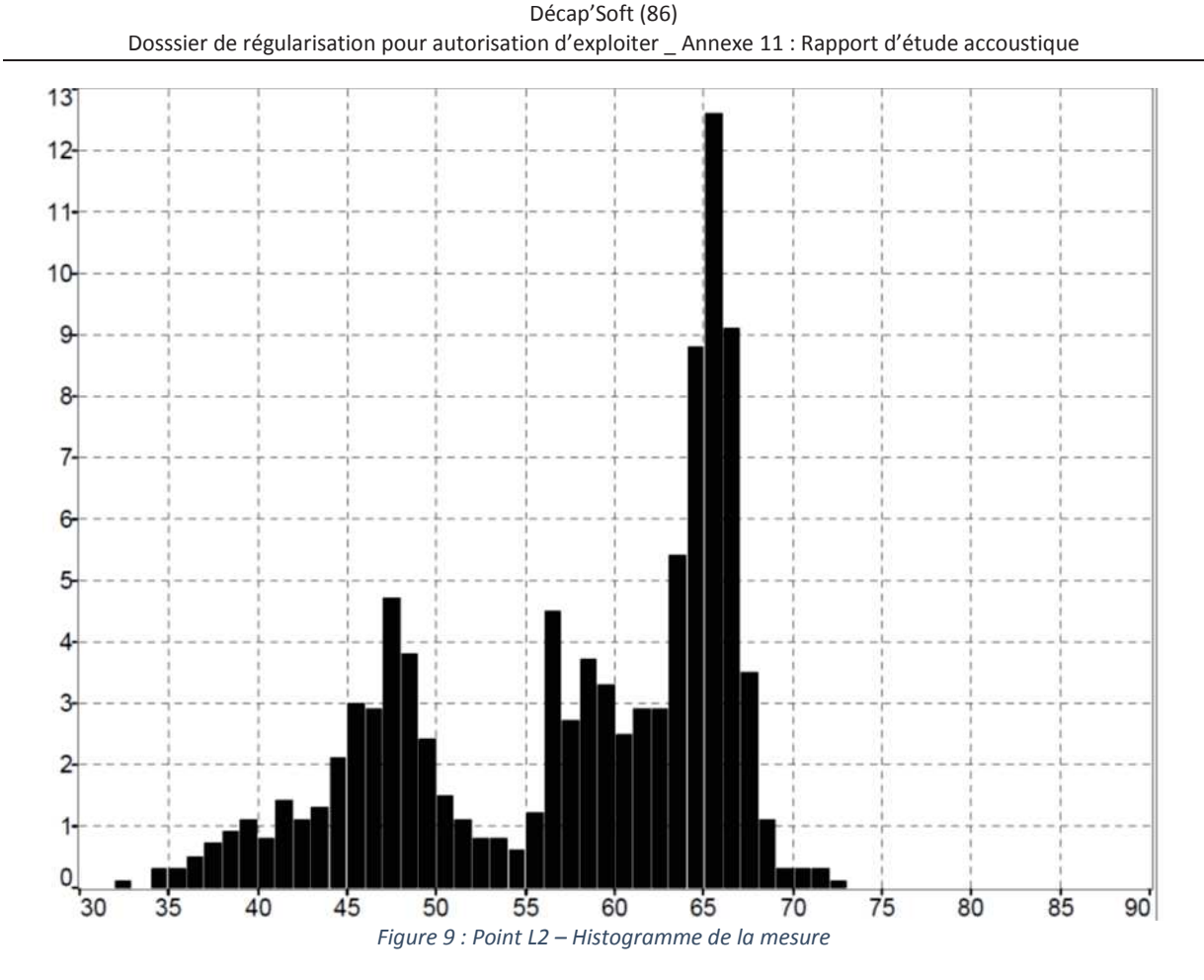

Comme pour la mesure L1, les niveaux sonores s'étalent sur une très large fourchette, entre 32 et 73 dB(A). On peut cependant distinguer une plage de niveau sonore importante : 65 % des valeurs sont comprises entre 55 et 73 dB(A).

## IV.1.2. CALCUL DE L'ÉMERGENCE

En reprenant les statistiques de la mesure, on a  $L_{Aeq} - L_{50} = 63 - 60, 3 = 2, 7 < 5$  dB(A). La formule de l'émergence sera donc Em = L<sub>Aeq (ambiant)</sub>-L<sub>Aeq (résiduel)</sub> = 63 – 52,7 = 10,3 dB(A). Avec le logiciel dBTrait, on obtient **Em = 9,7 dB(A).** Les deux résultats sont en accord.

## IV.1.3. INTERPRÉTATION

Réalisées porte fermée, les activités de l'entreprise provoquent une augmentation du niveau sonore ambiant d'environ 10 dB(A). Si le résultat obtenu est nettement meilleur que dans le cas d'un fonctionnement portes ouvertes, ce niveau d'émergence est encore trop élevé en ZER.

## IV.2. AU POINT T1

Au niveau du **point T1**, la mesure a été réalisée en limite de propriété des tiers située en face de l'entreprise, de l'autre côté de la route.

## IV.2.1. EXPLOITATION DES MESURES

Le niveau de pression acoustique LAeq sur la durée de la mesure, les niveaux sonores minimum et maximum L<sub>min</sub> et L<sub>max</sub>, ainsi que l'indice statistique L<sub>50</sub> sont présentés ci-après.

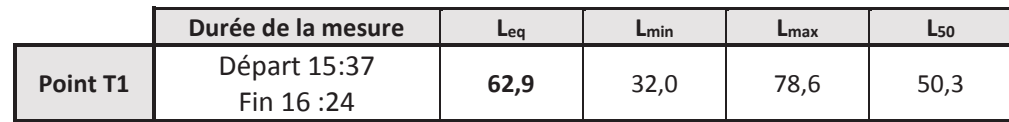

#### *Tableau 13 : Point T1 – Leq en dB(A)*

Le graphique suivant représente l'évolution temporelle du paramètre LAeq. Lors de la mesure, les différentes machines ont été mises en marche et arrêtées afin de déterminer le niveau sonore de chacune d'elle séparément ainsi que le niveau sonore global. Ces différentes séquences sont repérées en couleur sur le graphe.

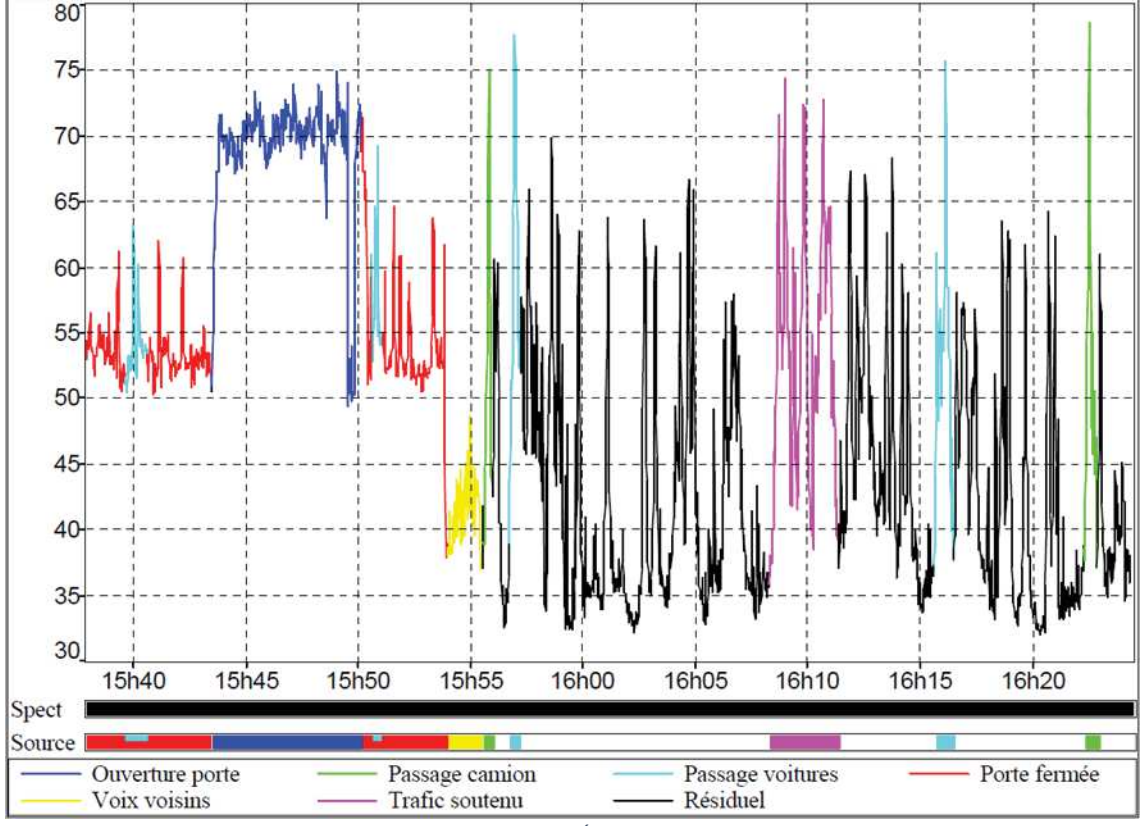

*Figure 10 : Point T1 - Évolution temporelle* 

Pendant environ 6,5 minutes, la porte a été ouverte voir l'influence de la fermeture de la porte sur le niveau sonore à ce point.

Après l'arrêt des activités de l'entreprise, le niveau sonore ambiant a pu être mesuré : chaque pic correspond à un passage de véhicule sur la D7 ; ceux qui dépassent 75 dB(A) ont été repérés et notés.

Les niveaux sonores des différences séquences identifiées dans le graphe précédent sont indiqués dans le tableau ci-dessous.

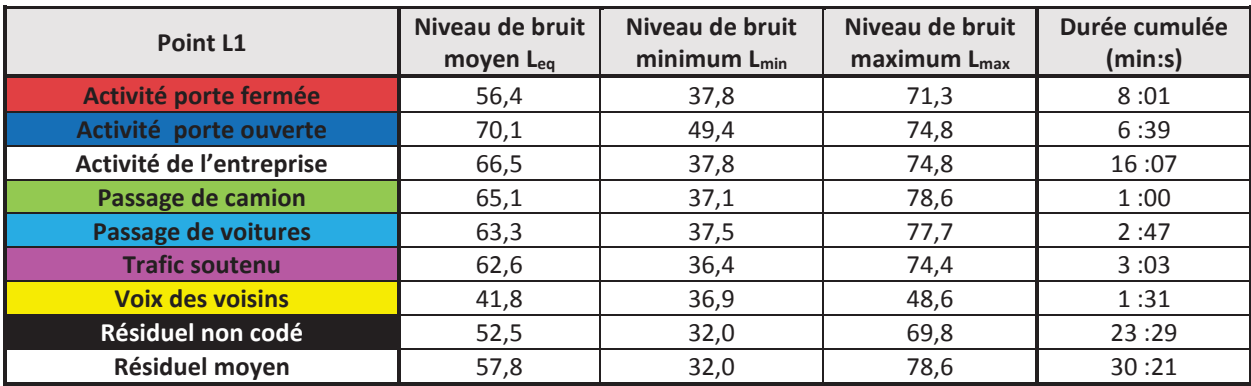

*Tableau 14 : Point T1 - Leq des différentes séquences en dB(A)* 

La distance en limite de propriété du tiers situé en face de l'entreprise permet d'atténuer le niveau sonore.

Le niveau de bruit moyen occasionné par le fonctionnement des machines porte fermées se situe entre celui des bruits de conversation du voisinage et celui du passage d'une voiture. Par contre, le niveau de bruit mesuré porte ouverte reste important.

Le passage des voitures génère une augmentation du niveau sonore alors même que les machines fonctionnent, ce qui n'était pas le cas pour les autres points de mesure.

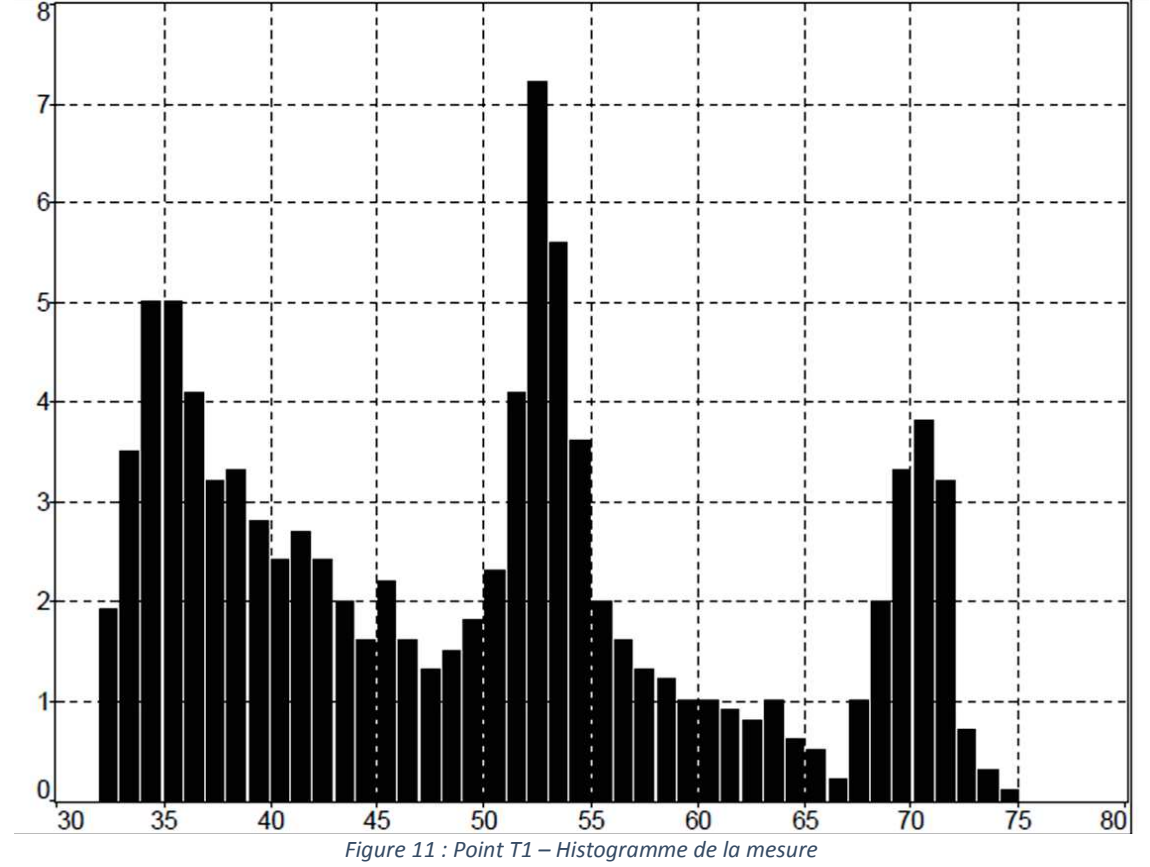

L'histogramme de mesure permet d'estimer la distribution des niveaux sonores en pourcentage.

Comme pour les mesures précédentes, les niveaux sonores s'étalent sur une très large fourchette, entre 32 et 75 dB(A). On peut découper l'histogramme en trois zones : les mesures entre 32 et 45 dB(A) représentent 40 % des émissions sont dans l'intervalle 32-45 dB(A), 31 % entre 50 et 61 dB(A) et 14 % entre 67 et 75 dB(A).

## IV.2.2. CALCUL DE L'ÉMERGENCE

En reprenant les statistiques de la mesure, on a  $L_{Aeq}$ - $L_{50}$  = 62,9 – 50,3 = 12,6 > 5 dB(A). La formule de l'émergence sera donc Em = L<sub>50 (ambiant)</sub>-L<sub>50 (résiduel)</sub> = 50,3 – 41,4 = 8,9 dB(A). Avec le logiciel dBTrait, on obtient **Em = 8,7 dB(A).** Les deux résultats sont en accord.

# IV.2.3. INTERPRÉTATION

La distance entre l'entreprise et l'appareil de mesure atténue le niveau sonore, nettement plus faible que lors des mesures réalisées aux points L1 et L2.

Ce point, bien qu'en limite de propriété de tiers, n'est théoriquement plus en ZER car le PLU de la commune inclut la parcelle dans la zone UE où sont autorisée les activités artisanales, et le respect d'une émergence de 5 dB(A) n'est pas une obligation.

Cependant, la limite de 70 dB(A) n'est pas respectée : on observe un léger dépassement aussi bien lorsque la porte est ouverte que quand elle est fermée.

# **V. CONCLUSION**

À ce jour, l'entreprise Décap'Soft ne respecte pas la règlementation prévue par l'arrêté du 23 janvier 1997 en ce qui concerne les émissions sonores des ICPE sur plusieurs points :

- Émergence en ZER supérieure à 5 dB(A),
- Niveau sonore en limite de propriété en période diurne supérieur à 70 dB(A), en considérant le niveau sonore maximal enregistré.

Ces résultats peuvent être pondérés par plusieurs éléments :

- L'entreprise ne fonctionne qu'en période diurne et sur les jours ouvrés : la plupart des tiers ne se trouve pas chez eux à ces moments,
- La maison de la propriété la plus proche est à l'autre bout du jardin ; cette distance permet d'atténuer le niveau sonore.

De plus, un mur d'environ 2 m de hauteur sépare la propriété du tiers et celle de l'entreprise

- Bien que l'entreprise exerce depuis 13 ans, aucune plainte n'a été déposée.

Ces mesures ont été effectuées dans le cadre de la régularisation pour autorisation d'exploiter de l'entreprise.

Pour cette régularisation, l'entreprise réalise de nombreux travaux et investissements matériels, notamment le remplacement d'une cabine de décapage qui n'est plus aux normes, l'achat d'une nouvelle enceinte mieux insonorisée pour une autre, ainsi que du portail roulant qui ferme l'atelier.

Elle prévoir aussi l'acquisition de deux nouvelles cabines, et une nouvelle disposition de ces machines dans l'atelier, et l'insonorisation des murs les plus proches des tiers.

Les devis signés concernant ces mesures sont insérés à la fin de cette note.

Des mesures du niveau sonores devront donc être de nouveau réalisées à la fin des travaux, afin de vérifier le respect de la règlementation.

Dans le cas où les résultats montreraient un dépassement des valeurs règlementaires, le gérant de Décap'Soft s'engage à prendre les dispositions nécessaire pour le respect des prescriptions de l'arrêté du 23 janvier 1997 (voir paragraphe en page suivante).

# VI. ENGAGEMENT POUR LE RESPECT DE L'ARRÊTÉ DU 23 JANVIER 1997

Décap'Soft 21 bis rue des Champs Dorés 86 170 LE ROCHEREAU

Objet : Mesures compensatoire pour la limitation du niveau sonore.

Je soussigné, Jacques DRAPERON, gérant de l'EURL Décap'Soft, m'engage à mettre en place les mesures nécessaires pour le respect des limitations de niveaux sonores et d'émergence en ZER prescrits par l'arrêté ministériel du 23 janvier 1997, dans le cas où les mesures réalisées après le réaménagement de l'entreprise démontrent le non-respect de l'arrêté susmentionné.

Au Rochereau, le  $27/07$  (2017

Jacques DRAPERON, Gérant de Décap'Soft

Î

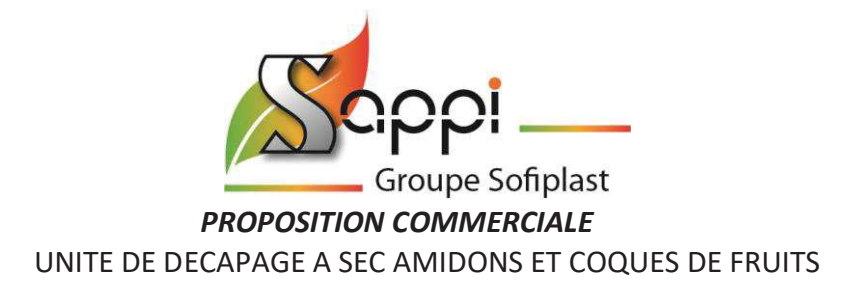

**DECAP'SOFT**  21bis, rue des champs dorés 86170 Le ROCHEREAU

Vaulx en Velin, le 15/03/2017

Contact : Jacques DRAPERON Email : Téléphone :

## **N° devis : 6210-003-V7**

**Objet :** Fourniture d'une cabine à jet libre à corindon à plancher récupérateur sur la totalité de la surface

Dimensions :

- 6 x 4 x h3m (dimensions utiles)

Niveau sonore : 80dB(A) mesuré à l'extérieur de la cabine à une distance de 1m

Toutes les données techniques et commerciales contenues dans ce document restent confidentielles et ne peuvent en aucun cas être divulguées à des sociétés tierces.

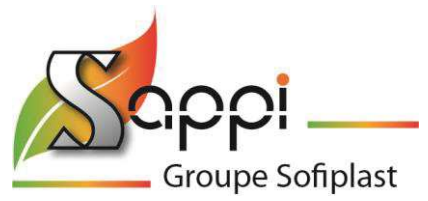

## **CABINE A JET LIBRE A CORINDON**

Dimensions extérieures et caractéristiques :

- · 6 x 4 x h3m utile
- · Panneaux COUPE FEU Rw 30 db, dimensions 1130mm (pas) VULCASTEEL WALL (panneaux collés) Acier extérieur épaisseur 0.63 mm laqué 25 µ teinte standard + film de protection Ame laine de roche fibre orienté épaisseur 60 mm densité 100 kg/m<sup>3</sup> Acier intérieur épaisseur 0.50 mm laqué 15 µ RAL 9002 + film de protection
- · Double porte d'accès pivotante avec occulus Rw 35 dB de 3600 (2x1300)\*3000 mm ht avec équipements standards (béquille nylon + cylindre européen + crémone pompier), peinture ral 9002 std
- · Structure renforcée pour fixation portes double avec profilés en tube à l'intérieur de la cabine sur 200mm de chaque coté de l'ouverture de la cabine
- · Une porte piétonne avec occulus et écran métallique amovible Rw 38 dB 860\*2140 mm ht avec équipements standards (béquille nylon + cylindre européen), peinture ral 9002 std
- · Ossature métallique intérieure (ral 9002 par défaut)
- · 4 silencieux en toiture (600\*600\*600)
- · L'enceinte de la cabine sera posée directement sur la structure du plancher aspirant

## Nota : toit non porteur

Vulcasteel Wall 1130

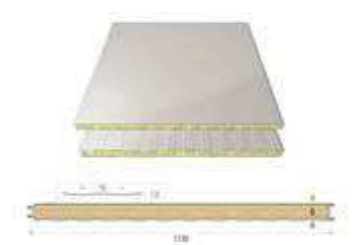

**Options possibles : nous pouvons vous proposer une expertise acoustique pour vous donner une garantie de résultats** 

## GARANTIES ACOUSTIQUES

L'objectif acoustique est un isolement brut ≥ 20 dB(A) avec comme hypothèse un spectre issue de nos bases de données (spectre en fréquences médiums et aiguës) soit pour un niveau à l'émission de 100 dB(A), un niveau sonore à 2m des faces de la cabine ≤ 80 dB(A), corrigé du bruit de fond et à l'exclusion de toutes autres sources de bruit.

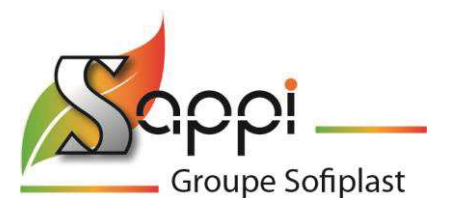

- · Plancher récupérateur aspirant sur la totalité de la surface avec collecteur renforcé
- · 6 blocs d'éclairage 3x36W pour un éclairement de 800 lux Indice de protection : IP66
- · Un pot à pression d'une capacité de 200 litres avec robinet de réglage de débit
- · Un cyclone réglable revêtu pour la séparation des poussières et du média récupéré
- · Une trémie de stockage d'une capacité 200 litres
- · 1 tamis simple avec vibreur
- · Tuyauterie de projection avec sa commande à distance électrique
- · Buse diamètre 12.7mm
- Un dépoussiéreur de 12000 m<sup>3</sup>/h, à décolmatage en continu
- · Turbine 5,5kW pour l'aspiration du média au fond du plancher
- · Une soufflette interne pour nettoyage des pièces après décapage
- · Un séparateur magnétique facilement amovible
- · Une protection caoutchouc épaisseur 4mm sur l'ensemble des surfaces verticales, y compris les portes
- · Les raccordements aux énergies nécessaires (air comprimé et électricité) à disposition au pied de la machine seront réalisés par Sappi.
- · Gaines rigides en tôles galvanisées
- · Tamis vibrant 1 étage (taille de maille à définir)

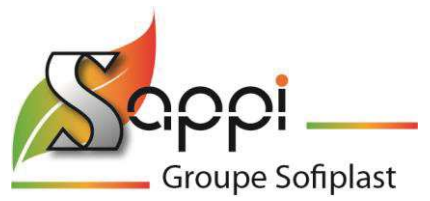

## **1) PRINCIPE DE FONCTIONNEMENT**

L'opérateur pose une pièce à décaper à l'intérieur de la cabine. Il règle les paramètres de projection (Pression air et débit média).

Il actionne la projection avec la lance pour projeter le média à l'aide de la buse qu'il guide manuellement pour décaper les surfaces des pièces à traiter.

Le média projeté sur la pièce à traiter tombe dans le fond du plancher (ou sol sans plancher). Le média, aspiré par la trémie de la cabine est dirigé vers un cyclone séparateur afin d'être nettoyé.

Une fois le processus de nettoyage terminé, le média recyclé est prêt à être réutilisé. Le débit de projection est réglable manuellement directement sous le pot à pression.

Cet équipement requiert très peu de maintenance car il n'y a aucune usure hormis le tuyau de projection qui sera à changer au bout de plusieurs dizaines d'heures d'utilisation.

Toutes les poussières seront aspirées par le dépoussiéreur, filtrées par des cartouches et stockées dans un bac par décolmatage pneumatique automatique.

Un nettoyage rapide et la vidange du bac après chaque journée d'utilisation permettra de maintenir l'équipement en parfaite condition de travail.

Le dépoussiéreur objet de la présente proposition a été renforcé pour supporter une surpression accidentelle, en cas d'explosion. Toutes les parties métalliques en contact avec le caisson d'air poussiéreux ainsi que tous les éléments filtrants sont connectés à la terre (dispositif antistatique).

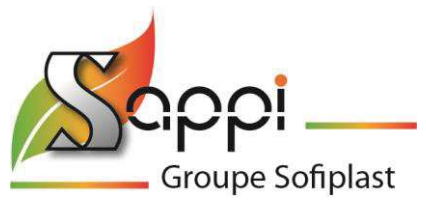

## **2) ENERGIES NECESSAIRES**

## 2.1 Energie électrique

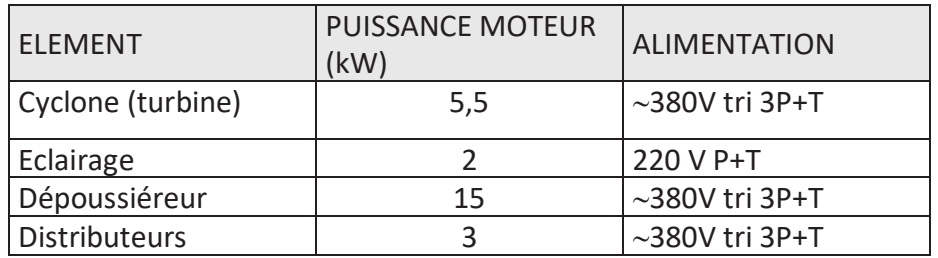

## 2.2 Energie pneumatique

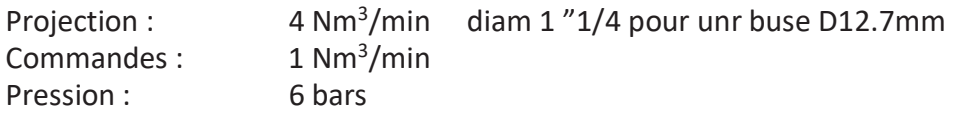

*Le système de projection décrit ci-dessus requiert de l'air industriel avec les caractéristiques suivantes* :

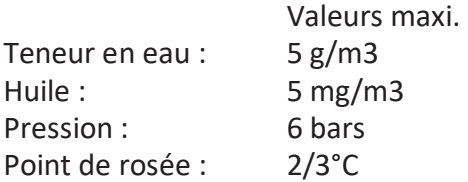

## **3) MAINTENANCE**

-

## 3.1 Maintenance interne

Un nettoyage rapide et la vidange du bac à déchets du dépoussiéreur après chaque journée d'utilisation permettra de maintenir l'équipement en parfaite condition de travail. La vidange du fût se situant sous le tamis permettra également la tenue en parfaite condition de travail.

## 3.2 Maintenance constructeur/ intervention en cas de panne

Pour toutes maintenances ou interventions de la part de la société SAPPI, les frais de facturation seront en sus sous le barème suivant :

- Trajet aller/retour : 700 € (hors frais d'hébergement et restaurations)
- Coût de main d'œuvre : 68€/h
- Délai d'intervention : 1 à 5 jours
- Durée d'immobilisation en cas de maintenance constructeur : 1 à 5 jours

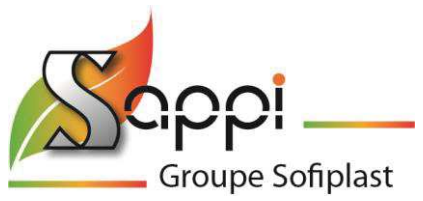

## **4) PIECES DE RECHANGES**

Ci-dessous un récapitulatif des pièces de rechanges (tarif 2015 à titre indicatif) :

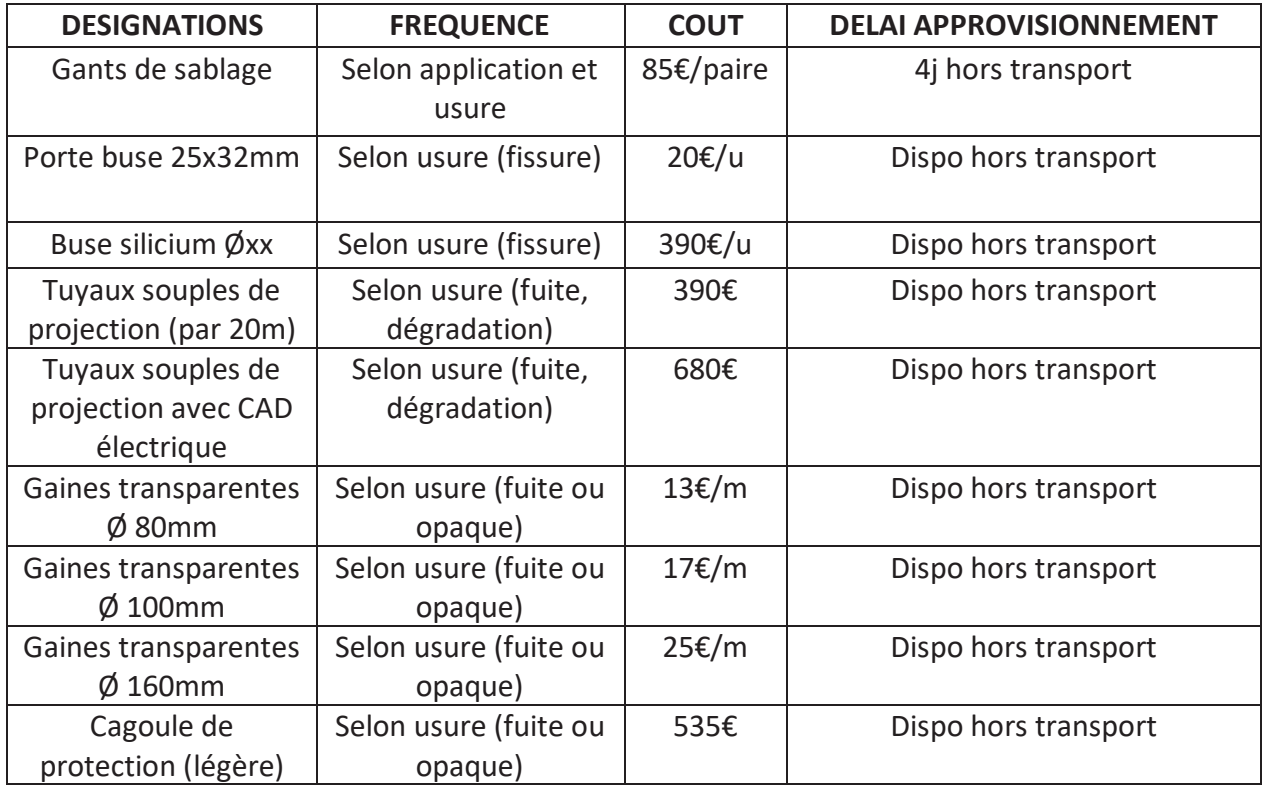

Sera fourni à la livraison :

- 2 paires de gants
- 2 buses (diamètre à déterminer)
- 1 cagoule de protection

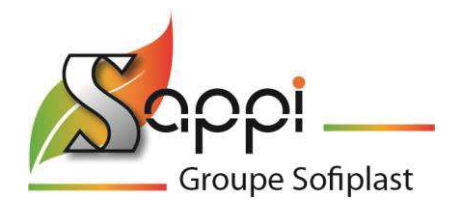

## **PRIX BUDGETAIRE :**

**Cabine à jet libre 6 x 4 x 3m à Corindon: 102 850 € HT** *(transport compris)* Tamis vibrant 1 étage compris

Offre valable pendant 3 mois

Délai :

6 mois dès réception de la commande et du 1<sup>e</sup> acompte

*Toute prestation complémentaire à cette offre fera l'objet d'un devis.* 

Garantie : 1 an pour les équipements de notre fourniture sauf : (Pièces d'usures : gants de cabine, tuyaux souples, buses, vitre de cabine, …)

## Conditions de règlement

- $\checkmark$  20% à la commande par chèque ou virement
- $\checkmark$  10% par chèque ou virement 6 semaines après maximum
- $\checkmark$  50% à la livraison sur le site
- $\checkmark$  20% à la réception définitive à 60 jours date de facturation

## A votre charge :

- $\checkmark$  Déchargement et implantation (mise en place)
- $\checkmark$  Les raccordements aux énergies (air comprimé, électricité)
- $\checkmark$  La mise en place d'une liaison équipotentielle (tresse de terre) entre la cabine, le dépoussiéreur, le cyclone et votre masse de l'usine (la structure métallique du bâtiment est souvent utilisée comme point de raccordement)
- $\checkmark$  Moyens de manutention et de levage le cas échéant (chariot élévateur, nacelle, grue...)
- $\checkmark$  Alimentation (câble d'alimentation selon votre régime de neutre)
- $\checkmark$  Ouverture du toit/ou façade pour le passage de la gaine et de son étanchéité (selon implantation) et installation gaine en extérieur
- $\checkmark$  Travaux de réception du DP (dalle, toiture, recouvrement...)

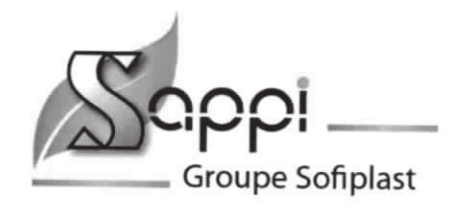

#### A notre charge :

- √ Installation de l'équipement
- √ Mise en service de l'équipement
- $\checkmark$  Transport

### Compris dans notre offre :

- ✔ Documentation technique
- √ Documents d'épreuves des équipements le nécessitant

#### Garanties:

Matériels garantis 2 ans pièces et main d'œuvre en dehors des pièces d'usures normales.

Pour toutes informations complémentaires, nous vous invitons à nous contacter.

**Yvon JAUBERTIE** Ingénieur projet 06 12 62 50 34 yjaubertie@sofiplast.fr

Christophe LY Chef de projets 04 72 05 68 83 cly@sofiplast.fr

**Jacques POURCHER** 

Directeur 04 72 05 68 81 jpourcher@sofiplast.fr

Bon pour Accord:

Date:  $22/03/2077$ 

Bon poren  $arccord$ 

Signature + cachet entreprise

DECAP 21 bis, rue de Champs Dorés

**86170LE ROCHEREAU** Tél 85 49 43 75 14 Mallscontact@decapsoft.com Siret 449 509 348 00024 - APE 8121 Z TVA FR 09 449 509 348

S.A.S capital de 257 500  $\epsilon$ N°SIRET: 315 384 875-00011 TVA INTRACOM : FR 50 315 384 875 RCS LYON APE : 285A Siège social : 28 avenue Franklin Roosevelt - 69120 VAULX-EN-VELIN - France Tél.: 04.78.49.01.61 - Fax.: 04.78.49.41.34 - E-mail: sappi@sofiplast.fr Web site: www.sofiplast-.fr

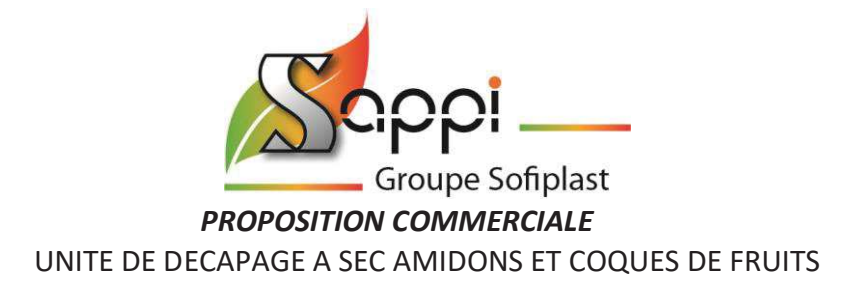

**DECAP'SOFT**  21bis, rue des champs dorés 86170 Le ROCHEREAU

Vaulx en Velin, le 15/03/2017

Contact : Jacques DRAPERON Email : Téléphone :

## **N° devis : 6210-002-V7**

**Objet :** Fourniture d'une cabine de décapage à jet libre pour des médias légers uniquement (amidons, médias plastiques, coques de fruits, …)

Dimensions :

- 4 x 3x h3m (dimensions utiles)

Niveau sonore : 80 dB(A) mesuré à l'extérieur de la cabine à une distance de 1m

Toutes les données techniques et commerciales contenues dans ce document restent confidentielles et ne peuvent en aucun cas être divulguées à des sociétés tierces.

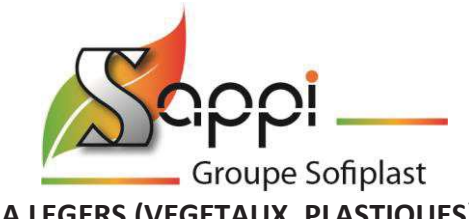

## **CABINE A JET LIBRE A MEDIA LEGERS (VEGETAUX, PLASTIQUES)**

Une cabine à jet libre 4 x 3 x h3m en panneaux assemblés comprenant : Dimensions extérieures et caractéristiques :

- · 4 x 3 x h3m intérieur (cabine 5 faces avec 4 faces + 1 toit)
- · Panneaux COUPE FEU Rw 30 db, dimensions 1130mm (pas) VULCASTEEL WALL (panneaux collés)

Acier extérieur épaisseur 0.63 mm laqué 25 µ teinte standard + film de protection Ame laine de roche fibre orienté épaisseur 60 mm densité 100 kg/m<sup>3</sup> Acier intérieur épaisseur 0.50 mm laqué 15 µ RAL 9002 + film de protection

- · Une double porte d'accès pivotante avec occulus Rw 35 dB de 2600\*3000 mm ht avec équipements standards (béquille nylon + cylindre européen + crémone pompier), peinture ral 9002 std
- · Structure renforcée pour fixation portes double avec profilé en tube à l'intérieur sur 200mm de chaque côté de l'ouverture de la cabine
- · Une porte piétonne avec occulus Rw 38 dB 860\*2140 mm ht avec équipements standards (béquille nylon + cylindre européen), peinture ral 9002 std et barre anti-panique
- · Ossature métallique intérieure (ral 9002 par défaut)
- · 4 silencieux en toiture (600\*600\*600)
- · L'enceinte de la cabine sera posée directement sur la structure du plancher aspirant

#### Nota : toit non porteur

Vulcasteel Wall 1130

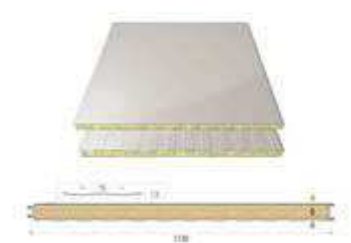

### **Options possibles : nous pouvons vous proposer une expertise acoustique pour vous donner une garantie de résultats**

#### GARANTIES ACOUSTIQUES

L'objectif acoustique est un isolement brut ≥ 20 dB(A) avec comme hypothèse un spectre issue de nos bases de données (spectre en fréquences médiums et aiguës) soit pour un niveau à l'émission de 100 dB(A), un niveau sonore à 2m des faces de la cabine ≤ 80 dB(A), corrigé du bruit de fond et à l'exclusion de toutes autres sources de bruit.

- · Plancher récupérateur aspirant total
- · Eclairage 4 modules de 3x36W avec protection verre STADIP IP66 encastrés dans un plastron en tole fixé aux angles du plafond sur 4m
- · Un pot à pression, d'une capacité de 155 litres
- · Un cyclone réglable pour la séparation des poussières et du média récupéré

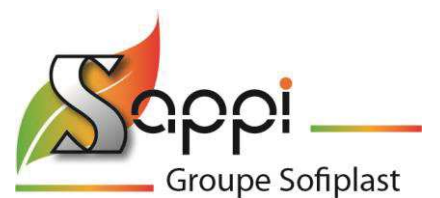

- · Une trémie de stockage d'une capacité 155 litres
- 1 tamis simple avec vibreur pour évacuation des gros déchets
- · Distributeur spécial permettant le réglage du débit et pression depuis l'intérieur de la cabine
- · Tuyauterie de projection avec sa commande à distance électrique
- · Buse diamètre 12.7mm
- · Un dépoussiéreur **ATEX** de 9000 m<sup>3</sup> /h, à décolmatage en continu (évents de décharge compris, sortie en toiture non comprise)
- · Clapet anti retour **ATEX**
- · Turbine **ATEX** 5,5kW pour l'aspiration du média au fond du plancher
- · Une soufflette interne pour nettoyage des pièces après décapage
- · Un séparateur magnétique facilement amovible
- · Les raccordements aux énergies nécessaires (air comprimé et électricité) à disposition au pied de la machine seront réalisés par Sappi.
- · Gaines rigides en tôles galvanisées et ou gaines PU spiralées

### En option:

· Système de décharge sans flamme (vanne Hoerbiger) conforme à la norme ATEX si impossibilité d'installer un conduit d'évacuation des gaz brulés d'une longueur rectiligne inférieure à 3m débouchant à l'extérieur de la toiture Ce système de décharge nécessite une zone de sécurité de 2.5m de rayon en latérale et de 1.5m de profondeur autour du dépoussiéreur

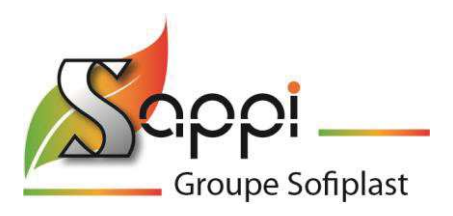

## Schéma de principe

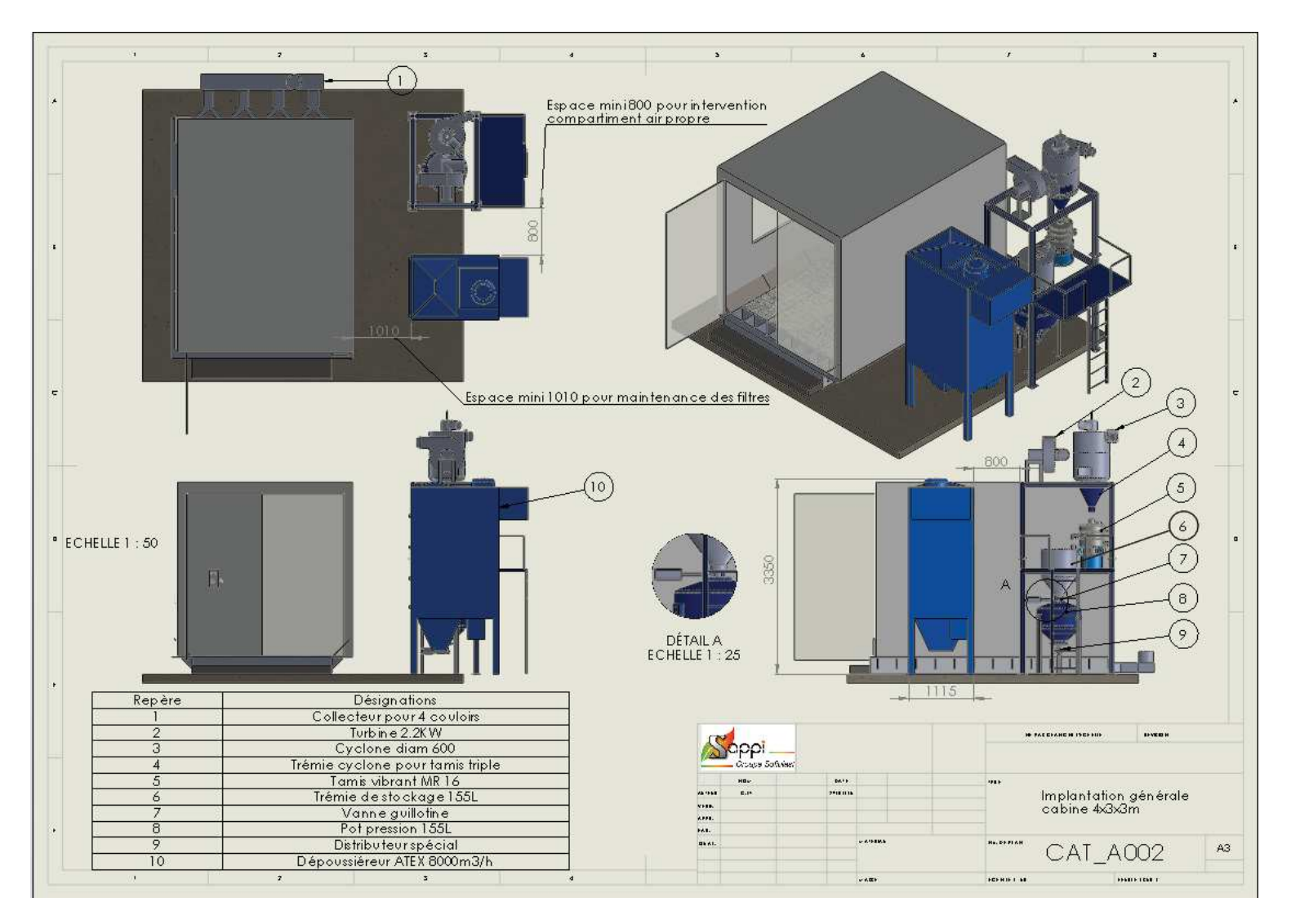

## **Exemple de plan d'ensemble de machine (NON CONORME aux dimensions de l'offre)**
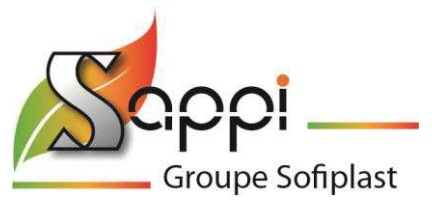

# **1) PRINCIPE DE FONCTIONNEMENT**

L'opérateur pose une pièce à décaper à l'intérieur de la cabine. Il règle les paramètres de projection (Pression air et débit média).

Il actionne la projection avec la lance pour projeter le média à l'aide de la buse qu'il guide manuellement pour décaper les surfaces des pièces à traiter.

Le média projeté sur la pièce à traiter tombe dans le fond du plancher (ou sol sans plancher). Le média, aspiré par la trémie de la cabine est dirigé vers un cyclone séparateur afin d'être nettoyé.

Ce nettoyage se déroule en 2 phases : le media passe sur un tamis afin d'éliminer les gros déchets et les plus fines particules sont directement collecté par les cartouches du dépoussiéreur.

Une fois le processus de nettoyage terminé, le média recyclé est prêt à être réutilisé. Le débit de projection est réglable à distance par un distributeur spécial piloté pneumatiquement par un bouton disponible dans l'enceinte de projection.

L'avantage de cet équipement est de travailler à basse pression afin :

- De limiter la consommation de média
- De limiter les poussières pour assurer une bonne visibilité pendant la phase de décapage
- De réduire la consommation d'air comprimé et le bruit associé à la pression.

Cet équipement requiert très peu de maintenance car il n'y a aucune usure hormis le tuyau de projection qui sera à changer au bout de plusieurs dizaines d'heures d'utilisation.

Toutes les poussières seront aspirées par le dépoussiéreur, filtrées par des cartouches et stockées dans un bac par décolmatage pneumatique automatique.

Un nettoyage rapide et la vidange du bac après chaque journée d'utilisation permettra de maintenir l'équipement en parfaite condition de travail.

Le dépoussiéreur objet de la présente proposition a été renforcé pour supporter une surpression accidentelle, en cas d'explosion. Toutes les parties métalliques en contact avec le caisson d'air poussiéreux ainsi que tous les éléments filtrants sont connectés à la terre (dispositif antistatique).

Une zone protégée autour du dépoussiéreur de 1,5m délimitera la zone non accessible pour les opérateurs et intervenants. L'entreprise informera le personnel sur les possibilités d'accès à cette zone uniquement lorsque la machine est à l'arrêt (dépoussiéreur).

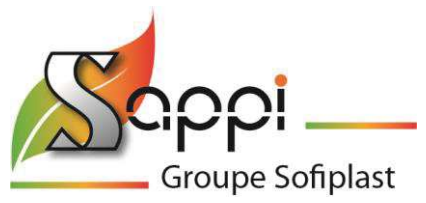

# **2) ENERGIES NECESSAIRES**

### 2.1 Energie électrique

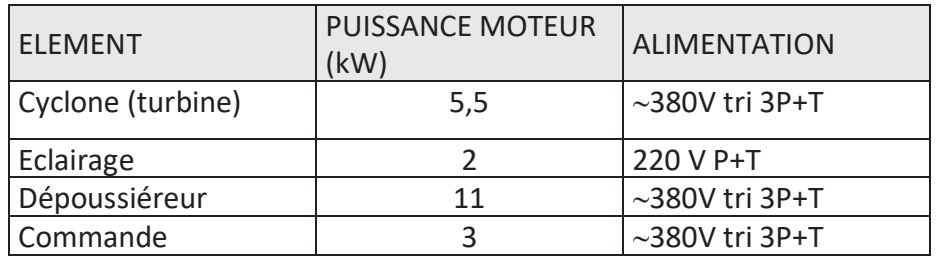

# 2.2 Energie pneumatique

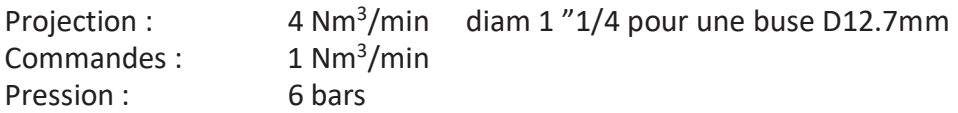

*Le système de projection décrit ci-dessus requiert de l'air industriel avec les caractéristiques suivantes* :

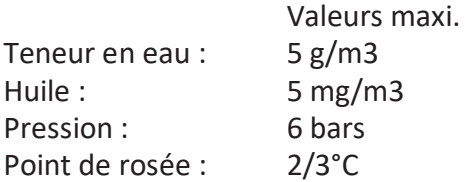

# **3) MAINTENANCE**

-

### 3.1 Maintenance interne

Un nettoyage rapide et la vidange du bac à déchets du dépoussiéreur après chaque journée d'utilisation permettra de maintenir l'équipement en parfaite condition de travail. La vidange du fût se situant sous le tamis permettra également la tenue en parfaite condition de travail.

# 3.2 Maintenance constructeur/ intervention en cas de panne

Pour toutes maintenances ou interventions de la part de la société SAPPI, les frais de facturation seront en sus sous le barème suivant :

- Trajet aller/retour : 700 € (hors frais d'hébergement et restaurations)
- Coût de main d'œuvre : 68€/h
- Délai d'intervention : 1 à 5 jours
- Durée d'immobilisation en cas de maintenance constructeur : 1 à 5 jours

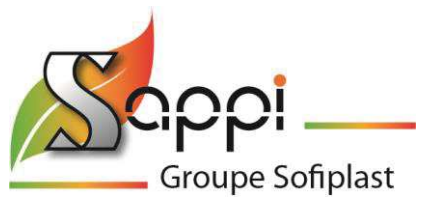

# **4) PIECES DE RECHANGES**

Ci-dessous un récapitulatif des pièces de rechanges (tarif 2015 à titre indicatif) :

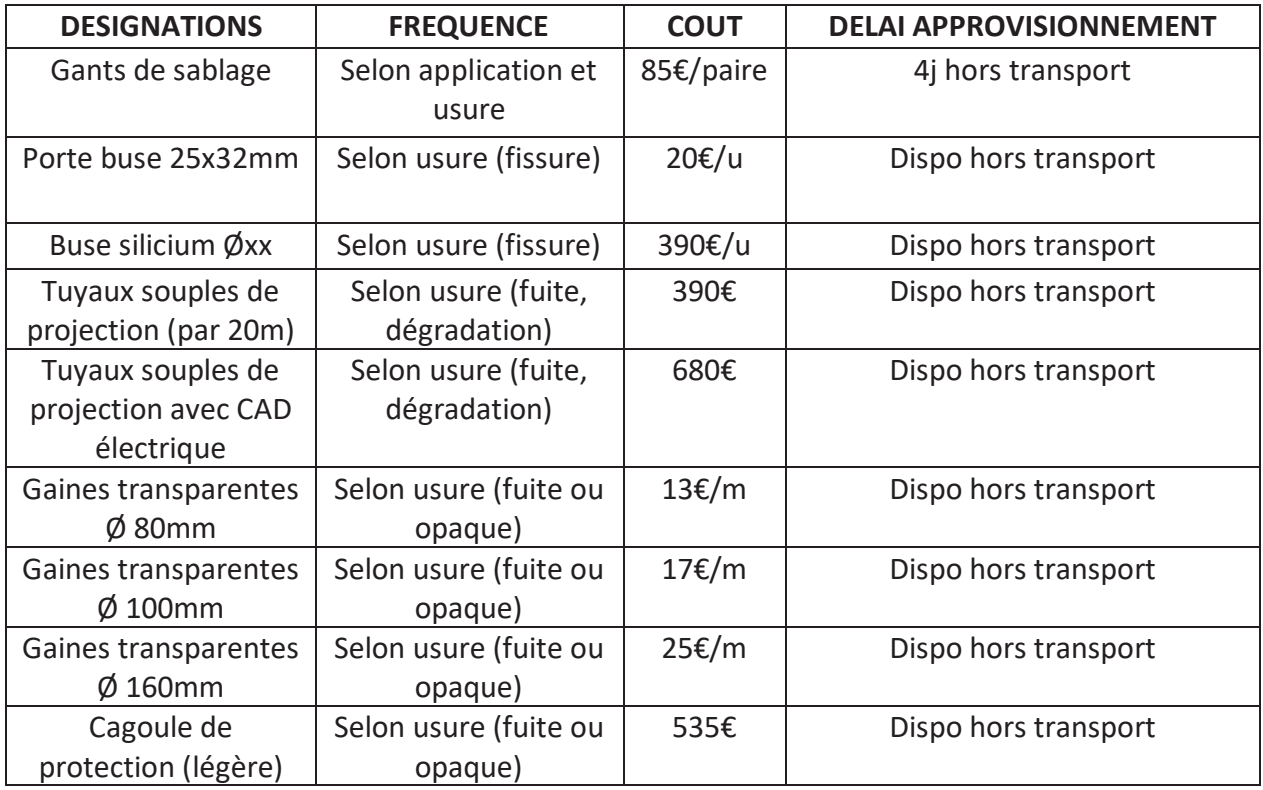

Sera fourni à la livraison :

- 2 paires de gants
- 1 buse D12,7mm
- 1 cagoule de protection

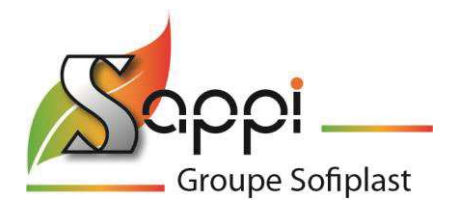

# **PRIX BUDGETAIRE :**

**Cabine à jet libre 4 x 3 x h3m ATEX média léger avec plancher aspirant: 72 164 € HT**  *(transport compris)* 

Offre valable pendant 1 mois MAXIMUM

# Délai :

4 mois dès réception de la commande et du 1<sup>e</sup> acompte

*Toute prestation complémentaire à cette offre fera l'objet d'un devis.* 

Garantie : 1 an pour les équipements de notre fourniture sauf : (Pièces d'usures : gants de cabine, tuyaux souples, buses, vitre de cabine, …)

# Conditions de règlement

- $\checkmark$  20% à la commande par chèque ou virement
- $\checkmark$  10% par chèque ou virement 6 semaines après maximum
- $\checkmark$  50% à la livraison sur le site
- $\checkmark$  20% à la réception définitive

### A votre charge :

- $\checkmark$  Déchargement et implantation (mise en place)
- $\checkmark$  Les raccordements aux énergies (air comprimé, électricité)
- $\checkmark$  La mise en place d'une liaison équipotentielle (tresse de terre) entre la cabine, le dépoussiéreur, le cyclone et votre masse de l'usine (la structure métallique du bâtiment est souvent utilisée comme point de raccordement)
- $\checkmark$  Moyens de manutention et de levage le cas échéant (chariot élévateur, nacelle, grue...)
- $\checkmark$  Alimentation (câble d'alimentation selon votre régime de neutre)
- $\checkmark$  Ouverture du toit/ou façade pour le passage de la gaine et de son étanchéité (selon implantation) et installation gaine en extérieur
- $\checkmark$  Travaux de réception du DP (dalle, toiture, recouvrement...)

### A notre charge :

- $\checkmark$  Installation de l'équipement
- $\checkmark$  Mise en service de l'équipement
- $\checkmark$  Transport

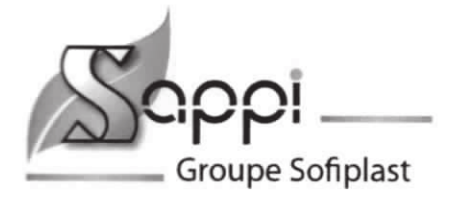

# Compris dans notre offre :

- ✔ Documentation technique
- √ Documents d'épreuves des équipements le nécessitant

#### Garanties:

Matériels garantis 2 ans pièces et main d'œuvre en dehors des pièces d'usures normales.

Pour toutes informations complémentaires, nous vous invitons à nous contacter.

**Yvon JAUBERTIE** Ingénieur projet 06 12 62 50 34 viaubertie@sofiplast.fr Christophe LY Chef de projets 04 72 05 68 83 cly@sofiplast.fr **Jacques POURCHER** Directeur 04 72 05 68 81 jpourcher@sofiplast.fr

Bon pour Accord:

Date: 22/03/2017

Signature + cachet entreprise

 $21$  bis  $r119$ enamns

**86170 LE ROCHEREAU** Tél. 05 49 43 75 14 Mail: contact@decapsoft.com Siret 449 509 348 00024 - APE 8121 Z TVA FR 09 449 509 348

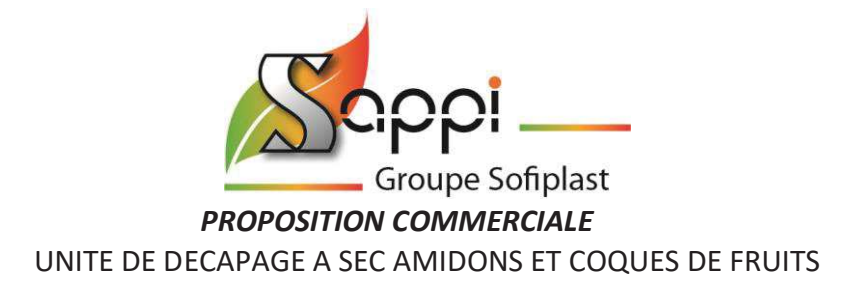

**DECAP'SOFT**  21bis, rue des champs dorés 86170 Le ROCHEREAU

Vaulx en Velin, le 15/03/2017

Contact : Jacques DRAPERON Email : Téléphone :

### **N° devis : 6210-001-V7**

**Objet :** Fourniture d'une enceinte pour une cabine à jet libre pour médias légers (coques, amidon, plastique) existante

Dimensions :

- 6 x 4 x h3m (dimensions utiles)

Niveau sonore : 80dB(A) mesuré à l'extérieur de l'enceinte à une distance de 1m

Toutes les données techniques et commerciales contenues dans ce document restent confidentielles et ne peuvent en aucun cas être divulguées à des sociétés tierces.

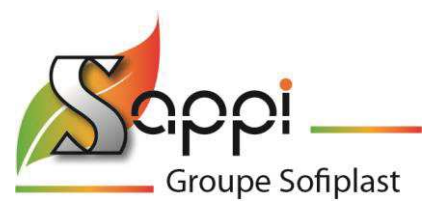

# v **Enceinte pour cabine 6 x 4 x h3m JET LIBRE A MEDIA LEGERS NEUVE (VEGETAUX, PLASTIQUES) :**

La fourniture comprendra :

Dimensions extérieures et caractéristiques :

- · 6 x 4 x 3m (cabine 5 faces avec 4 faces + 1 toit)
- · Panneaux COUPE FEU Rw 30 db, dimensions 1130mm (pas) VULCASTEEL WALL (panneaux collés) Acier extérieur épaisseur 0.63 mm laqué 25 µ teinte standard + film de protection Ame laine de roche fibre orienté épaisseur 60 mm densité 100 kg/m<sup>3</sup> Acier intérieur épaisseur 0.50 mm laqué 15 µ RAL 9002 + film de protection
- · Double porte d'accès pivotante avec occulus Rw 35 dB de 3600 (2x1300)\*3000 mm ht avec équipements standards (béquille nylon + cylindre européen + crémone pompier), peinture ral 9002 std
- · Structure renforcée pour fixation portes double avec profilés en tube à l'intérieur de la cabine sur 200mm de chaque coté de l'ouverture de la cabine
- · Une porte piétonne avec occulus Rw 38 dB 860\*2140 mm ht avec équipements standards (béquille nylon + cylindre européen), peinture ral 9002 std
- · Ossature métallique intérieure (ral 9002 par défaut)
- · 4 silencieux en toiture (600\*600\*600)
- · Cabine posée directement sur la dalle béton qui devra avoir les caractéristiques suivantes :
	- o Défaut de planéité maxi : 3mm sur 6m (nous conseillons fortement de sceller un UPA ou IPN dans le dallage pour réceptionner la cabine)

### Nota : toit non porteur

Vulcasteel Wall 1130

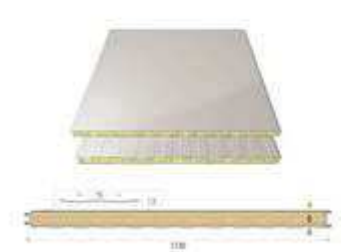

**Options possibles : nous pouvons vous proposer une expertise acoustique pour vous donner une garantie de résultats** 

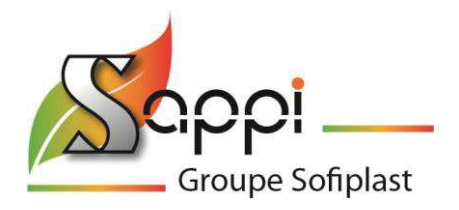

#### GARANTIES ACOUSTIQUES

L'objectif acoustique est un isolement brut ≥ 20 dB(A) avec comme hypothèse un spectre issue de nos bases de données (spectre en fréquences médiums et aiguës) soit pour un niveau à l'émission de 100 dB(A), un niveau sonore à 2m des faces de la cabine ≤ 80 dB(A), corrigé du bruit de fond et à l'exclusion de toutes autres sources de bruit.

- · Fourniture et câblage de 6 blocs d'éclairage de 3x36W pour un éclairement de 800 lux – IP66 montés sur tôles peintes et fixées dans les angles supérieurs sur les 2 cotés de longueur 6m
- · Fourniture et câblage d'une nouvelle boite à bouton avec 2 BP 2 positions à rappel au centre et 1 BP AU (arrêt d'urgence)
- · La connexion de la gaine d'aspiration existante (ouverture de 1500x300mm avec parcloses)
- · La remise en place du coffret pneumatique existant
- · Le transport SAPPI DECAP'SOFT
- · Le montage et mise en service

#### **PRIX BUDGETAIRE :**

**Enceinte pour cabine 6 x 4 x 3m pour plancher aspirant existant : 35 220.00 € HT** *(transport compris)*  Démontage de l'ancienne enceinte non compris NOTA : Boite à boutons intérieur + raccordement pour mémoire

### Offre valable pendant 3 mois

### Délai :

4 mois dès réception de la commande et du 1<sup>e</sup> acompte

*Toute prestation complémentaire à cette offre fera l'objet d'un devis.* 

Garantie : 1 an pour les équipements de notre fourniture sauf :

(Pièces d'usures : gants de cabine, tuyaux souples, buses, vitre de cabine, …)

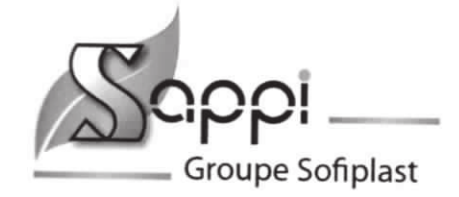

# Conditions de règlement

- √ 20% à la commande par chèque ou virement
- √ 10% par chèque ou virement 6 semaines après maximum
- ✔ 50% à la livraison sur le site
- ✔ 20% à la réception définitive

### A votre charge :

- ✔ Déchargement
- √ Les raccordements aux énergies (air comprimé, électricité)
- √ La mise à disposition d'une liaison équipotentielle (prise de terre) pour relier la cabine à la masse de l'équipement en place
- √ Moyens de manutention et de levage le cas échéant (chariot élévateur, nacelle, grue...)
- √ Alimentation (câble d'alimentation selon votre régime de neutre)
- √ Mise à disposition du plancher aspirant nu

#### A notre charge :

- √ Installation de l'enceinte, éclairage, boite à bouton et câblage
- √ Mise en service de l'équipement
- $\checkmark$  Transport

#### Compris dans notre offre :

- ← Documentation technique
- √ Documents d'épreuves des équipements le nécessitant

#### Garanties:

Matériels garantis 2 ans pièces et main d'œuvre en dehors des pièces d'usures normales pour les pièces de notre fourniture.

Pour toutes informations complémentaires, nous vous invitons à nous contacter.

**Yvon JAUBERTIF** Ingénieur projet 06 12 62 50 34 yjaubertie@sofiplast.fr

**Christophe LY** Chef de projets 04 72 05 68 83 cly@sofiplast.fr

**Jacques POURCHER** Directeur 04 72 05 68 81 jpourcher@sofiplast.fr

#### Bon pour Accord:

Date: 2210712017

Signature + cachet entreprise DECAI 21 bis, rue de Champs porés

4

 $\beta \rightarrow \gamma$ S.A.S capital de 257 500  $\epsilon$ N°SIRET: 315 384 875-00011 TVA INTRACOM: FR 50 315 384 875 RCS BTONOALERSALEREAU Siège social : 28 avenue Franklin Roosevelt - 69120 VAULX-EN-VELIN - Françe). 05 49 43 75 14 Tél.: 04.78.49.01.61 - Fax.: 04.78.49.41.34 - E-mail: sappi@sofiplast.fr Wgh site www.cofiplaste.foft.com

Siret 449 509 348 00024 - APE 8121 Z TVA FR 09 449 509 348

# ANNEXE 12

# PRODUITS DE SUBSTITUTION POTENTIELS

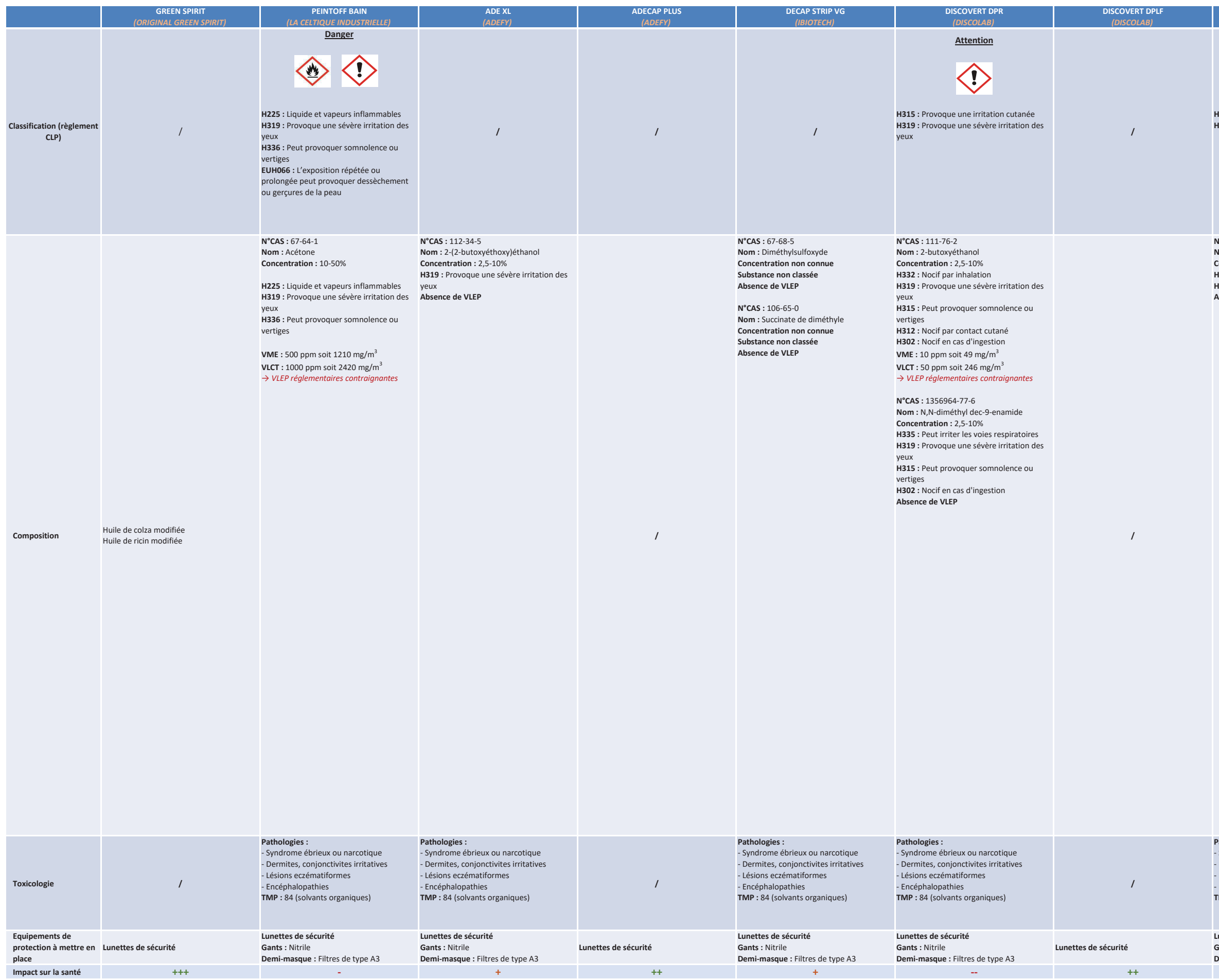

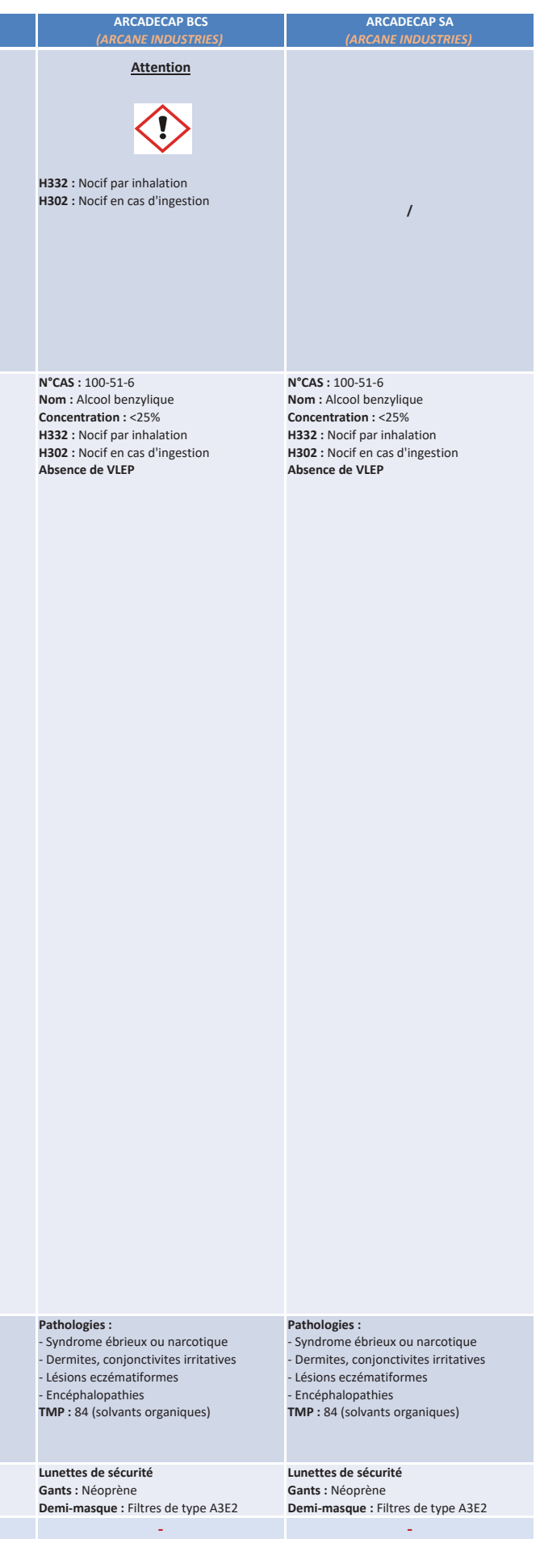

- 11

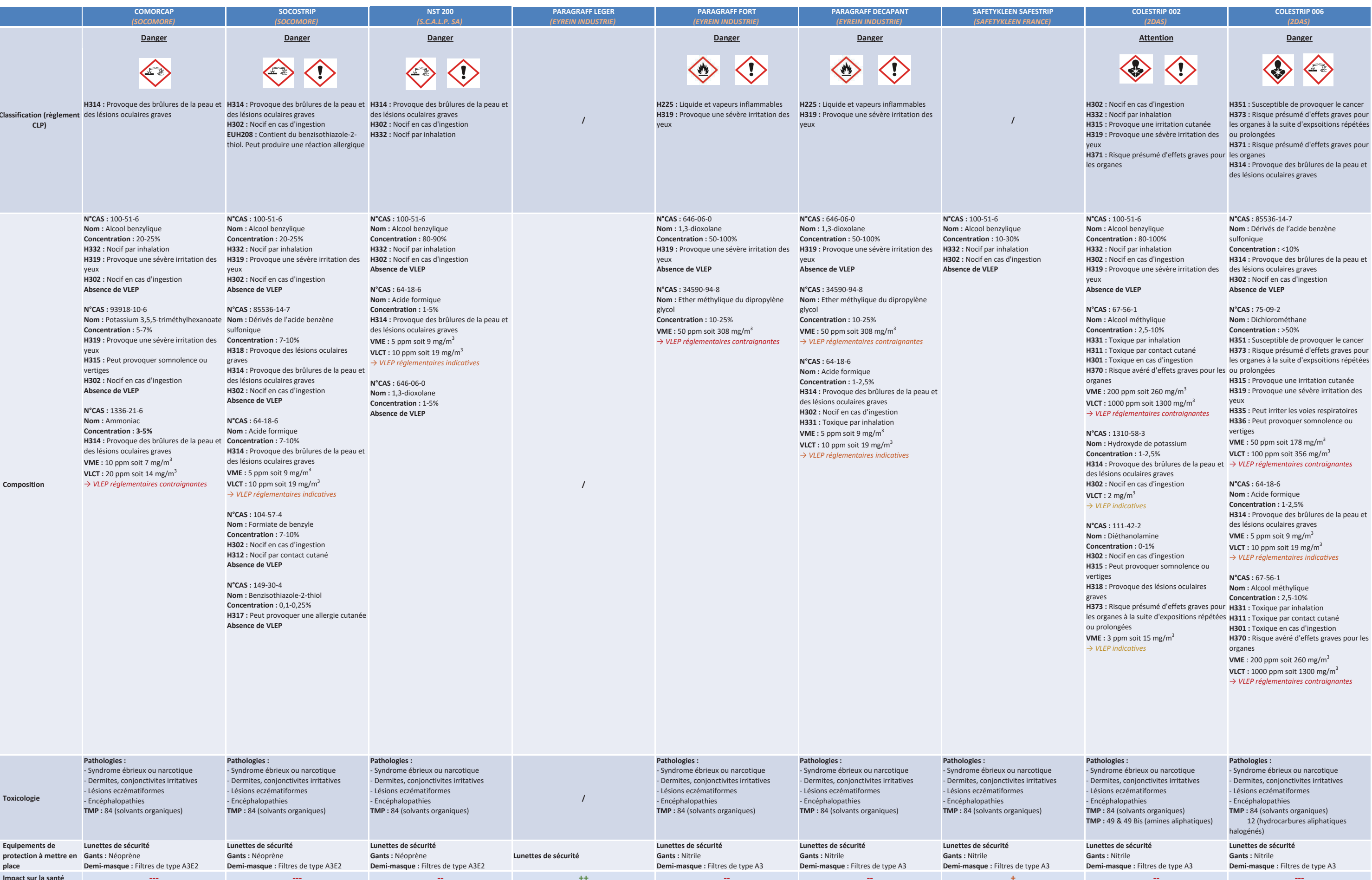

- 
- 

- 
- 
- 
- 

# ANNEXE 13

# DETERMINATION DES GARANTIES FINANCIERES

# **I. INTRODUCTION ET CONTEXTE RÈGLEMENTAIRE**

# I.1. RÈGLEMENTATION LIÉE AUX GARANTIES FINANCIÈRES

Les garanties financières pour la mise en sécurité de certaines Installations Classées pour la Protection de l'Environnement ont été introduites par la loi n° 76-663 du 16 juillet 1976 ; un élargissement des rubriques concernées a eu lieu suite à la loi n°2003-699 du 30 juillet 2003.

Les dispositions de ces loi sont codifiées au Code de l'Environnement, articles L 516-1 et L 516-2 ; suite au décret d'application du 3 mai 2012, les articles R. 516-1 à R. 516-6 ont été ajoutés à la partie règlementaire au CE.

Plusieurs arrêtés d'application relatifs à ces articles ont été pris :

- **Arrêté du 31 mai 2012** fixant la liste des installations classées soumises à l'obligation de constitution de garanties financières en application du 5° de l'article R. 516-1 du code de l'environnement
- **Arrêté du 31 mai 2012** relatif aux modalités de détermination et d'actualisation du montant des garanties financières pour la mise en sécurité des installations classées et des garanties additionnelles en cas de mise en œuvre de mesures de gestion de la pollution des sols et des eaux souterraines
- **Arrêté du 31 juillet 2012** relatif aux modalités de constitution de garanties financières prévues aux articles R. 516-1 et suivants du code de l'environnement
- **Arrêté du 5 février 2014** encadrant la constitution de garanties financières par le biais d'un fonds de garantie privé prévue au I de l'article R. 516-2 du code de l'environnement

Un autre arrêté ministériel est prévu concernant les mesures de gestion de la pollution des sols et des eaux souterraines.

Les garanties financières peuvent provenir de différents biais mais prennent généralement la forme d'un engagement écrit d'un établissement de crédit ou d'une société d'assurance qui sera capable de mobiliser les fonds permettant de faire face à une défaillance de l'exploitant dans certains cas problématiques, afin d'éviter que des travaux importants ne restent à la charge de la collectivité publique.

Les garanties prennent en compte plusieurs critères :

- la gestion des produits dangereux et des déchets,
- la suppression des risques d'explosion et d'incendie,
- la limitation de l'accès au site.
- la surveillance des effets sur l'environnement, notamment la pollution des eaux souterraines,
- le gardiennage du site.

# I.2. LES OBLIGATIONS DE GARANTIES FINANCIÈRES DE DÉCAP'SOFT

L'entreprise Décap'Soft est concernée par la rubrique 2564 de la nomenclature des ICPE ; elle est citée à l'annexe II de l'arrêté du 31 mai 2012 et sera donc soumise à obligation de constitution des garanties financières au 1er juillet 2017.

En lien avec la régularisation pour autorisation d'exploiter, cette annexe présente le calcul du montant des garanties financières exigées.

Le montant définitif sera établi par le préfet dans l'arrêté d'autorisation ; une première tranche de 20 % de ce montant sera effectivement constituée au 1<sup>er</sup> juillet 2019.

L'échéancier de constitution du fonds de garanties financière dépendra ensuite de la provenance des garanties, selon le choix de l'exploitant.

Une actualisation du montant sera réalisée tous les cinq ans.

# **II. MÉTHODOLOGIE ET CALCULS**

L'arrêté du 31 mai 2012 relatif aux modalités de détermination et d'actualisation du montant des garanties financières donne les formules permettant d'apprécier le montant des garanties financières.

# II.1. MODALITÉS DE CALCUL DU MONTANT DES GARANTIES FINANCIÈRES

# II.1.1. MONTANT GLOBAL

Le montant global de la garantie est calculé par la formule suivante :

$$
M = S_c \big[ M_e + \alpha \big( M_i + M_c + M_s + M_g \big) \big]
$$

Avec : **S<sup>c</sup>** : coefficient pondérateur de prise en compte des coûts liés à la gestion du chantier (égal à 1,10).

**M<sup>E</sup>** : montant, au moment de la détermination du premier montant de garantie financière, relatif aux mesures de gestion des produits dangereux et des déchets présents sur le site de l'installation.

**α** : indice d'actualisation des coûts.

**Mi**: montant relatif à la neutralisation des risques d'explosion ou d'incendie.

**MC** : montant relatif à la limitation des accès au site.

**MS** : montant relatif à la surveillance des effets de l'installation sur l'environnement.

**M<sup>G</sup>** : montant relatif au gardiennage du site ou à tout autre dispositif équivalent.

Chacun des paramètres ainsi que les calculs associés sont détaillés dans les paragraphes suivants.

# $II.1.2.$  INDICE D'ACTUALISATION DES COÛTS  $\alpha$

L'indice d'actualisation des coûts α est défini dans le JO n°145 du 23 juin 2012, texte numéro 17 tel que :

$$
\alpha = \frac{Index}{Index_0} \times \frac{(1 + TVA_R)}{(1 + TVA_0)}
$$

Avec : **Index** : indice TP01 utilisé pour l'établissement du montant de référence des garanties financières fixé dans l'arrêté préfectoral.

**Index0** : indice TP01 de janvier 2011, soit 667,7.

**TVA<sup>R</sup>** : taux de la TVA applicable lors de l'établissement de l'arrêté préfectoral fixant le montant de référence des garanties financières.

**TVA0** : taux de la TVA applicable en janvier 2011, soit 19,6 %.

Le site n'ayant pas fait l'objet d'un arrêté préfectoral d'autorisation, l'indice TP01 permettant de déterminer l'index n'a pas été défini. Il sera donc considéré égal à l'indice TP01 de l'INSEE de novembre 2016.

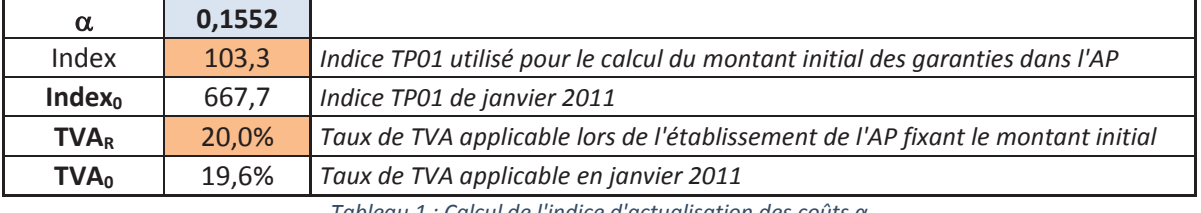

*Tableau 1 : Calcul de l'indice d'actualisation des coûts α*

**Avec ces hypothèses, on obtient α = 0.1552.**

 $H.1.3$ . MESURES DE GESTION DES PRODUITS DANGEREUX ET DES DÉCHETS  $M_F$ 

$$
M_e = Q_1(C_{TR}.d_1 + C_1) + Q_2(C_{TR}.d_2 + C_2) + Q_3(C_{TR}.d_3 + C_3)
$$

Les déchets et produits dangereux à évacuer peuvent être classés en trois catégories :

**Q<sup>1</sup>** (en tonnes ou en litres) : quantité totale de produits et de déchets dangereux à éliminer.

**Q<sup>2</sup>** (en tonnes ou en litres) : quantité totale de déchets non dangereux à éliminer.

**Q<sup>3</sup>** (en tonnes ou en litres) : pour les installations de traitement de déchets, quantité totale de déchets inertes à éliminer.

Le coût du trajet est déterminé selon les distances aux centres de traitements :

**CTR** : coût de transport des produits dangereux ou déchets à éliminer.

**d1**, **d2**, **d<sup>3</sup>** : distances entre le site de l'installation classée et les centres de traitement ou d'élimination permettant respectivement la gestion des quantités Q<sub>1</sub>, Q<sub>2</sub> et Q<sub>3</sub>.

Coûts unitaires (TTC) : les coûts C<sub>1</sub>, C<sub>2</sub>, C<sub>3</sub>, C<sub>TR</sub> sont déterminés par le préfet sur proposition de l'exploitant.

**C<sup>1</sup>** : coût des opérations de gestion jusqu'à l'élimination des produits dangereux ou des déchets.

**C<sup>2</sup>** : coût des opérations de gestion jusqu'à l'élimination des déchets non dangereux.

**C<sup>3</sup>** : coût des opérations de gestion jusqu'à l'élimination des déchets inertes.

En cas de devis forfaitaires de la part d'une ou de plusieurs entreprises incluant les coûts des opérations de gestion jusqu'à leur élimination, l'exploitant peut dans ce cas proposer au préfet d'utiliser ces devis forfaitaires en lieu et place de la formule de calcul de M**E**.

Pour les produits dangereux et déchets pouvant être vendus ou enlevés du site à titre gratuit compte tenu de l'historique de gestion des déchets ou des produits dangereux, de leurs caractéristiques et de leurs conditions de stockage et de surveillance, le coût unitaire à prendre en compte est égal à 0.

# Pour l'entreprise Décap'Soft

# ƒ **Enlèvement des déchets dangereux et non dangereux**

Décap'Soft a contacté ORTEC Services Environnement, l'entreprise qui s'occupe actuellement d'enlever les déchets du site, afin d'obtenir un devis forfaitaire pour l'enlèvement des déchets ; le montant total prend en compte le transport des déchets et leur traitement en centre agréé pour les déchets non dangereux (poussières de coquilles de noix et silicate d'alumine) et dangereux (boues de décapage chlorées) mais également les produits utilisés en cuve (ces dernières seront vidangées et nettoyées). En considérant les quantités habituellement enlevées par l'entreprise, le montant total est de **27 266,89 € TTC** (voir devis ciaprès).

### ƒ **Enlèvement des cabines de décapage**

Les machines de décapage doivent également être enlevées ; le fournisseur des cabines a établi un devis pour démonter et reprendre ces équipements ; le montant total est de **22 594 € HT** (voir devis ci-après).

En tenant compte de ces devis, on obtient  $M<sub>E</sub>$  =54 380 € TTC.

LA SUPPRESSION DES RISQUES D'INCENDIE OU D'EXPLOSION, VIDANGE ET INERTAGE DES CUVES ENTERRÉES DE CARBURANT M<sup>I</sup>

$$
M_i = \sum_{N_C} C_N + P_B \times V
$$

Avec : **MI** : montant relatif à la neutralisation des cuves enterrées.

**C<sup>N</sup>** : coût fixe relatif à la préparation et au nettoyage de la cuve.

**PB**: prix du m<sup>3</sup> du remblai liquide inerte (béton) 130 €/m<sup>3</sup>.

**V** : volume de la cuve exprimé en m<sup>3</sup>.

**N<sup>C</sup>** : nombre de cuves à traiter.

### Pour l'entreprise Décap'Soft

Décap'Soft possède une cuve de fuel, mais celle-ci n'est pas enterrée ; on a donc N<sub>C</sub> et V égaux à 0.

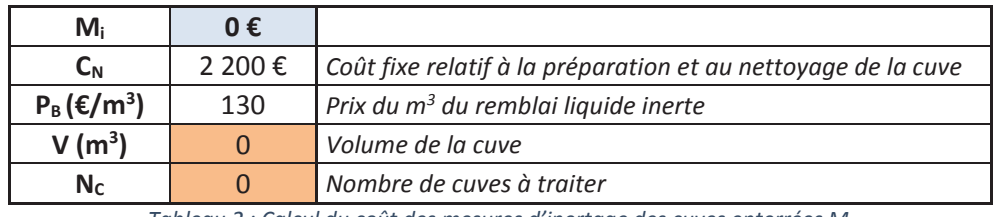

*Tableau 2 : Calcul du coût des mesures d'inertage des cuves enterrées M<sup>I</sup>*

**Pour l'entreprise Décap'Soft, il n'y a pas de mesures à prendre pour la neutralisation des cuves enterrées.** 

 $II.1.5$ . INTERDICTIONS ET LIMITATIONS D'ACCÈS AU SITE M<sub>C</sub>

$$
M_c = P \times C_c + n_P \times P_P
$$

Avec : **M<sup>C</sup>** : montant relatif à la limitation des accès au site. Ce montant comprend la pose d'une clôture autour du site et de panneaux d'interdiction d'accès au lieu. Ces panneaux seront disposés à chaque entrée du site et autant que de besoin sur la clôture, tous les 50 m.

**P** (en mètres) : périmètre de la parcelle occupée par l'installation classée et ses équipements connexes.

**C<sup>C</sup>** : coût du linéaire de clôture soit 50 €/m selon l'arrêté du 31 mai 2012.

**n<sup>P</sup>** : nombre de panneaux de restriction d'accès au lieu. Il est égal à :

n<sub>P</sub> = Nombre d'entrées du site + périmètre/50

**P<sup>P</sup>** : prix d'un panneau, soit 15 € selon l'arrêté du 31 mai 2012.

### Pour l'entreprise Décap'Soft

L'avant du site de l'entreprise est fermé sur toute sa façade par des murs et dispose de 5 entrées (voir figure ci-dessous).

L'arrière du site a été clôturé en 2016 et un portail a été mis en place.

Le coût d'installation de la clôture a donc été considéré comme nul ; seuls les coûts d'installation de panneaux de restriction d'accès ont été pris en compte.

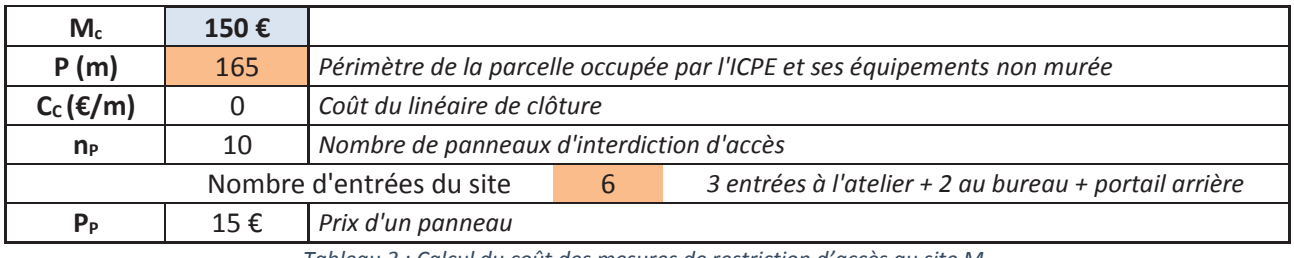

*Tableau 3 : Calcul du coût des mesures de restriction d'accès au site M<sup>C</sup>*

### Avec ces hypothèses, on obtient  $M_c = 150 \text{ E TTC}$ .

 $II.1.6$ . LA SURVEILLANCE DES EFFETS DE L'INSTALLATION SUR SON ENVIRONNEMENT  $M_S$ 

$$
M_S = N_P \times (C_P \times h + C) + C_D
$$

Avec : M<sub>s</sub> : montant relatif à la surveillance des effets de l'installation sur l'environnement. Ce montant couvre la réalisation de piézomètres de contrôles et les coûts d'analyse de la qualité des eaux de la nappe au droit du site.

**N<sup>P</sup>** : nombre de piézomètres à installer.

**C<sup>P</sup>** : coût unitaire de réalisation d'un piézomètre soit 300 € par mètre de piézomètre creusé selon l'arrêté du 31 mai 2012

**h** : profondeur des piézomètres.

**C** : coût du contrôle et de l'interprétation des résultats de la qualité des eaux de la nappe sur la base de deux campagnes soit 2 000 € par piézomètre selon l'arrêté du 31 mai 2012

**C<sup>D</sup>** : coût d'un diagnostic de pollution des sols déterminé de la manière suivante selon l'arrêté du 31mai 2012:

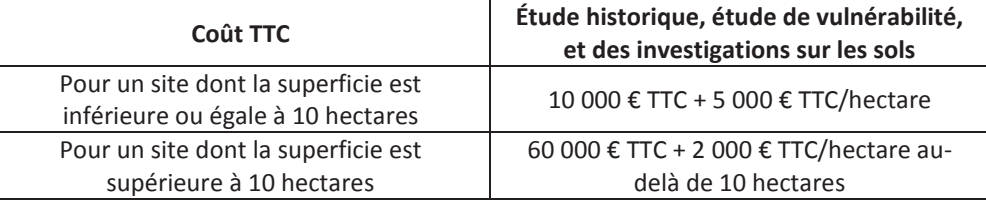

#### Pour l'entreprise Décap'Soft

Décap'Soft a prévu d'installer 3 piézomètres, un en amont et deux en aval pour surveiller la qualité des eaux souterraines.

Au droit du site, la nappe est à 110 m NGF, et le sol est à 125 m NGF ; la profondeur des piézomètres est estimée à 15 mètres.

La superficie du terrain appartenant à Décap'Soft est de 0,40 ha ; le coût du diagnostic de pollution des sols est estimé à 12 000 € HT.

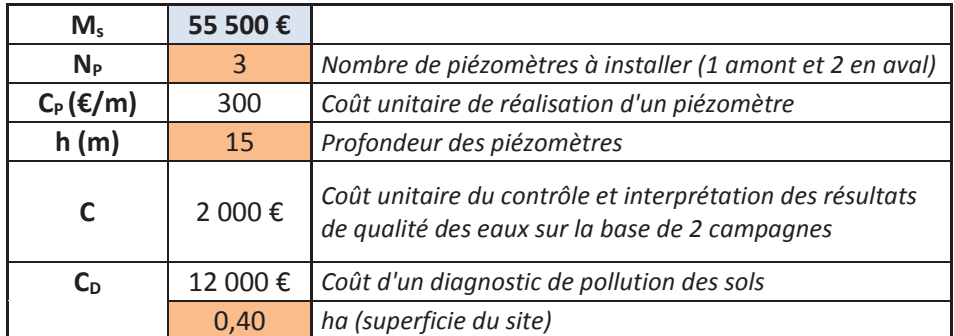

*Tableau 4 : Calcul du coût des mesures de surveillance des effets de l'installation sur l'environnement M<sup>S</sup>*

**Avec ces hypothèses, on obtient M<sup>S</sup> = 55 500 € TTC.**

 $II.1.7$ . LA SURVEILLANCE DU SITE : GARDIENNAGE OU AUTRE DISPOSITIF ÉQUIVALENT  $M_G$ 

$$
M_G = C_G \times H_G \times N_G \times 6
$$

Avec : **MG** : montant relatif au coût de gardiennage du site pour une période de six mois (selon l'arrêté du 31mai 2012).

- **C<sup>G</sup>** : coût horaire moyen d'un gardien soit 40 € TTC/h (selon l'arrêté du 31 mai 2012)
- **H<sup>G</sup>** : nombre d'heures de gardiennage nécessaires par mois.

**NG** : nombre de gardiens nécessaires.

Le site étant situé dans le bourg, en limite d'habitations et des locaux communaux, un dispositif de surveillance télévisée semble plus adapté au site que la présence d'un gardien.

Décap'Soft a contacté la société Poitou Contrôle en vue de l'obtention d'un devis pour la mise en place d'un service de télésurveillance : celle-ci propose un tarif de 408 € HT pour une période de 12 mois (voir ci après).

**Ainsi, les frais de surveillance du site M<sup>G</sup> = 491,52 € TTC.**

II.2. DÉTERMINATION DU MONTANT DES GARANTIES FINANCIÈRES POUR DÉCAP'SOFT

Le montant global des garanties financières est de la forme :

 $M = S_c [M_e + \alpha (M_i + M_c + M_s + M_g)]$ 

soit

 $M = 1,1$  [54 380 + 0,1552 (0 + 150 + 55 500 + 492)]

**Ainsi, M = 69 301 € TTC pour l'entreprise Décap'Soft.**

### II.3. ACTUALISATION DES GARANTIES FINANCIÈRES

Dès la mise en activité de l'installation, l'exploitant doit transmettre au préfet un document attestant la constitution des garanties financières. Ce document est établi à l'aide des formules définies dans l'annexe II de l'arrêté du 31 mai 2012.

La formule d'actualisation est :

$$
M_n = M_r \times \left(\frac{Index_n}{Index_R}\right) \times \frac{(1+TV A_n)}{(1+TV A_R)}
$$

Avec : **Mn** : le montant des garanties financières devant être constituées l'année n et figurant dans le document d'attestation de la constitution de garanties financières.

**MR** : le montant de référence des garanties financières, c'est-à-dire le premier montant arrêté par le préfet.

**Indexn** : indice TP01 au moment de la constitution du document d'attestation de la constitution de garanties financières.

**IndexR** : indice TP01 utilisé pour l'établissement du montant de référence des garanties financières fixé par l'arrêté préfectoral.

**TVAn** : taux de la TVA applicable au moment de la constitution du document d'attestation de la constitution de garanties financières.

**TVAR** : taux de la TVA applicable à l'établissement de l'arrêté préfectoral fixant le montant de référence des garanties financières.

Les indices TP01 sont consultables au Bulletin officiel de la concurrence, de la consommation et de la répression des fraudes.

# **III. CONCLUSION**

La proposition de montant des garanties financières devant être provisionné par Décap'Soft représente un montant total de 69 301 €.

**Selon la réglementation en vigueur (article R516-1 du Code de l'Environnement), l'obligation de constitution de garanties financières ne s'applique pas aux installations soumises à autorisation au titre des installations classées pour la protection de l'environnement, lorsque le montant de ces garanties financières est inférieur à 100 000** €**.** 

**Dans ce cadre, Décap'Soft n'est pas concerné par la constitution de garanties financières.** 

Selon l'article 6 de l'arrêté du 31 mai 2012 relatif aux modalités de détermination et d'actualisation du montant des garanties financières pour la mise en sécurité des installations classées, Décap'Soft présentera tous les cinq ans un état actualisé du montant des garanties financières.

# ANNEXE 14

# RAPPORT DE L'ANALYSE RISQUE FOUDRE

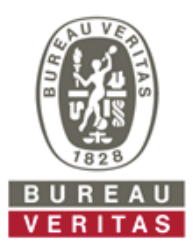

### **BUREAU VERITAS EXPLOITATION**

2 RUE OLIVIER DE SERRES 49071 BEAUCOUZE Téléphone : 02 41 22 81 00 Télécopie : 02 41 22 81 13 Mail : didier.jeannin@fr.bureauveritas.com

**A l'attention de Mme.** Carole Geze NCA ENVIRONNEMENT c.geze@nca-env.fr

# **ANALYSE DU RISQUE FOUDRE SUR LES STRUCTURES DE L'ENTREPRISE**

#### **Intervention du 24/03/2017**

Coordonnées du site : Nom du site : DECAPSOFT LE ROCHEREAU

**Latitude** : 46.699916° **Longitude :** 0.162224°

Numéro d'affaire : 797015 8021049/2/1 Référence du rapport : 08021049\_00002\_00001\_00002 Rédigé le 10/05/2017 Par : **D. JEANNIN**  Ce rapport annule et remplace le rapport :

08021049\_00002\_00001\_00001 du 05/05/2017

Références client **Référence Client : 697517**   **Lieu d'intervention :**  DECAP SOFT 21 RUE DU CHAMP DORE 86170 LE ROCHEREAU

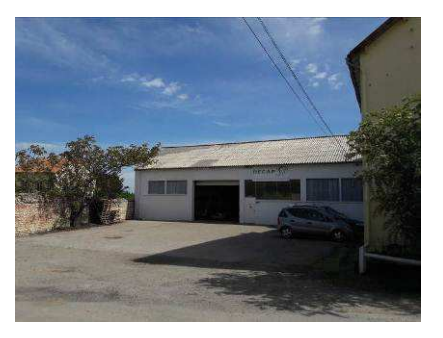

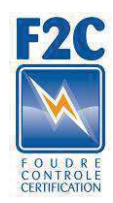

Ce rapport contient 24 page(s)

# **SOMMAIRE**

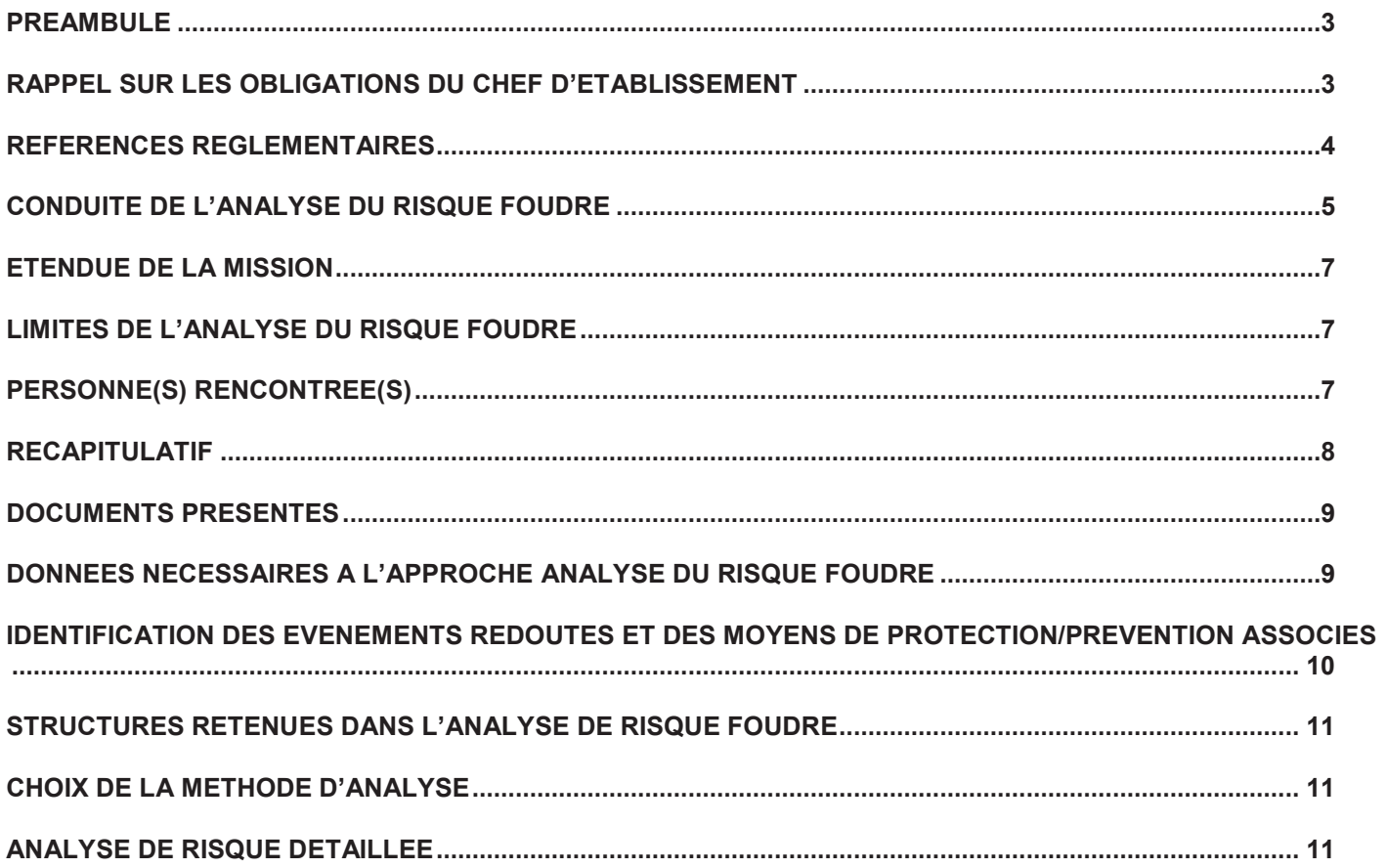

#### **HISTORIQUE DU RAPPORT**

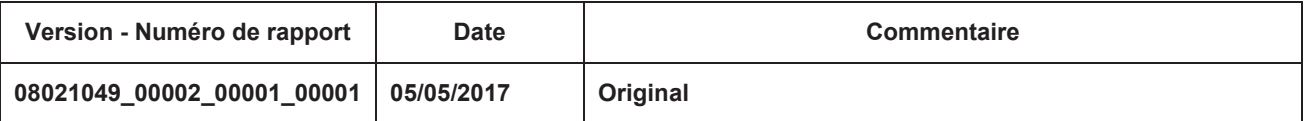

#### **PREAMBULE**

La foudre (ou éclair à la terre) est un phénomène naturel de décharge électrostatique qui se produit lorsque de l'électricité statique s'accumule entre un nuage et la terre.

Un potentiel électrique s'établit alors entre ces deux points. Il peut atteindre les 100 millions de volts.

Ce potentiel élevé provoque une ionisation de l'air et la création d'un canal faiblement conducteur (traceur) qui progresse par bons successifs. 90% des coups de foudre en France, se font du nuage vers le sol (éclair négatif descendant).

Lorsque le traceur est suffisamment proche du sol, des pré-décharges se produisent à la surface de ce dernier (préférentiellement au niveau d'aspérités ou d'objets pointus) et vont à la rencontre du traceur.

Le point de rencontre entre une de ces pré-décharges et le traceur détermine le point d'impact de la foudre au sol.

C'est alors que va se créer un pont conducteur entre le nuage et le sol, par lequel un important courant électrique va pouvoir transiter.

La valeur du courant résultant s'étend de 2kA à 200kA pour les coups de foudre négatifs.

Ce courant est à l'origine des éclairs et du tonnerre, mais également des incendies, explosions ou des dysfonctionnements dangereux.

Les conséquences liées à la foudre peuvent être particulièrement lourdes tant en ce qui concerne les individus que les structures, et notamment en ce qui concerne les Installations Classées Pour la Protection de l'Environnement (I.C.P.E.).

L'arrêté du 4 octobre 2010 modifié par l'arrêté du 19 juillet 2011 définit donc les dispositions à prendre afin de limiter les conséquences dommageables de la foudre sur certaines installations classées et impose en premier lieu la réalisation d'une Analyse de Risque Foudre (A.R.F.). Cette Analyse de Risque Foudre vise à identifier les équipements et les structures dont la protection doit être assurée.

Elle détaille les obligations qui vous incombent, les risques encourus par vos structures vis-à-vis du risque foudre, et les niveaux de protection qui vous permettront, suite à la réalisation d'une étude technique telle que demandée par l'arrêté du 4 octobre 2010 modifié, de mettre en œuvre les protections adéquates.

Ce rapport contient une fiche par structure comprenant les caractéristiques essentielles de la structure, les données nécessaires à la réalisation de l'analyse de risque et le récapitulatif des niveaux de protection à mettre en œuvre pour chaque structure.

#### **RAPPEL SUR LES OBLIGATIONS DU CHEF D'ETABLISSEMENT**

Le chef d'un établissement classé, soumis à autorisation pour l'une des rubriques citées dans l'article 16 de l'arrêté du 4 octobre 2010 modifié, doit faire réaliser par des organismes compétents (personnes et organismes qualifiés par un organisme indépendant selon un référentiel approuvé par le ministre chargé des installations classées pour la protection de l'environnement) :

Une analyse du risque foudre (A.R.F.)

L'A.R.F. identifie :

- Les structures qui nécessitent une protection ainsi que le niveau de protection associé ;
- Les liaisons entrantes ou sortantes des structures (réseau énergie, réseaux de communications, canalisations métalliques) qui nécessitent une protection ;
- La liste des équipements ou des fonctions à protéger ;
- Le besoin de prévention visant à limiter la durée des situations dangereuses et l'efficacité du système de détection d'orage éventuel.

Elle doit être systématiquement mise à jour à l'occasion de modifications notables des structures nécessitant le dépôt d'une nouvelle autorisation, et à chaque révision de l'étude de dangers, ou pour toute modification des structures qui peut avoir des répercussions sur les données d'entrées de l'A.R.F.

Elle peut également être demandée par le préfet pour des structures classées soumises à autorisation non visées par l'annexe de cet arrêté si leur agression par la foudre est susceptible de porter atteinte directement ou indirectement à la commodité du voisinage, soit pour la santé, la sécurité, la salubrité publiques, soit pour l'agriculture, soit pour la protection de la nature et de l'environnement, soit pour la conservation des sites et des monuments ainsi que des éléments du patrimoine archéologique.

Ces dispositions sont également applicables aux exploitations de carrières au sens des articles 1er et 4 du code minier.

Une étude technique

En fonction des résultats de l'A.R.F., une étude technique est réalisée, définissant précisément les mesures de prévention et les dispositifs de protection, le lieu de leur implantation, ainsi que les modalités de leur vérification et de leur maintenance.

Une notice de vérification et de maintenance est rédigée lors de l'étude technique et est complétée si besoin après la mise en place des dispositifs de protection.

Un carnet de bord dont les chapitres sont rédigés lors de l'étude technique est tenu à jour par l'exploitant.

L'installation des dispositifs de protection foudre et mise en place des mesures

L'installation des dispositifs de protection et la mise en place des mesures de prévention sont réalisées à l'issue de l'étude technique.

- Au plus tard 2 ans après la réalisation de l'A.R.F. pour les structures existantes.
- Avant la mise en exploitation pour les structures dont la demande d'autorisation a été déposée après le 24 août 2008.
- La vérification des dispositifs de protection foudre

L'installation des protections doit faire l'objet d'une vérification complète par un organisme distinct de l'installateur au plus tard 6 mois après sa réalisation.

Une vérification visuelle et une vérification complète sont à faire réaliser alternativement tous les ans.

Si l'une de ces vérifications fait apparaitre la nécessité d'une remise en état, celle-ci doit être réalisée dans un délai maximum d'un mois.

Tous les événements survenus dans l'installation de protection foudre sont à consigner dans le carnet de bord. Les enregistrements des agressions de la foudre sont à dater et si possible localisés sur le site.

En cas de coup de foudre enregistré, une vérification visuelle des dispositifs de protection est à réaliser dans un délai maximum d'un mois.

#### **REFERENCES REGLEMENTAIRES**

Arrêté du 4 octobre 2010 modifié relatif à la prévention des risques accidentels au sein des installations classées pour la protection de l'environnement soumises à autorisation

Circulaire du 24 avril 2008 relative à la protection contre la foudre de certaines installations classées (NOR DEVP0801538C)

Norme NF EN 62305-2 (2006)

Liste des rubriques auxquelles est soumis l'établissement :

2564A et 2575

#### **CONDUITE DE L'ANALYSE DU RISQUE FOUDRE**

L'analyse de risque foudre d'une structure industrielle réalisée selon la méthode de la norme NF EN62305-2 (février 2006) est menée selon le schéma suivant :

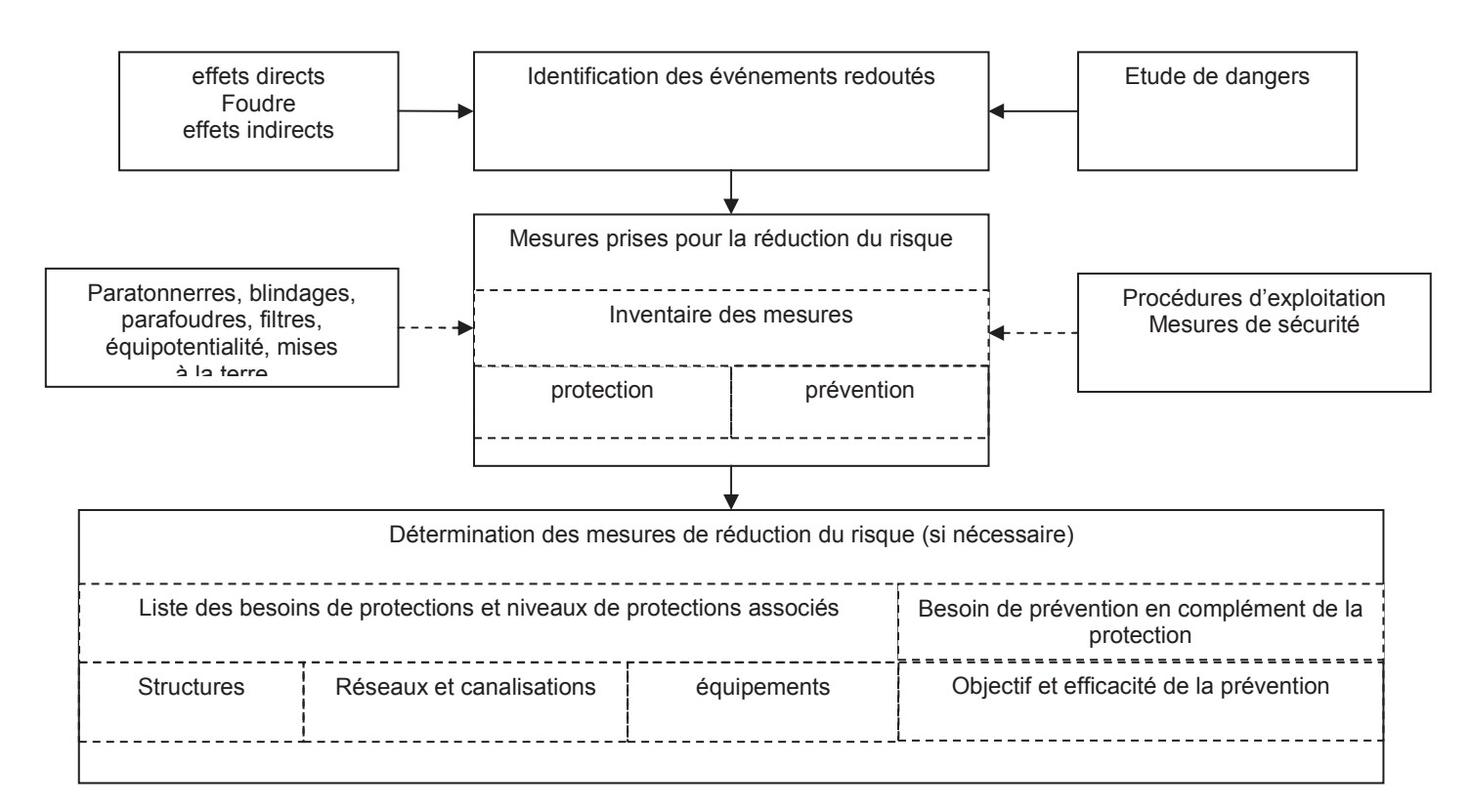

#### *METHODE PROBABILISTE*

*L'évaluation probabiliste du risque permet une classification des risques de la structure, elle permet donc de définir des priorités dans le choix des protections et de vérifier la pertinence d'un système de protection.* 

*Elle permet de définir les niveaux de protections à atteindre pour les bâtiments, afin de lutter contre les effets directs et indirects de la foudre.* 

La méthode utilisée s'applique aux structures fermées (de type bâtiment), elle tient compte des dimensions, de la structure du bâtiment, de l'activité qu'il abrite, et des dommages que peut engendrer la foudre en cas de foudroiement sur ou à proximité des bâtiments.

*Les risques de dommages causés par la foudre peuvent être de 4 types :* 

- *R1 : Risque de perte humaine*
- *R2 : Risque de perte de service public*
- *R3 : Risque de perte d'héritage culturel*
- *R4 : Risque de pertes économiques.*

*Suivant la circulaire du 24/04/2008, seul le risque R1 est pris en considération.* 

Lorsque le risque calculé est supérieur au risque acceptable, des solutions de protection et de prévention sont adoptées jusqu'à ce que le *risque soit rendu acceptable.* 

Cette méthode probabiliste permet d'évaluer l'efficacité de différentes solutions afin d'optimiser la protection. *Le résultat obtenu fournit le niveau de protection à mettre en œuvre à l'aide de parafoudres, d'interconnexions et/ou de paratonnerres. La présence de systèmes de détection et d'extinction incendie est également prise en compte dans l'optimisation du résultat.* 

*Zone ouverte : Lorsque la norme NF-EN 62305-2 ne s'applique pas réellement (exemple : zone ouverte ou à risque d'impact foudre privilégié telles que cheminées, aéro-réfrigérants, racks, stockages extérieurs) cette méthode est choisie. Les installations particulières en zone ouverte font l'objet d'un calcul suivant la norme NF EN 62305-2 mais la seule composante RB est déterminée. (Suivant le guide GTA F2C ARF)* 

#### *Analyse complémentaire*

*Une analyse complémentaire peut être utilisée en cas de besoin pour traiter les risques qui affectent les équipements ou les fonctions IPS pour lesquels l'intégrité doit être préservée pour assurer la sécurité.* 

*Un équipement défini comme IPS, sera alors systématiquement protégé si l'impact peut engendrer une conséquence sur l'environnement ou sur la sécurité des personnes.* 

*Le niveau de protection foudre minimal requis sera alors le niveau IV.* 

#### **Détermination des zones à l'intérieur de la structure :**

L'Analyse du Risque Foudre est conduite séparément sur les différentes structures.

Elle décrit les structures ainsi que les réseaux entrants et sortants pour chacun d'entre eux.

Afin de ne pas surévaluer le risque global, des zones homogènes (type de sol, nombre de personnes…) sont définies à l'intérieur de ces structures, et le risque inhérent à chacune de ces zones est défini de la manière suivante :

#### **Détermination du niveau de panique :**

#### **Faible niveau de panique :**

Par exemple structure limitée à deux étages et nombre de personnes inférieur à 100

#### **Niveau de panique moyen :**

Structures destinées à des événements culturels ou sportifs avec un nombre de personnes compris entre 100 et 1000

#### **Difficulté d'évacuation :**

Par exemple structures avec personnes immobilisées, hôpitaux

#### **Niveau de panique élevé :**

Par exemple structures destinées à des événements culturels ou sportifs avec un nombre de personnes supérieur à 1000

#### **Détermination du risque d'incendie :**

#### **Structures présentant un risque élevé :**

Structures en matériaux combustibles ou structures dont le toit est en matériaux combustibles ou structures avec une charge calorifique particulière supérieure à 800MJ/m².

#### **Structures présentant un risque ordinaire :**

Structures dont la charge calorifique est comprise entre 400MJ/m² et 800MJ/m².

#### **Structures présentant un risque faible :**

Structures avec une charge calorifique inférieure à 400MJ/m<sup>2</sup> ou structures ne contenant qu'occasionnellement des matériaux combustibles

*Nota : Une zone n'est considérée à risque d'explosion, que si ce risque est permanent (zone 0).* 

#### **Définition et efficacité des niveaux de protection**

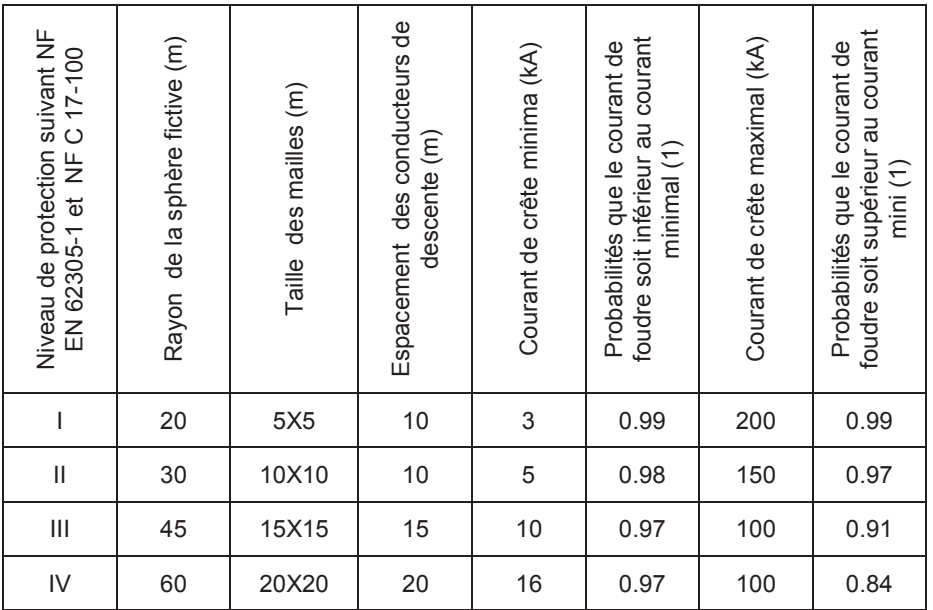

#### **ETENDUE DE LA MISSION**

Notre mission consiste à réaliser :

Une analyse de risque foudre dans le cadre de la régularisation de l'entreprise de décapage DECAPSOFT.

#### **LIMITES DE L'ANALYSE DU RISQUE FOUDRE**

L'Analyse de Risque Foudre consiste à déterminer le niveau de protection requis pour la protection contre les effets de la foudre des installations considérées. Ceci, afin d'assurer la sécurité des personnes et des biens, et la continuité de service des équipements et fonctions de sécurité.

Concernant les équipements et fonctions de sécurité, seuls ceux et celles dont la protection doit être assurée sont évoqués dans l'analyse de risque foudre.

Ces équipements et fonctions sont identifiés selon la classification du site (SEVESO ou non), soit parmi les Mesures de Maitrise des Risques (M.M.R.), soit parmi les éléments EIPS (Eléments Importants Pour la Sécurité) évoqués dans l'étude de dangers, pour leur vulnérabilité à la foudre.

Les MMR correspondent à un ensemble d'éléments techniques ou organisationnels nécessaires et suffisants pour assurer une fonction de sécurité. Les mesures sont réparties en 3 catégories :

- prévention : visant à éviter ou limiter la probabilité d'un événement indésirable en amont du phénomène dangereux ;
- limitation : visant à limiter l'intensité des effets d'un phénomène dangereux ;
- protection : visant à limiter les conséquences sur les cibles potentielles par diminution de la vulnérabilité.

Les MMR ou les EIPS, dont la perte serait à l'origine d'un risque potentiel, ou dégraderait le niveau de sécurité de la structure sont déterminés par l'exploitant.

La prise en compte des éléments IPS à protéger peut être réduite en cas de besoin si un mode commun de défaillance de la chaîne de sécurité est déterminé :

- par l'exploitant qui justifie d'une étude de sûreté de fonctionnement des éléments IPS ;
- par le fabricant de matériel qui prédéfinit l'élément de mode commun à protéger.

L'A.R.F. n'indique pas de solution technique (type de protection contre les effets directs ou indirects de la foudre).

La définition de la protection à mettre en place (paratonnerre, cage maillée, nombre et type de parafoudres, …) ainsi que la vérification des systèmes de protection existants sont du ressort de l'étude technique.

#### **PERSONNE(S) RENCONTREE(S)**

M. Jacques DRAPERON (chef de l'entreprise), sa secrétaire et son chef d'atelier

#### **RECAPITULATIF**

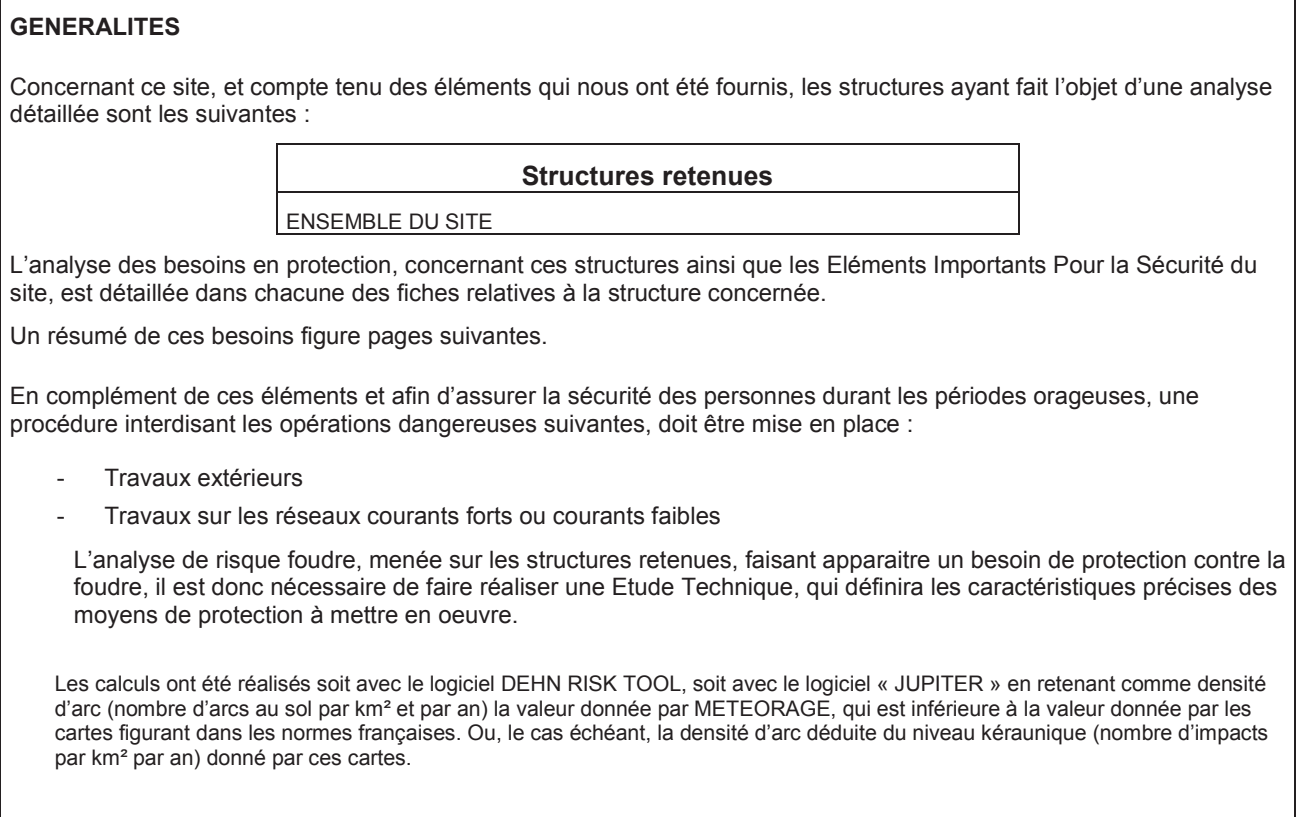

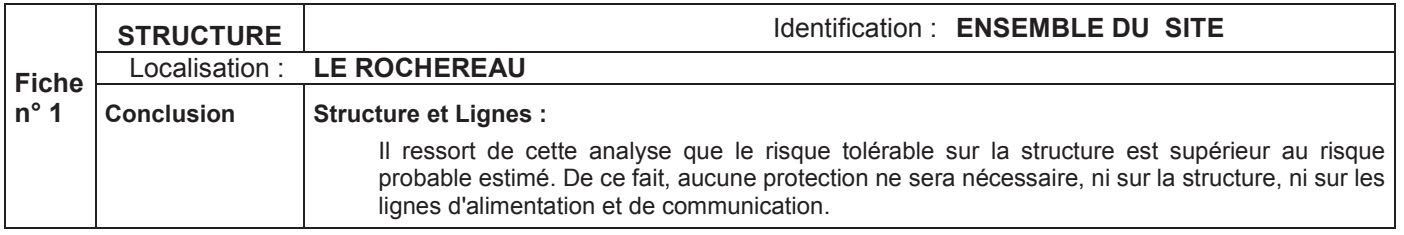

### **Fiche Généralité**

#### **DOCUMENTS PRESENTES**

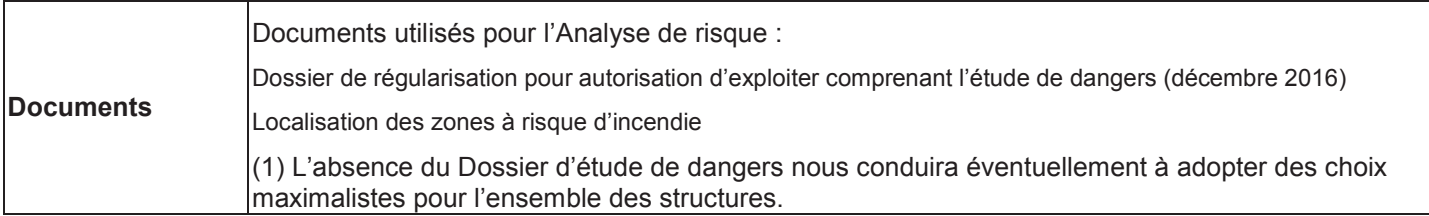

#### **DONNEES NECESSAIRES A L'APPROCHE ANALYSE DU RISQUE FOUDRE**

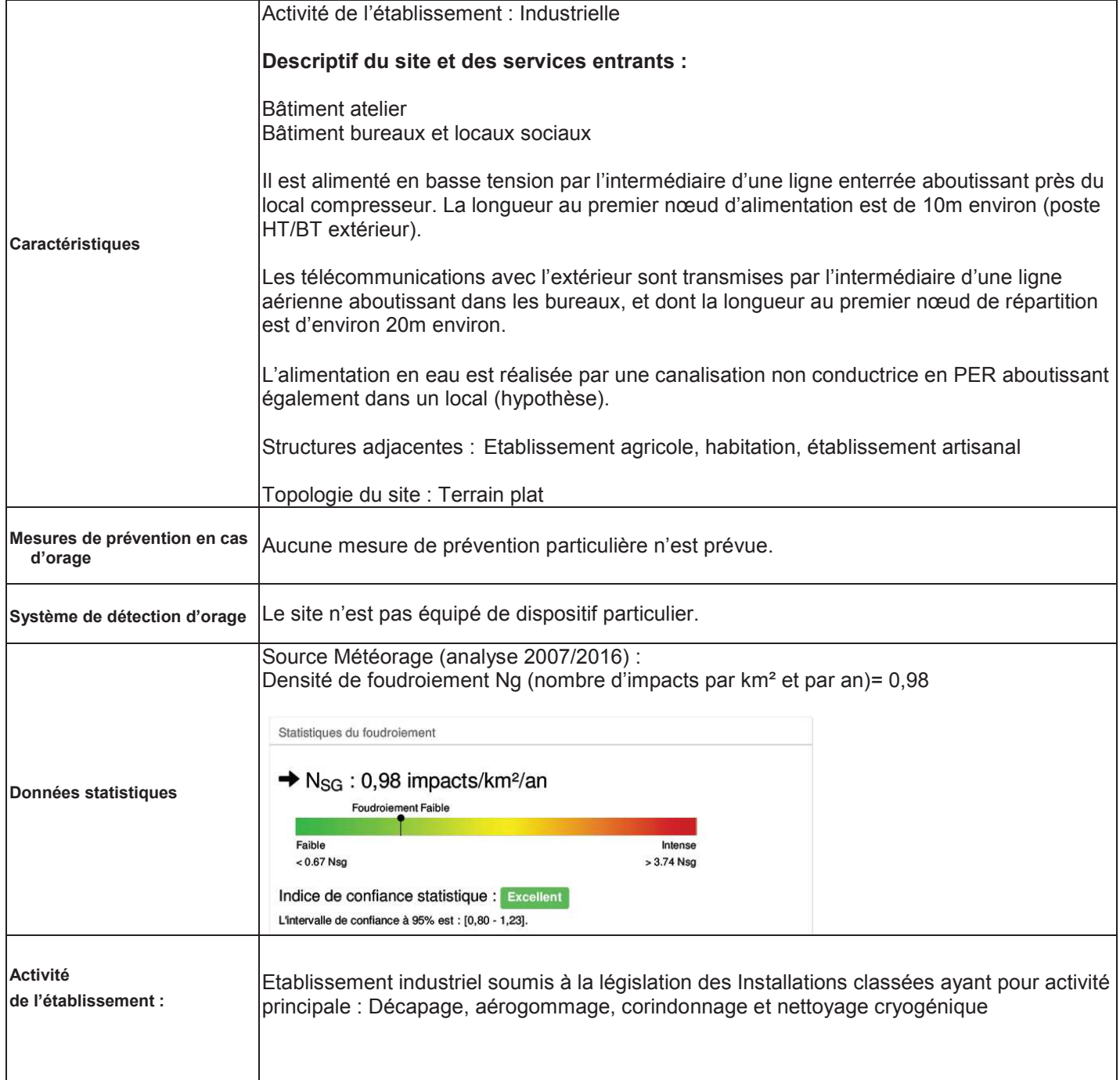

#### **IDENTIFICATION DES EVENEMENTS REDOUTES ET DES MOYENS DE PROTECTION/PREVENTION ASSOCIES**

Sont recensés dans les tableaux suivant, les événements redoutés, les Mesures de Maitrise des Risques et/ou les équipements importants pour la sécurité, issus de l'étude danger complétés si besoin par les informations qui nous ont été transmises par l'exploitant et/ou recueillies suite à l'audit effectué sur place :

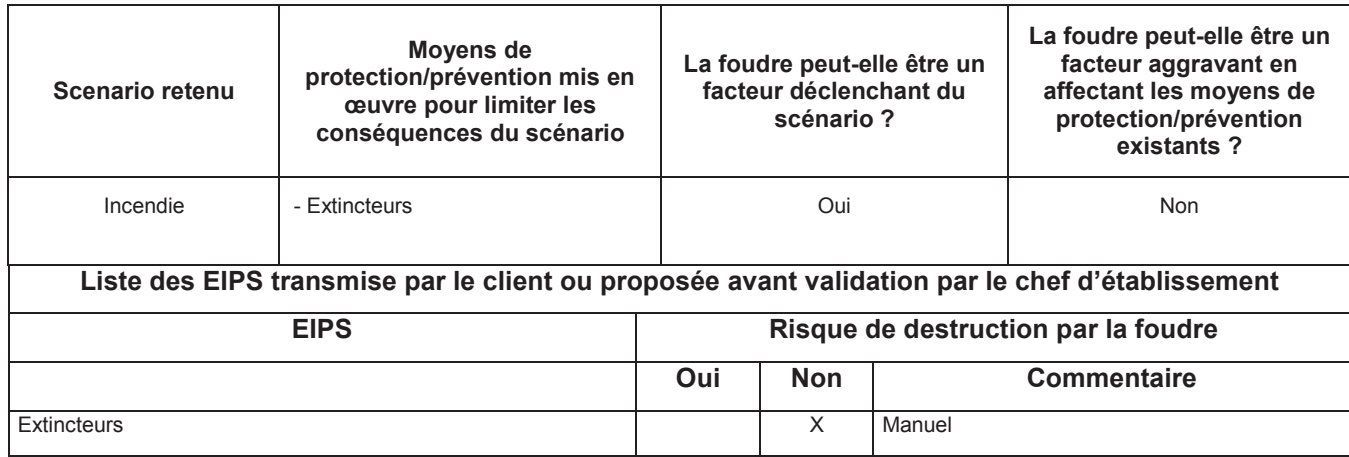

\*Si les Equipements Importants Pour la Sécurité (EIPS) ne sont pas détaillés dans l'étude de dangers, une liste est alors établie par nos soins, et proposée pour validation au client.
#### **STRUCTURES RETENUES DANS L'ANALYSE DE RISQUE FOUDRE**

Si l'ensemble d'un site classé ICPE soumis à l'arrêté du 04/10/2010 est concerné par l'analyse du risque foudre, certaines de ses installations peuvent ne pas faire l'objet d'une analyse approfondie. Notamment, dans la mesure où elles n'entraînent pas de risques pour leur environnement, et où elles ne contiennent pas de dispositifs intervenant dans la gestion de la sécurité du site.

Suite à l'examen des documents fournis, les structures devant faire l'objet d'une analyse détaillée sont les suivantes :

#### **Structures retenues**

Ensemble du site

#### **CHOIX DE LA METHODE D'ANALYSE**

Conformément aux prescriptions du guide méthodologique GTA F2C 03-22 version 2.0, la méthode utilisée pour mener notre analyse de risque sera la méthode probabiliste.

#### **ANALYSE DE RISQUE DETAILLEE**

L'analyse des risques est effectuée structure par structure.

Le détail des données d'entrée utilisées pour la détermination du niveau de protection figure dans les fiches ci-dessous.

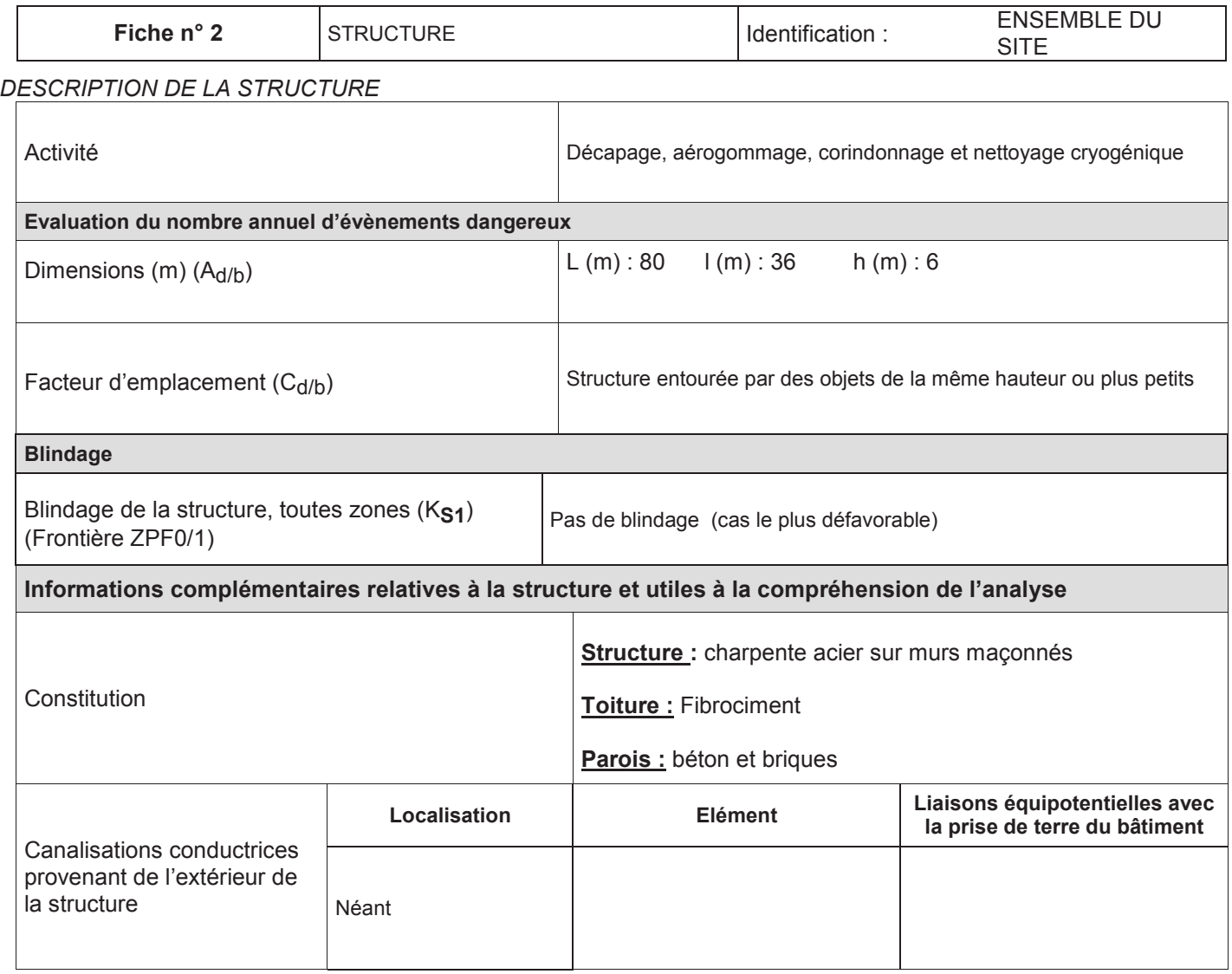

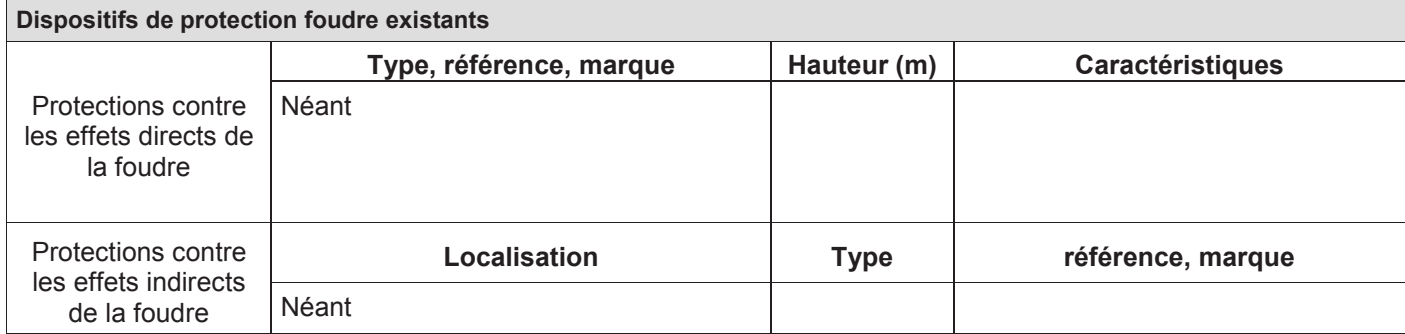

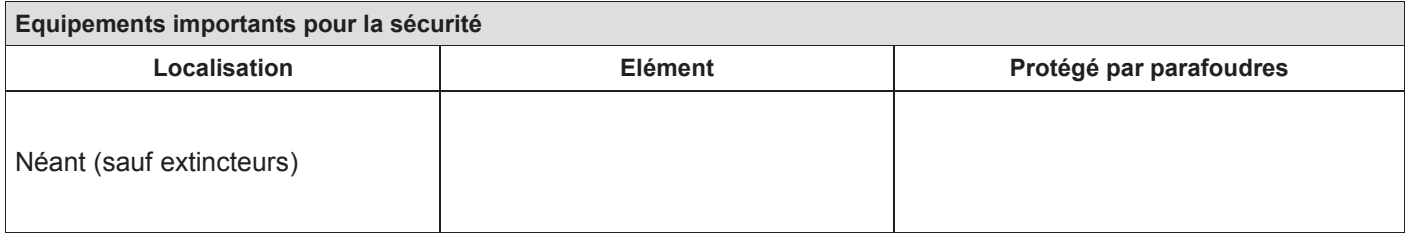

#### *IDENTIFICATION DES LIGNES PROVENANT DE L'EXTERIEUR DE LA STRUCTURE :*

Ci-dessous sont listées les lignes provenant de l'extérieur de la structure, et par lesquelles une surtension serait susceptible d'être conduite à l'intérieur de cette structure.

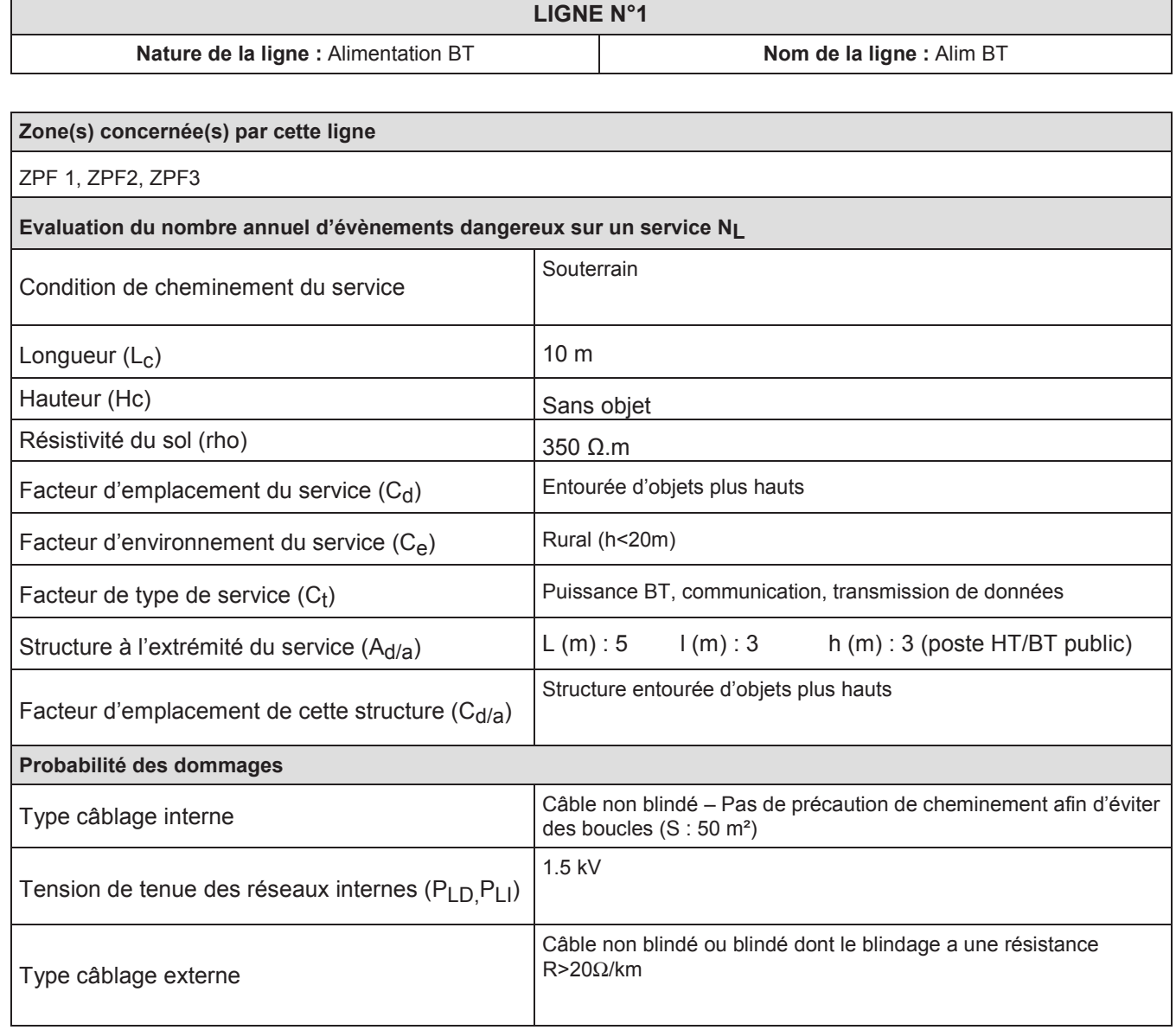

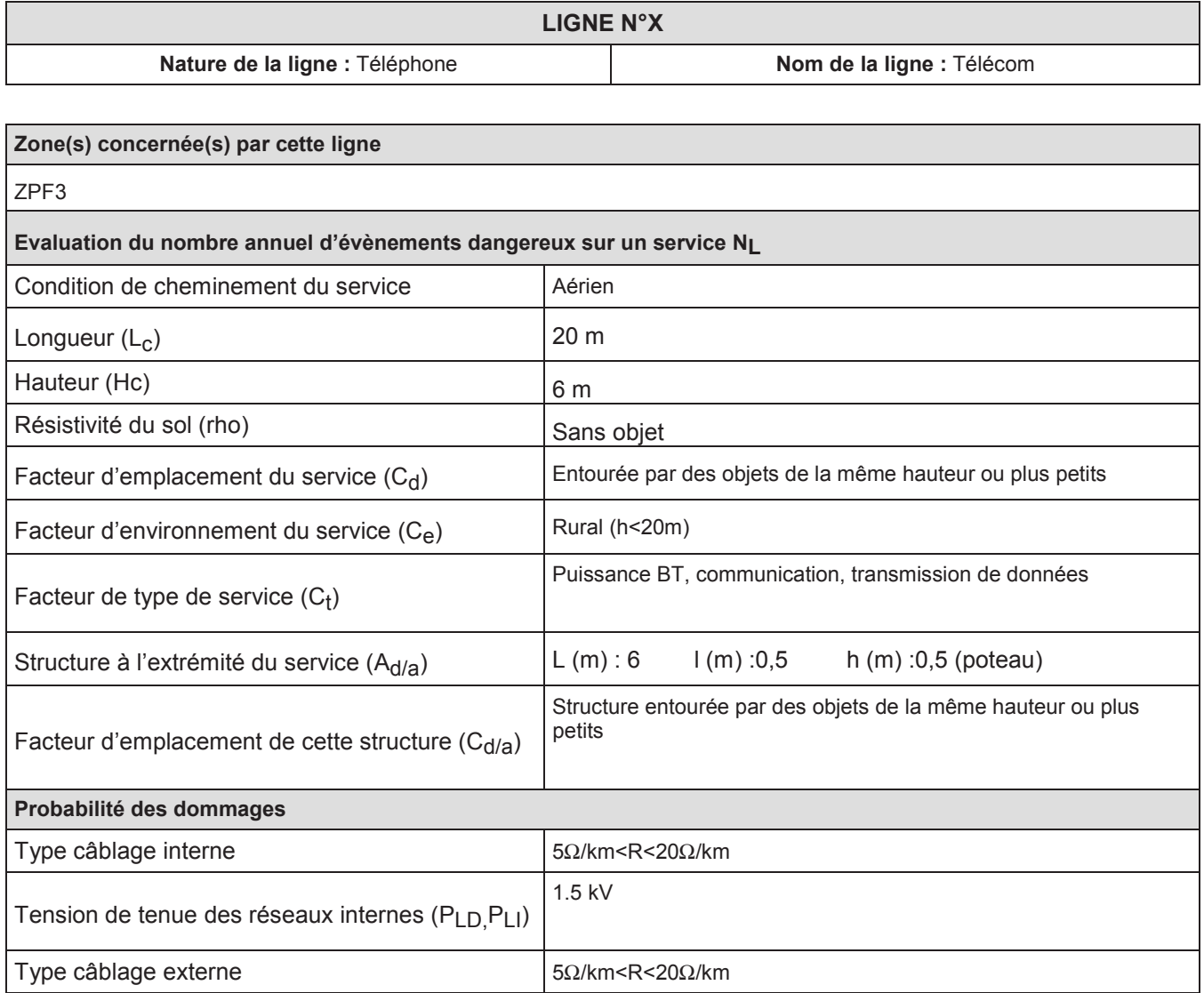

#### *DETERMINATION DES ZONES A L'INTERIEUR DE LA STRUCTURE*

L'Analyse du Risque Foudre est conduite séparément sur les différentes structures.

Elle décrit les structures ainsi que les réseaux entrants et sortants pour chacun d'entre eux.

Afin de ne pas surévaluer le risque global, des zones homogènes (type de sol, nombre de personnes, risque …) sont définies à l'intérieur de ces structures. Ces zones sont les suivantes :

Zone n°1 ZPF0B : Extérieurs

Zone n°2 ZPF1: Atelier trempage et décapage

Zone n°3 ZPF2 : Local stockage avec réserve de gasoil

Zone n°4 ZPF3 : Bureaux et locaux sociaux

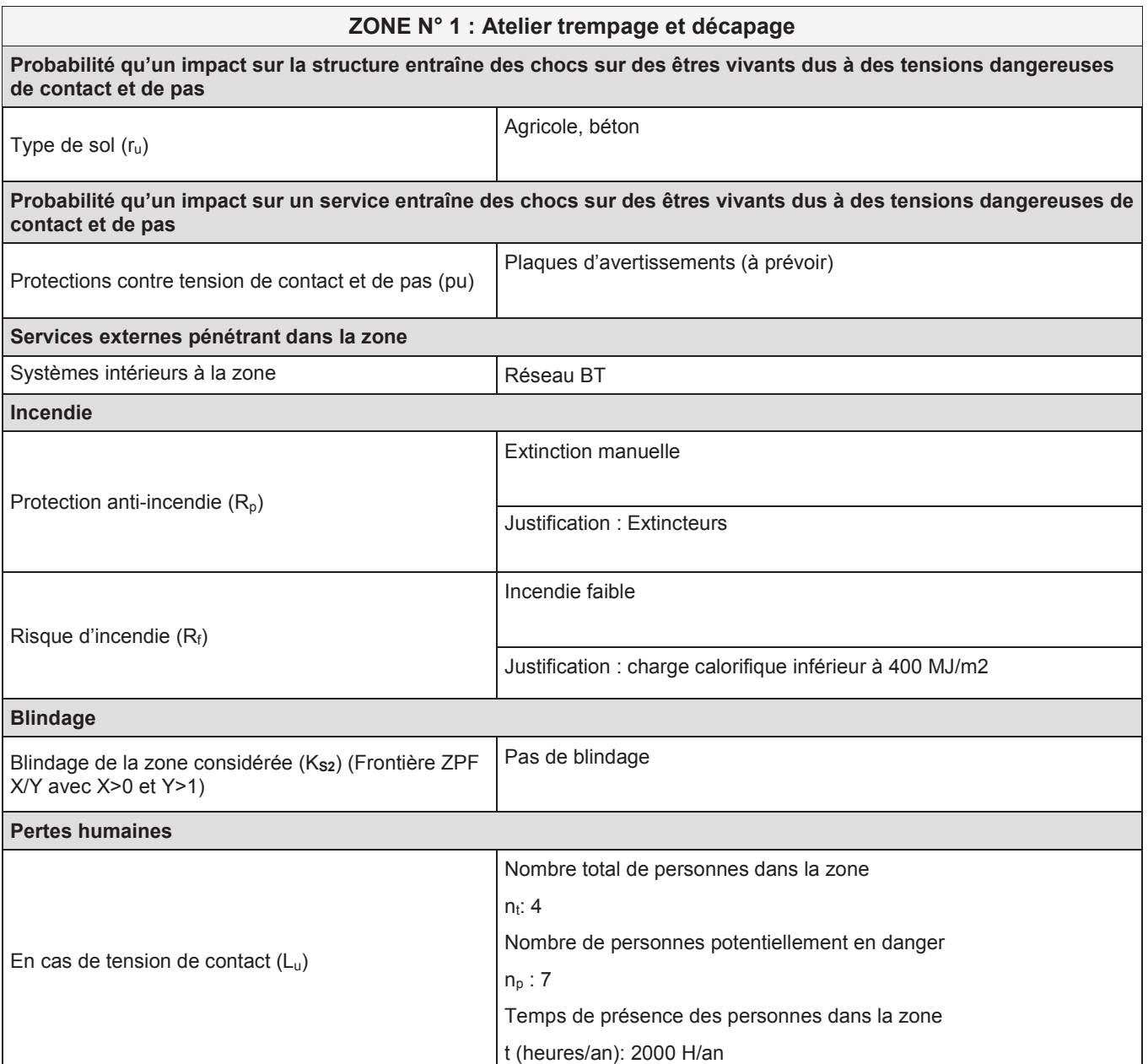

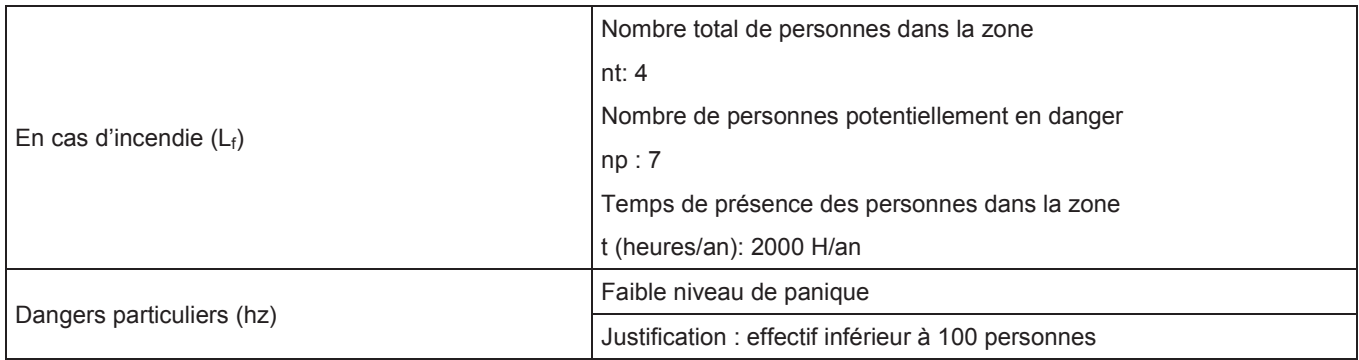

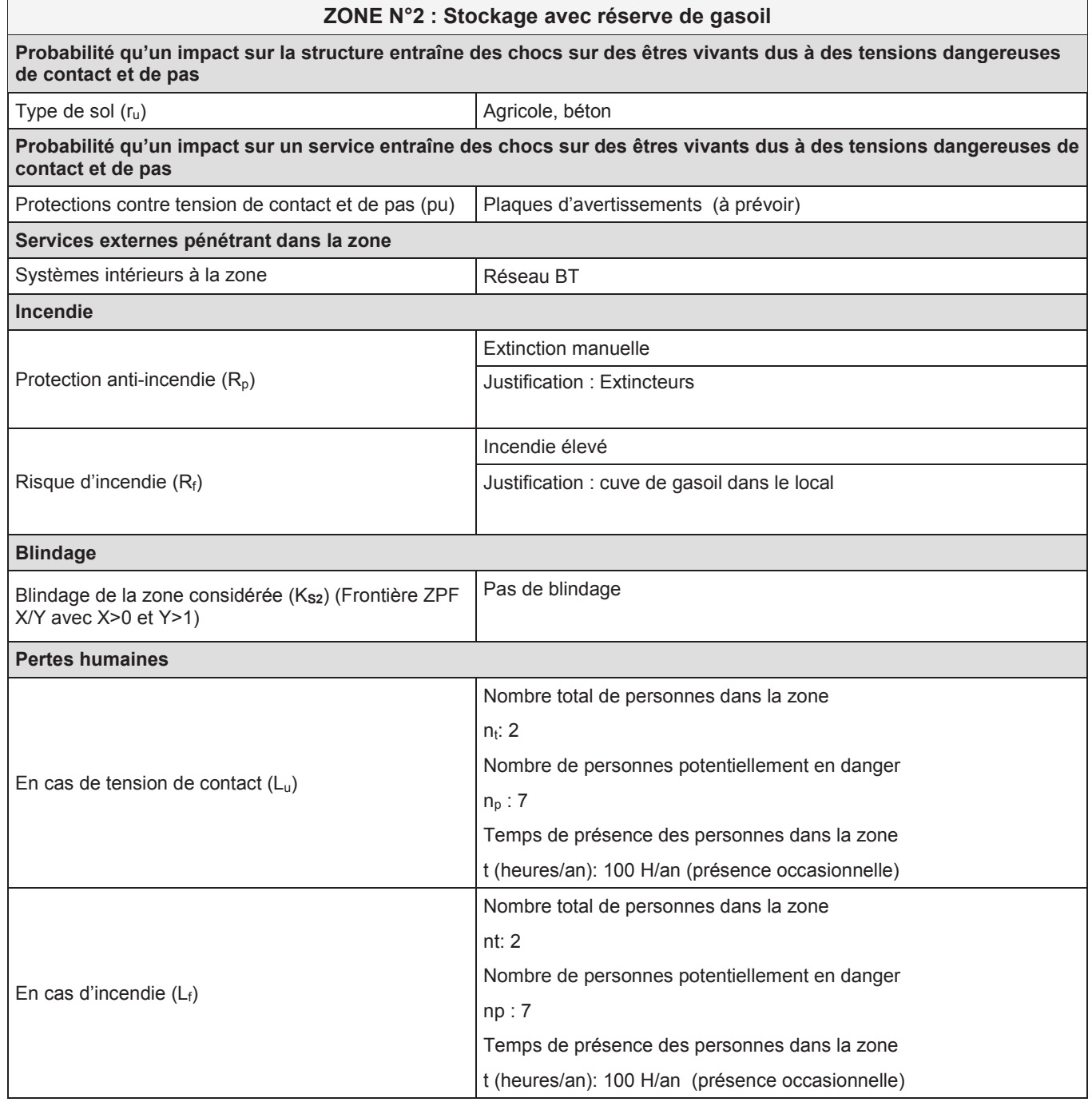

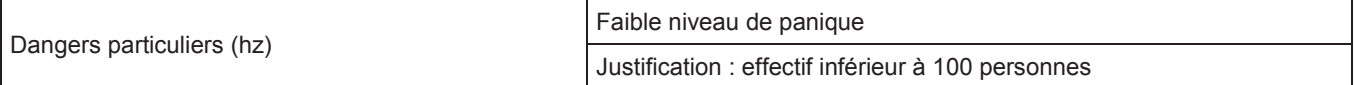

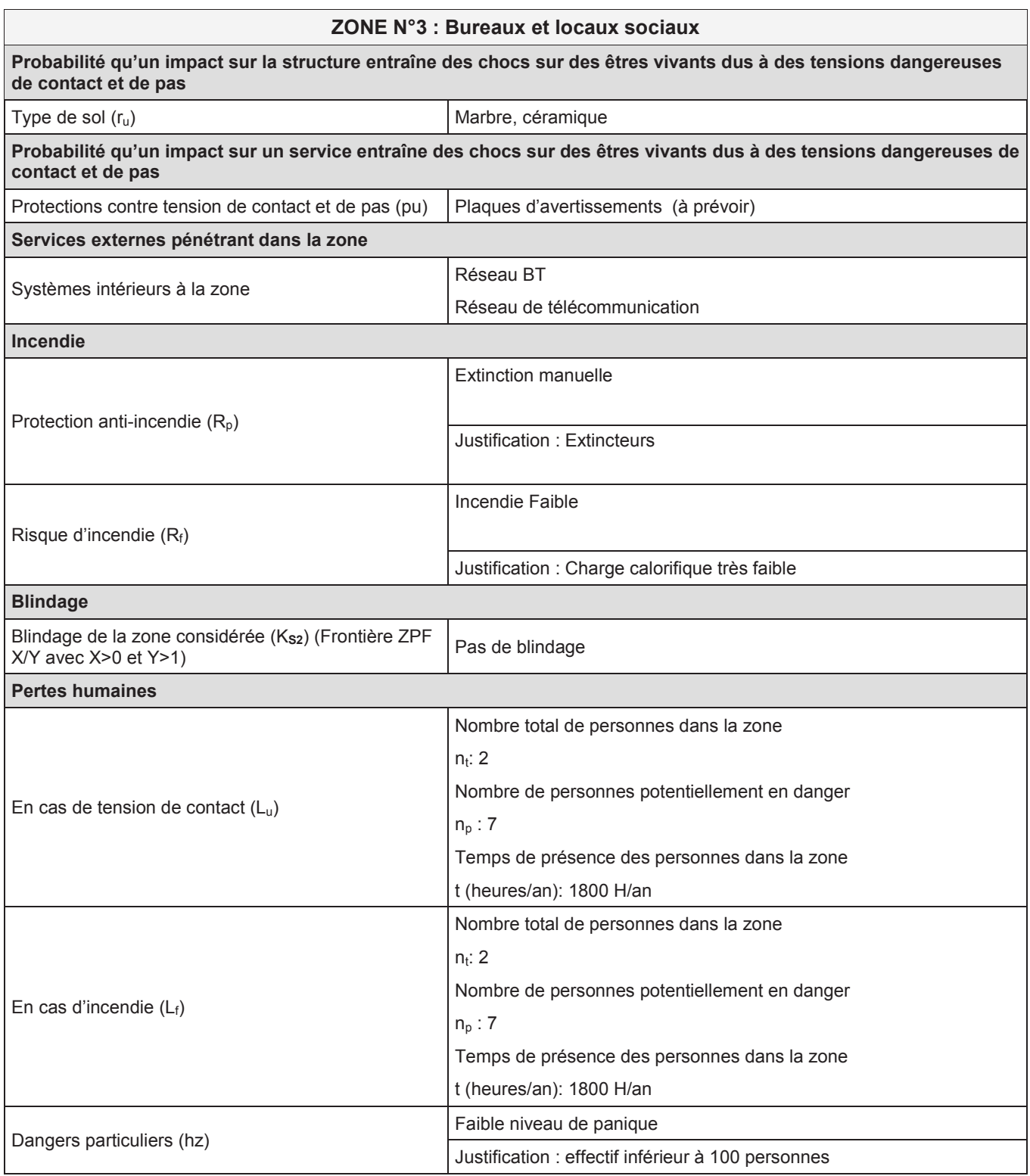

#### *DESCRIPTIF DE LA ZONE EXTERIEURE A LA STRUCTURE*

La zone décrite ci-dessous est la zone située dans le volume de protection de la structure.

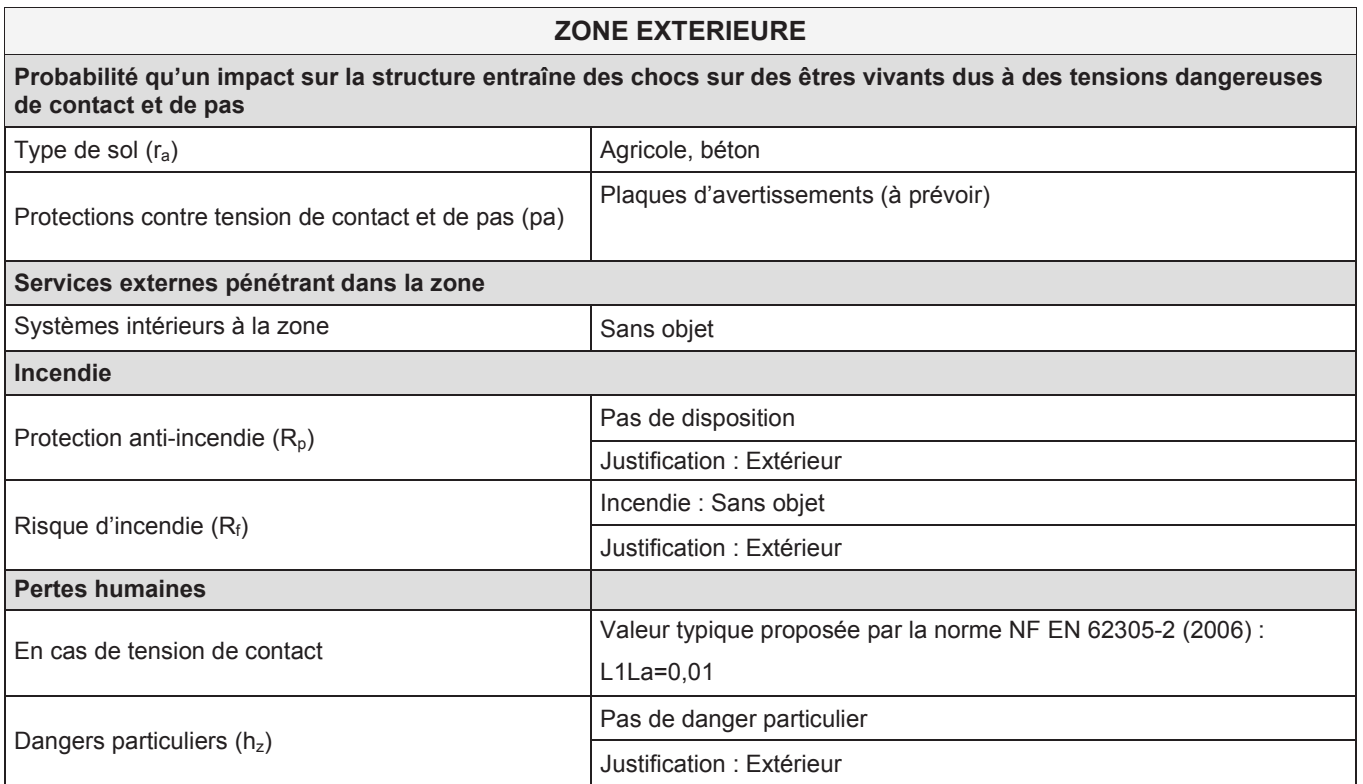

#### *DETERMINATION DES COMPOSANTES DES RISQUES RELATIFS A LA FOUDRE*

#### **Risque estimé:**

L'estimation du risque consiste à additionner les différentes composantes du risque afin de déterminer la valeur de R1 (risque de pertes de vies humaines). Lorsque la valeur du risque R1 est inférieure à la valeur du risque tolérable RT, fixée par convention à 1E-5, l'installation est alors considérée comme

protégée.

Dans le cas contraire, les composantes critiques sont identifiées afin de déterminer la mesure la plus efficace de réduction du risque à mettre en oeuvre.

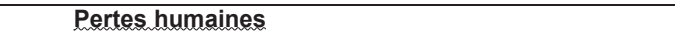

#### **Risque estimé avant mise en place des protections :**

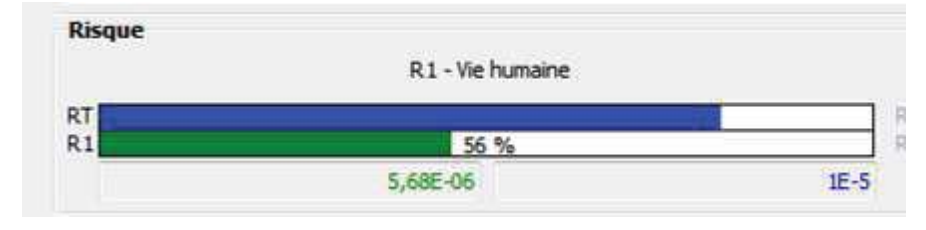

Avec :

**RT :** Risque tolérable.

**R** : Risque estimé

#### **Différentes composantes du risque avant mise en place des protections :**

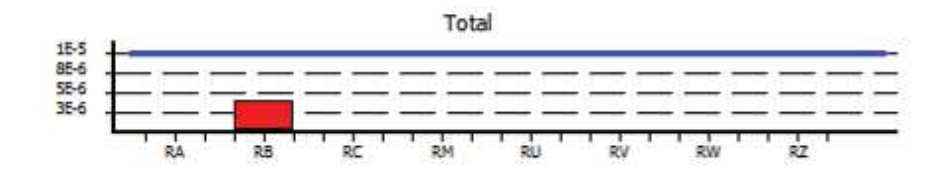

#### **Protections non nécessaires**

Avec :

- **RA** : composante liée aux blessures d'êtres vivants dues aux tensions de contact et de pas dans les zones jusqu'à 3 m à l'extérieur de la structure.
- **RB :** composante liée aux dommages physiques d'un étincelage dangereux dans la structure entraînant un incendie ou une explosion pouvant produire des dangers pour l'environnement.
- **RU :** composante liée aux blessures d'être vivants dues aux tensions de contact à l'intérieur de la structure en raison du courant de foudre injecté dans une ligne entrante.
- **RV :** composante liée aux dommages physiques (incendie ou explosion dus à un étincelage dangereux entre une structure extérieure et les parties métalliques généralement situées au point de pénétration de la ligne dans la structure) dus au courant de foudre transmis dans les lignes entrantes.

#### **IEMF :** Impulsion électromagnétique Foudre

#### *DETERMINATION DU NIVEAU DE PROTECTION*

#### **CONCLUSION**

Il ressort de cette analyse que le risque tolérable sur la structure est supérieur au risque probable estimé. De ce fait, aucune protection ne sera nécessaire, ni sur la structure, ni sur les lignes d'alimentation et de communication.

#### *ANNEXES RELATIVES A LA STRUCTURE ETUDIEE :*

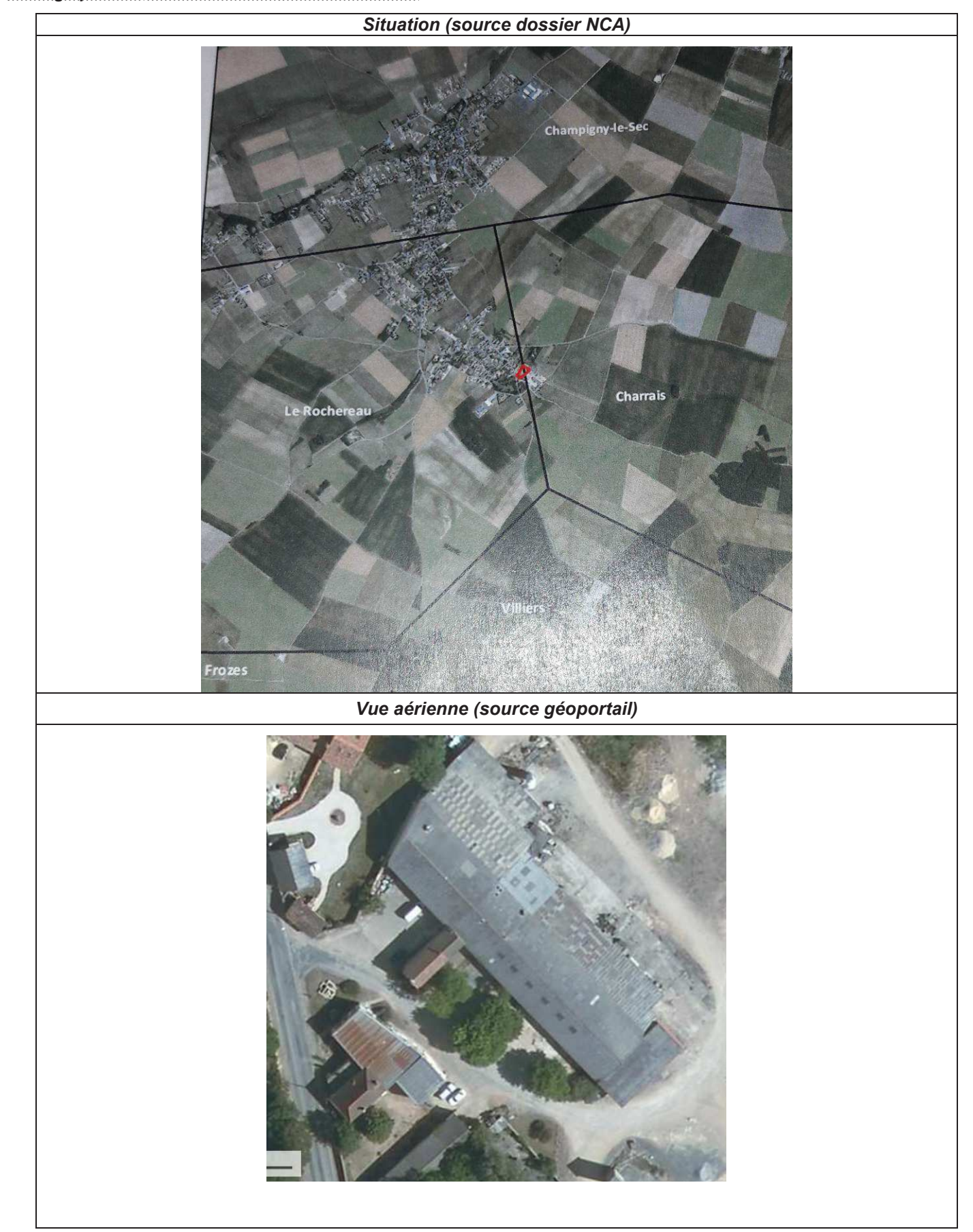

**Photographies de la structure et de ses installations:** 

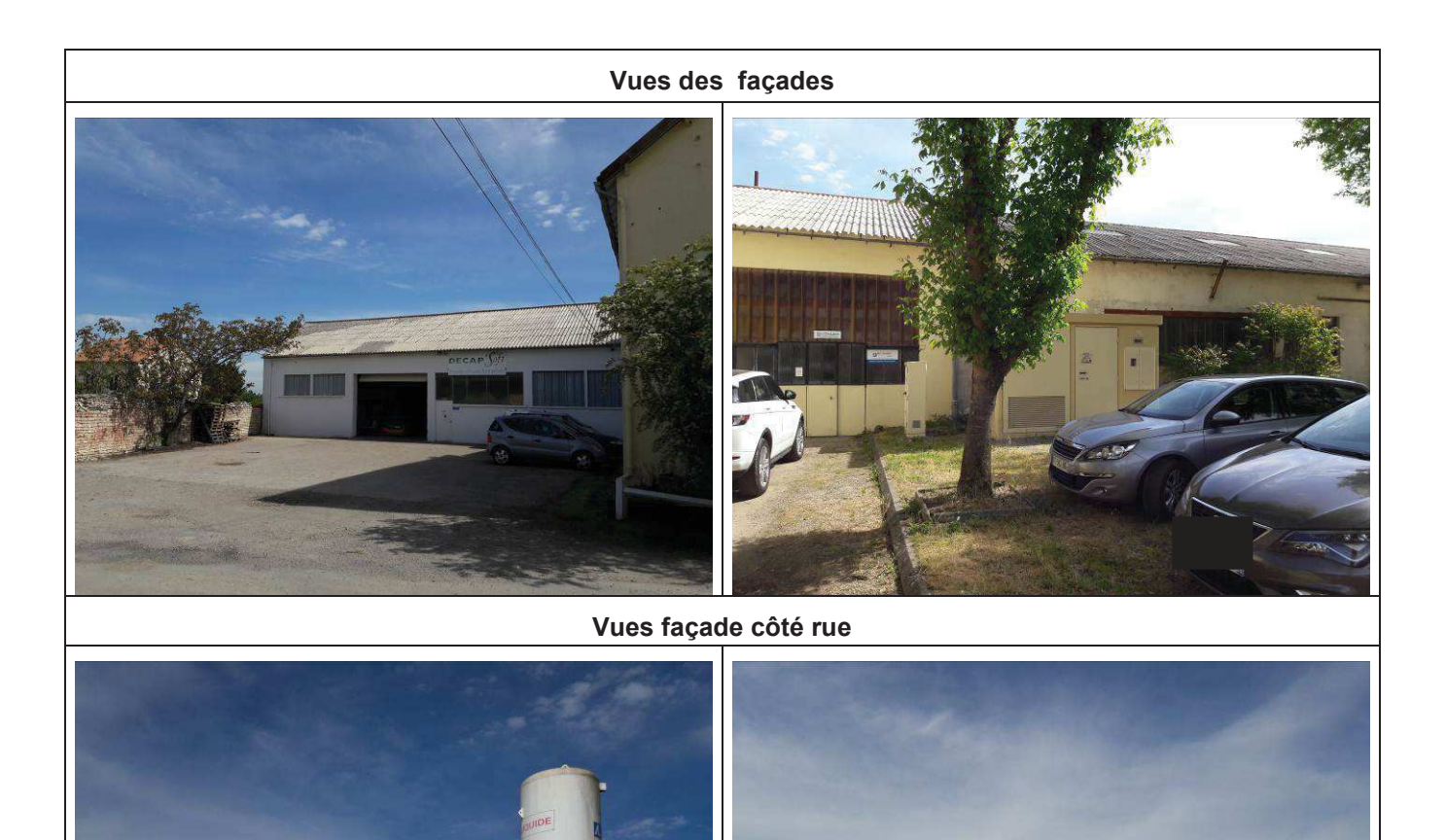

**Vues façades côté cour** 

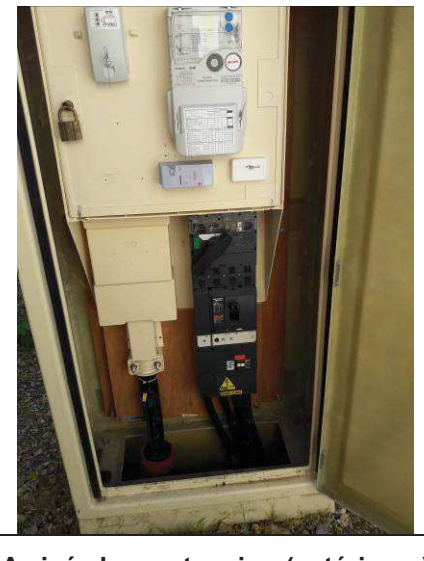

Arrivée basse tension (extérieure) **Arrivée télécommunication** 

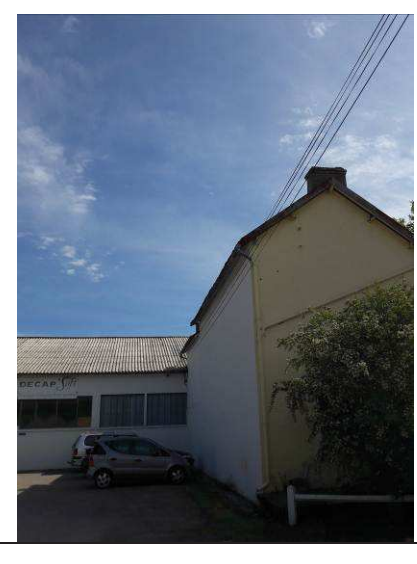

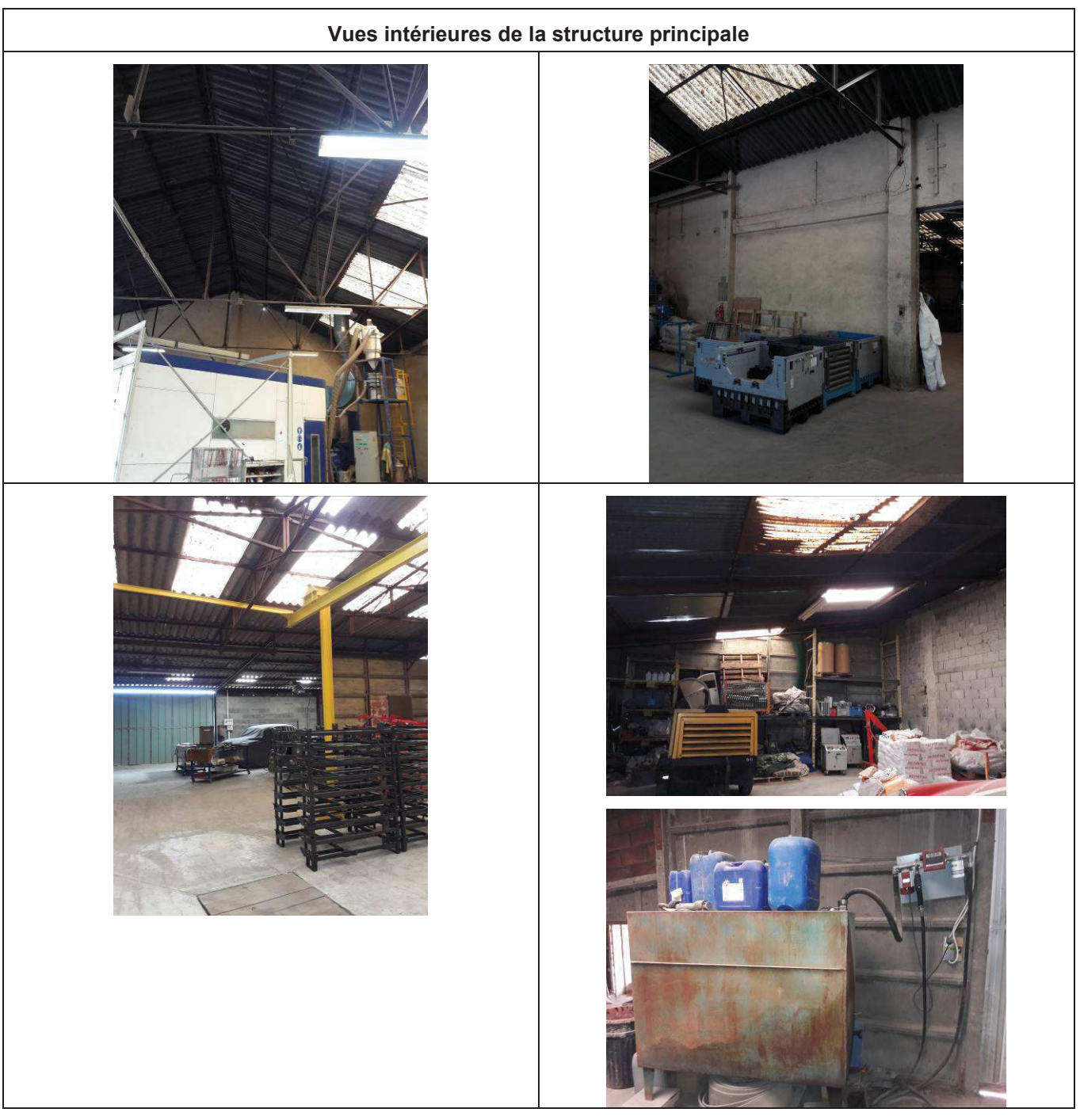

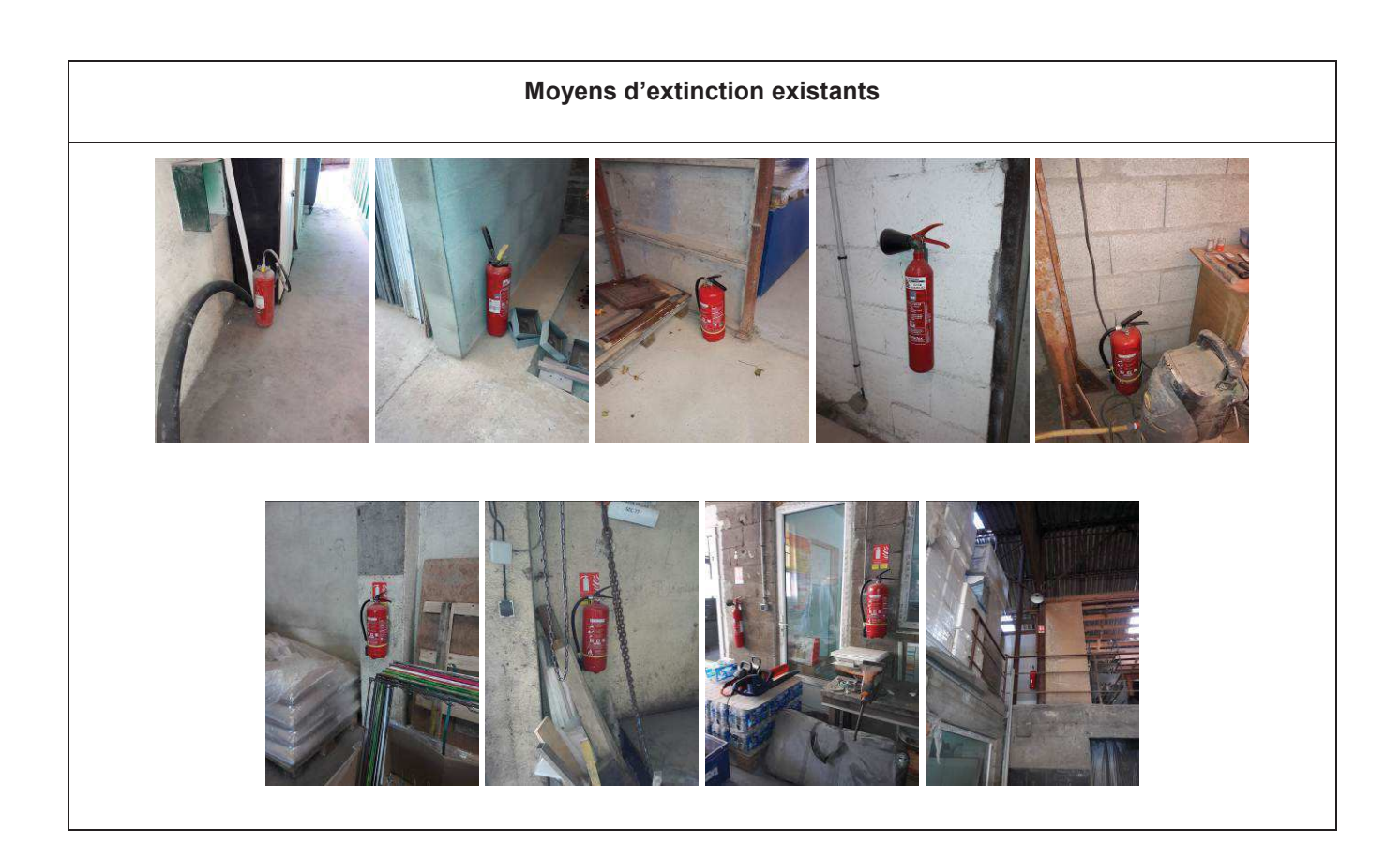

# ANNEXE 15

# EVALUATION DES FLUX THERMIQUES ASSOCIES A DES INCENDIES DE STOCKAGES

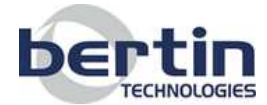

Réf. : 008987-100-DE001-A

### DECAP'SOFT

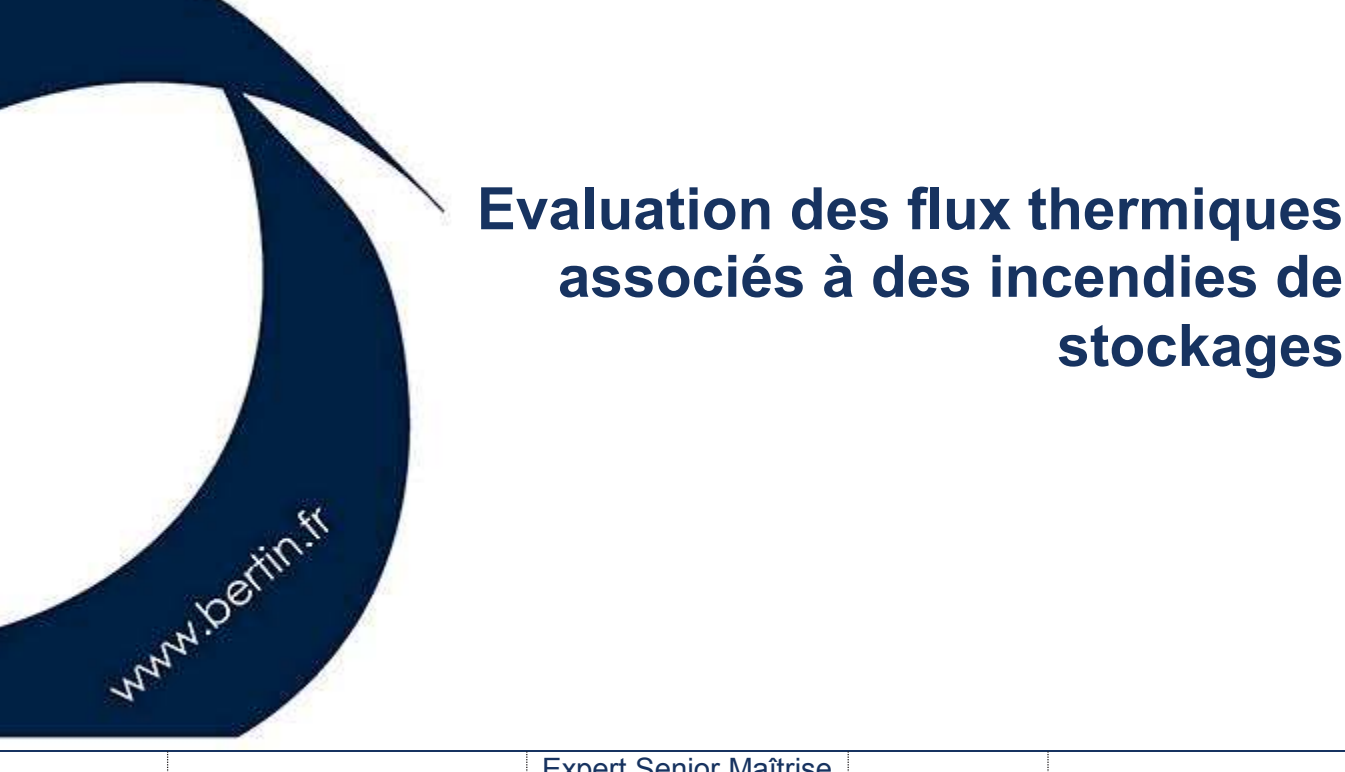

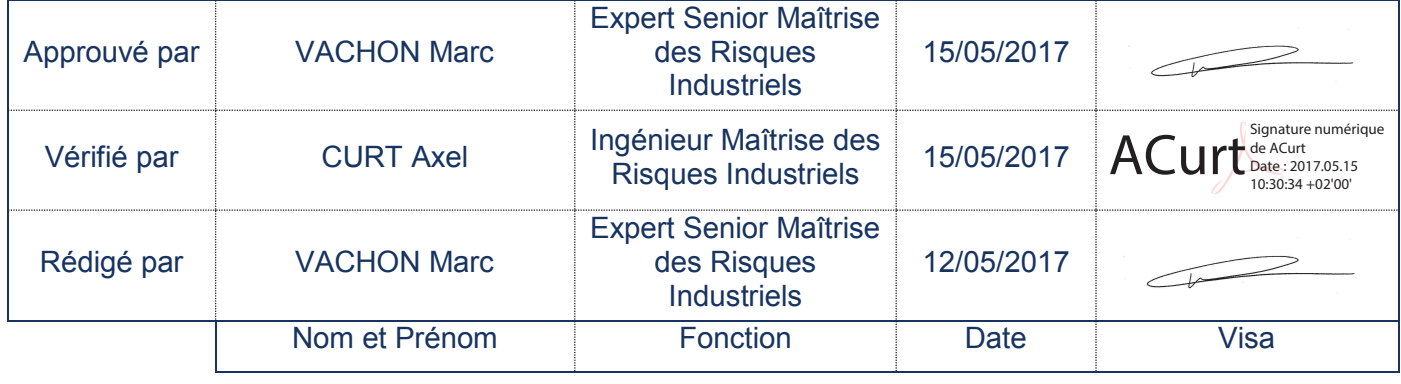

**Bertin Technologies** SAS au capital de 3 000 000 Euros • 422 511 204 RCS VERSAILLES • Code APE 71.12 Bp Siège social Parc d'Activités du Pas du Lac · 10 bis, avenue Ampère · Montigny-le-Bretonneux (78) · France **( +33** +33 (0)1 39 30 60 00 ■ Adresse postale : BP 284 • 78053 Saint-Quentin-en-Yvelines Cedex • France

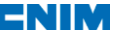

# **Historique des évolutions**

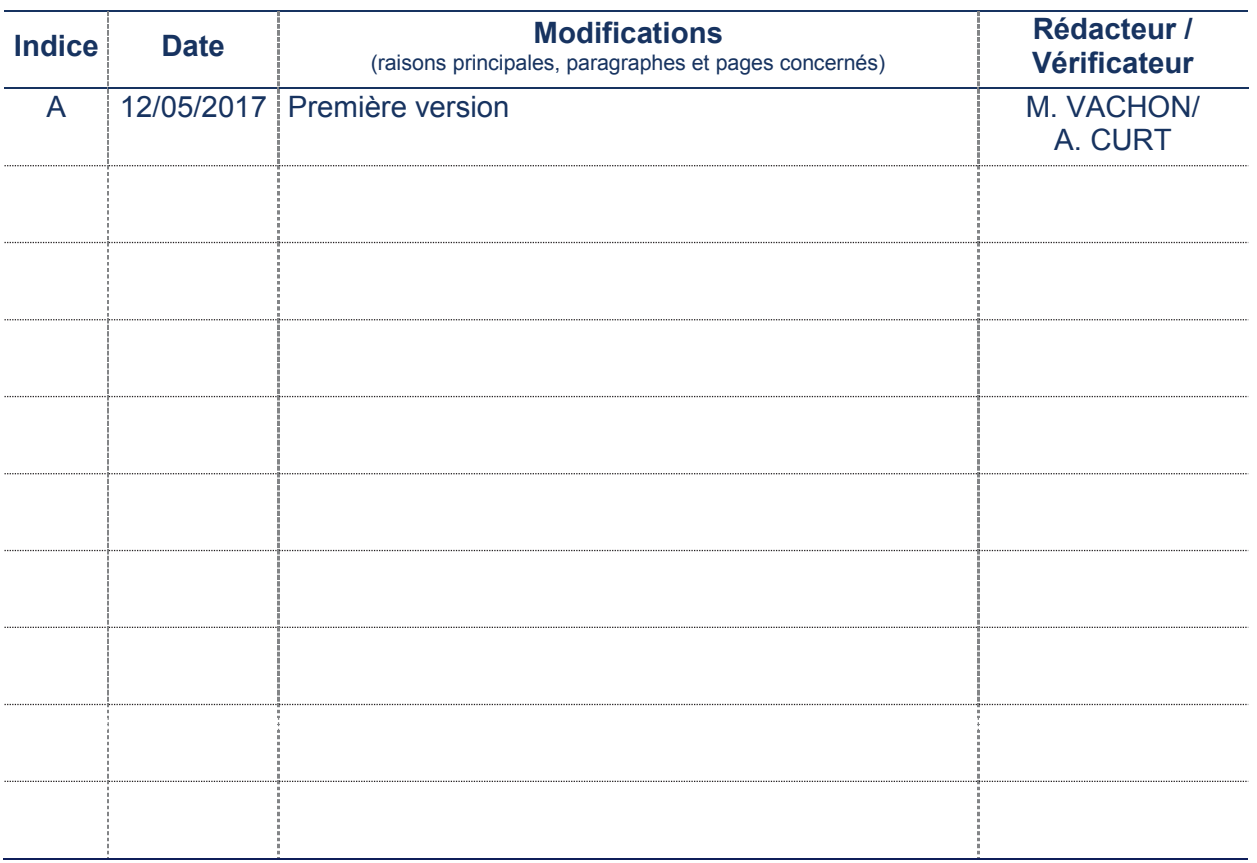

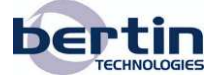

Ce document, propriété de Bertin Technologies, ne peut être utilisé, reproduit ou communiqué sans son autorisation

### **Sommaire**

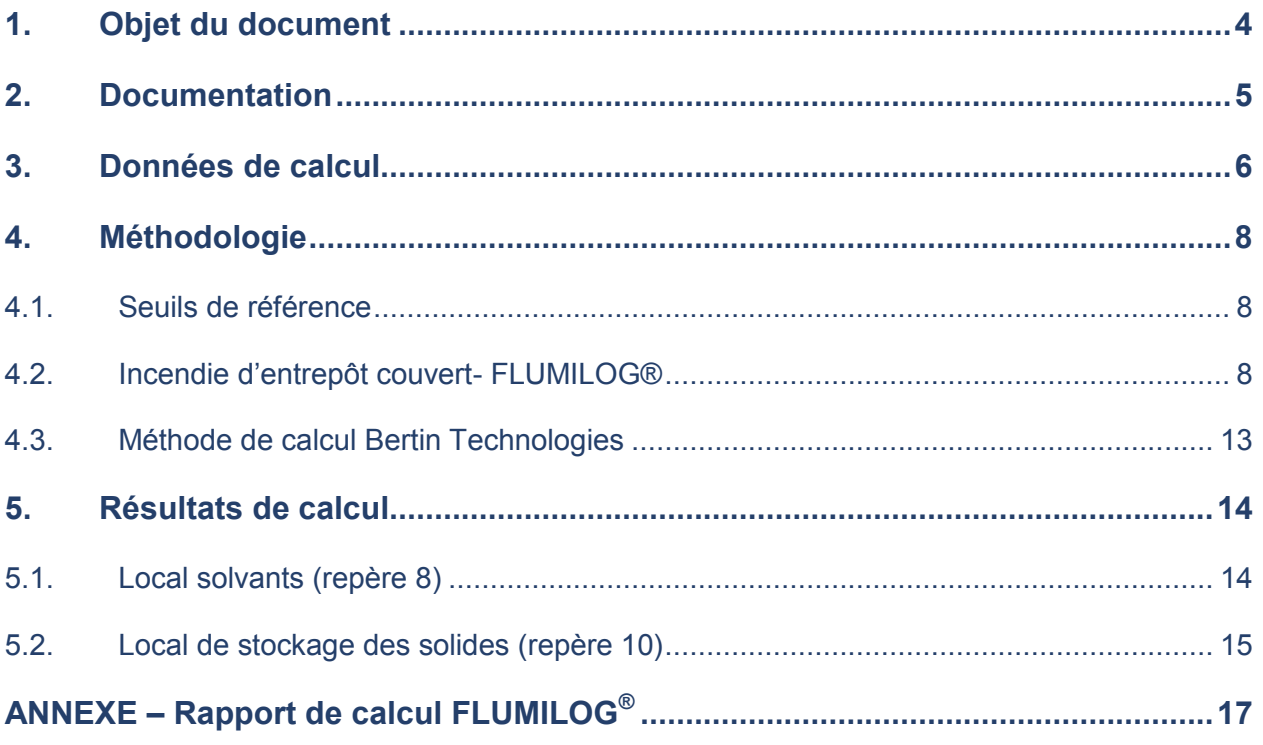

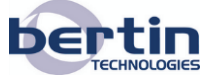

### **1. Objet du document**

NCA Environnement a rédigé une étude de dangers pour le compte de la société Décap'Soft installée au Rochereau (86).

Le site inclut des stockages de produits combustibles (solvants, coquilles de noix). Compte tenu du voisinage (habitations, atelier municipal), la DREAL Nouvelle Aquitaine a demandé que cette étude de dangers soit complétée par une évaluation des flux thermiques émis en cas d'incendie.

Le présent document constitue le rapport d'étude établi à l'issue de l'étude réalisée.

La géométrie des stockages ainsi que la nature des combustibles impliqués sont tout d'abord rappelées. Puis les méthodes de calcul mises en œuvre sont succinctement décrites et les résultats obtenus sont détaillés.

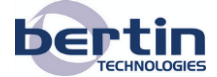

## **2. Documentation**

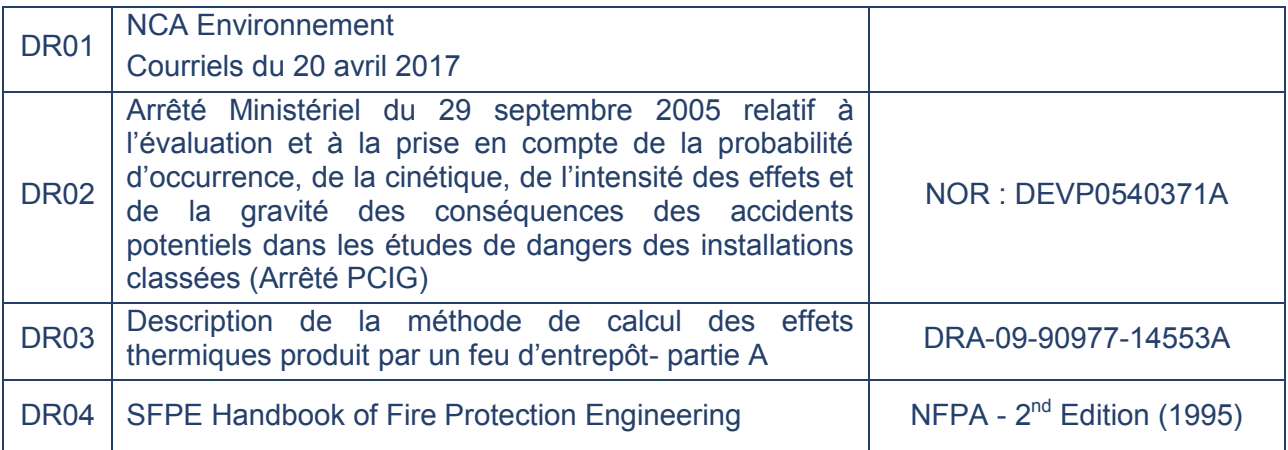

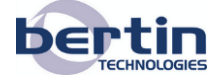

### **3. Données de calcul**

Le plan de masse du rez-de-chaussée du bâtiment abritant les installations de la société Décap'Soft est présenté ci-dessous [DR01].

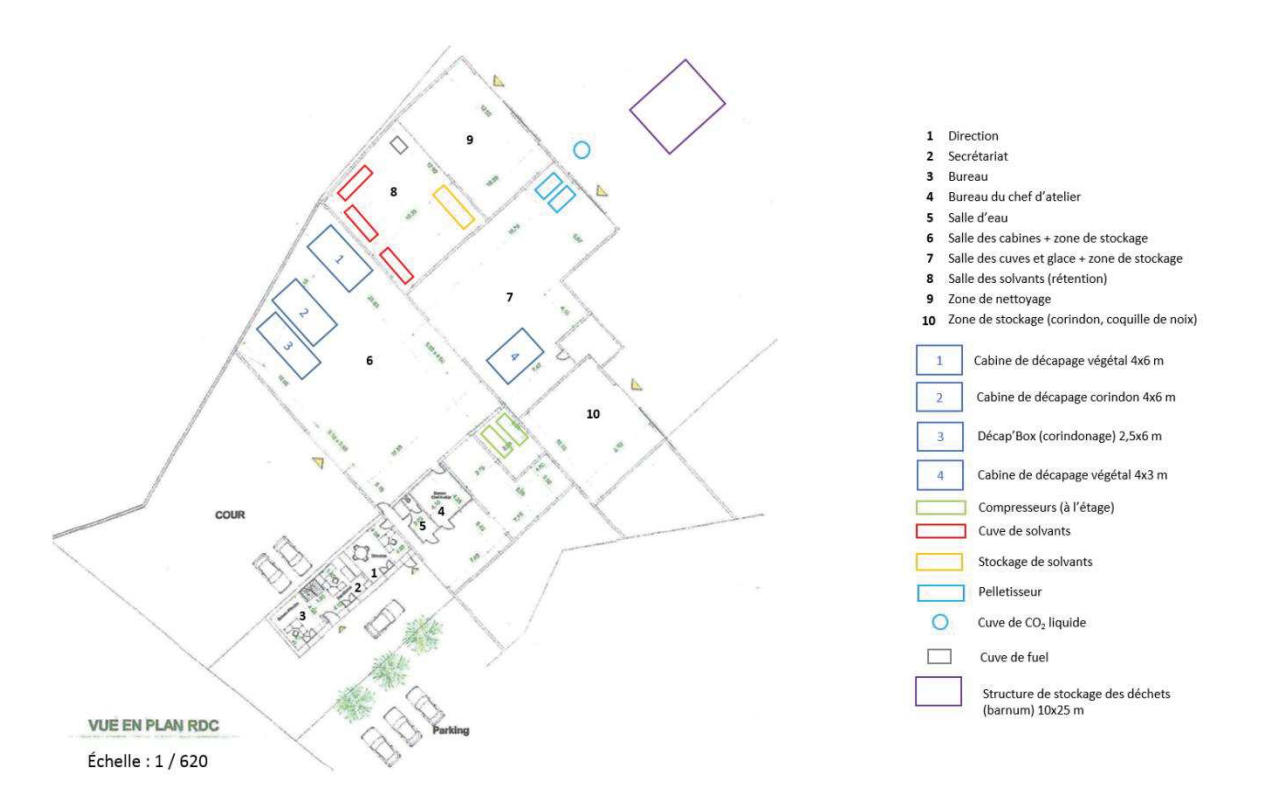

**Figure 1 : Plan de masse du rez-de-chaussée** 

Seuls les locaux repérés 8 et 10 sont pris en compte pour les raisons suivantes :

- Contrairement aux autres locaux, ils contiennent un charge calorifique suffisante pour engendrer un incendie conséquent (solvant organique dans le local 8, stock de coquilles de noix dans le local 10),
- Ils se situent en limite de propriété (terrain privé avec maison individuelle du côté du local 8, locaux communaux mitoyens avec le local 10).

La figure 2 précise le voisinage immédiat du site.

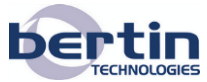

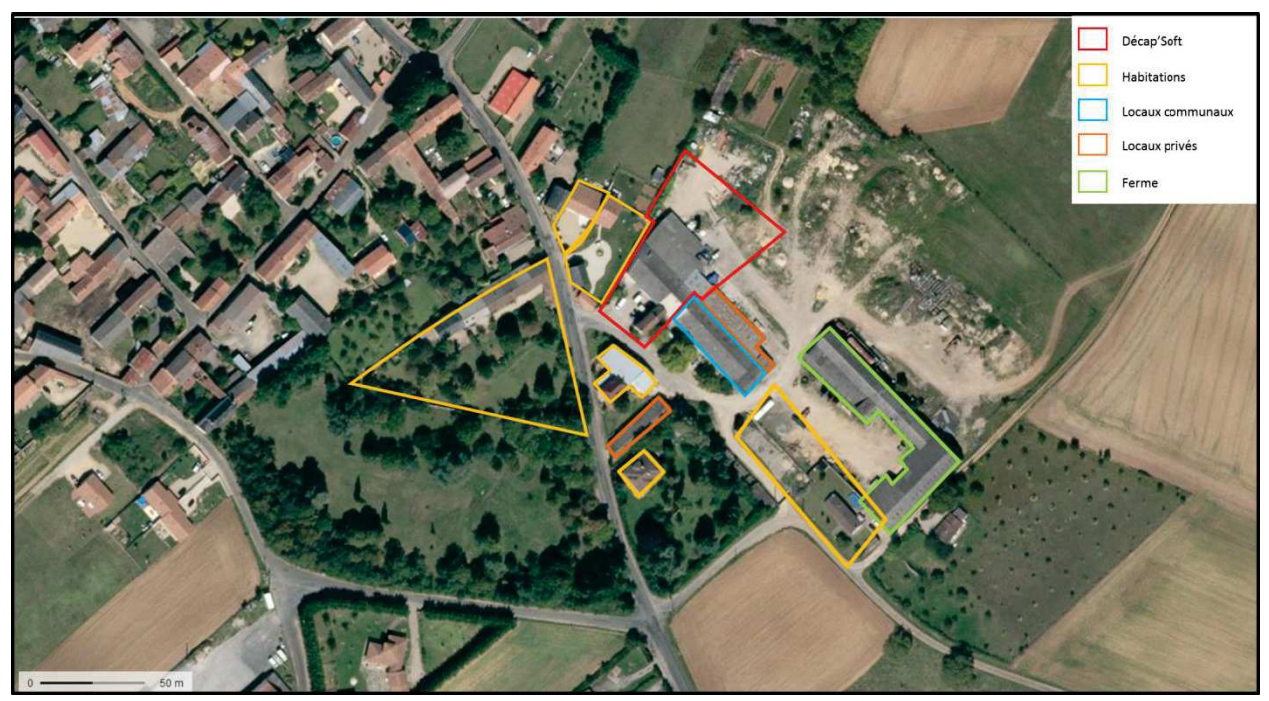

**Figure 2 : Voisinage du site** 

#### **Local 8**

Les dimensions du local 8 sont les suivantes :

- Longueur : 12,9 m,
- Largeur : 10,4 m,
- Hauteur : 5 m.

La charpente métallique légère supporte une toiture en fibrociment. Le mur extérieur ne présente pas de caractéristiques de résistance au feu spécifique.

Le local 8 renferme :

- 2 cuves de 2 000 litres et 1 000 litres de Scalpik decapsec 77,
- 1 cuve de 1 000 litres d'Epoxim Eco,
- Un stock d'au maximum 2 000 litres de Scalpik et 370 litres d'Epoxim.

Ces produits sont composés principalement de dichlorométhane, très difficilement inflammable.

#### **Local 10**

Les dimensions du local 10 sont les suivantes :

- Longueur : 10,7 m,
- Largeur : 8,7 m,
- Hauteur : 5 m.

De même que pour le local 8, la charpente métallique légère supporte une toiture en fibrociment. Le mur mitoyen ne présente pas de caractéristiques de résistance au feu spécifique.

Le local 10 renferme du corindon (non inflammable) ainsi que 5 à 10 tonnes de coquilles de noix (combustibles).

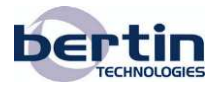

### **4. Méthodologie**

Les seuils de référence pour les flux thermiques à prendre en compte en vue d'évaluer les distances d'effet associées à un feu sont tout d'abord rappelés.

Puis les méthodes de calcul permettant de calculer ces flux thermiques sont présentées.

Dans le cas présent, deux méthodes ont été mises en œuvre :

- Le code FLUMILOG permettant de caractériser les conséquences d'un incendie d'entrepôt couvert,
- Une feuille de calcul développée par Bertin Technologies.

### **4.1. Seuils de référence**

Les valeurs de de flux thermiques de référence prises en considération pour le calcul des conséquences des incendies sont celles prescrites dans l'Annexe 2 de l'Arrêté PCIG [DR02].

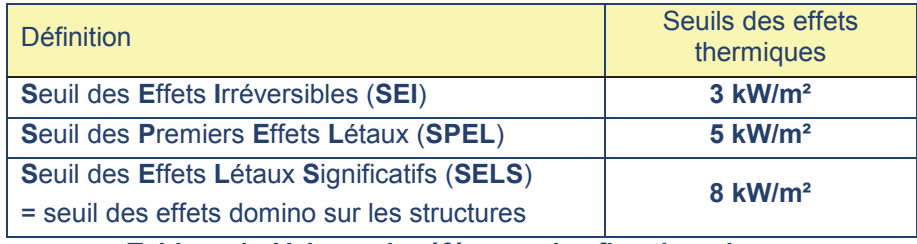

**Tableau 1 : Valeurs de référence des flux thermiques** 

### **4.2. Incendie d'entrepôt couvert- FLUMILOG®**

FLUMILOG® (méthode de calcul mise au point par l'INERIS, le CNPP, le CTICM, l'IRSN et Efectis France) a pour objectif de développer une méthode de référence nationale, en accord avec l'administration, pour calculer le rayonnement thermique émis par un feu d'entrepôt couvert classé selon les rubriques suivantes de la nomenclature des ICPE et plus globalement aux rubriques comportant des combustibles solides :

- 1510 (stockage de matières, produits ou substances combustibles dans des entrepôts couverts),
- $\blacktriangleright$  1511 (entrepôts frigorifiques).
- $\triangleright$  1530 (dépôts de papiers, cartons ou matériaux combustibles analogues),
- $\triangleright$  2662 (stockage de polymères),
- ▶ 2663 (stockage de pneumatiques et produits composés d'au moins 50% de polymères),

Le principe de la méthode FLUMILOG® selon le document [DR03] est donné ci-après :

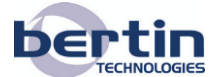

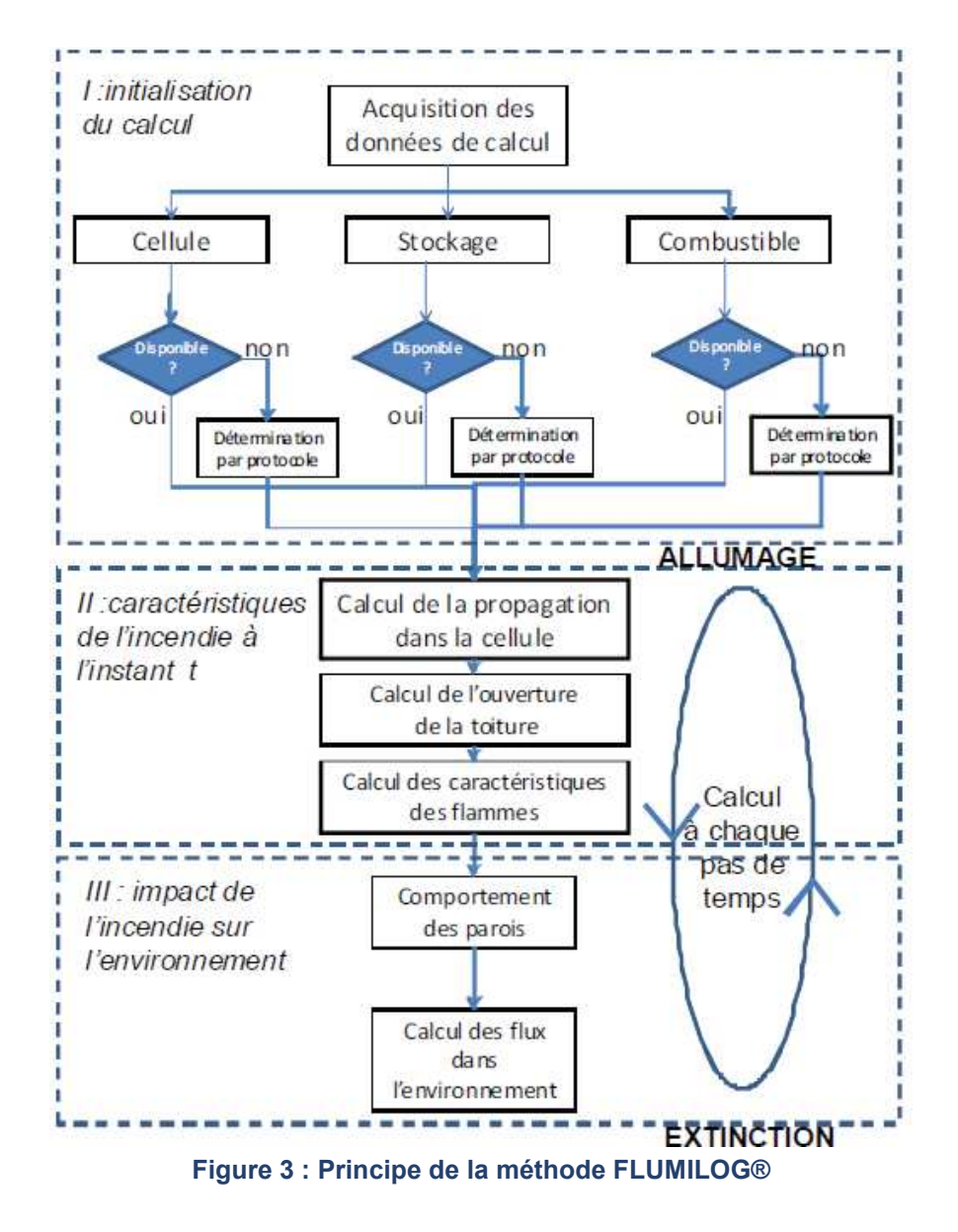

Les données d'entrée concernent :

#### u **la géométrie de l'entrepôt**

Une cellule de stockage est en général délimitée par 4 parois et une toiture.

Un mode de stockage à l'air libre peut également être retenu en fonction de la configuration des stockages (stockages extérieurs ou sous auvent bien ventilé).

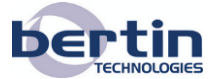

Les différents éléments sont décrits schématiquement ci-après :

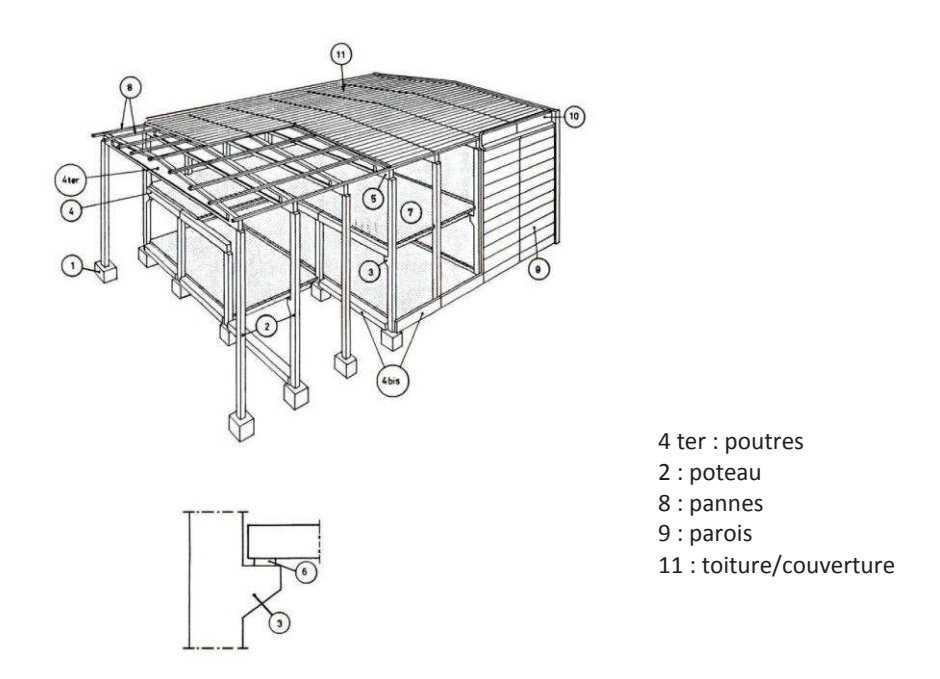

**Figure 4 : Exemple d'éléments de structure (source : DRA-09-90977-14553A)** 

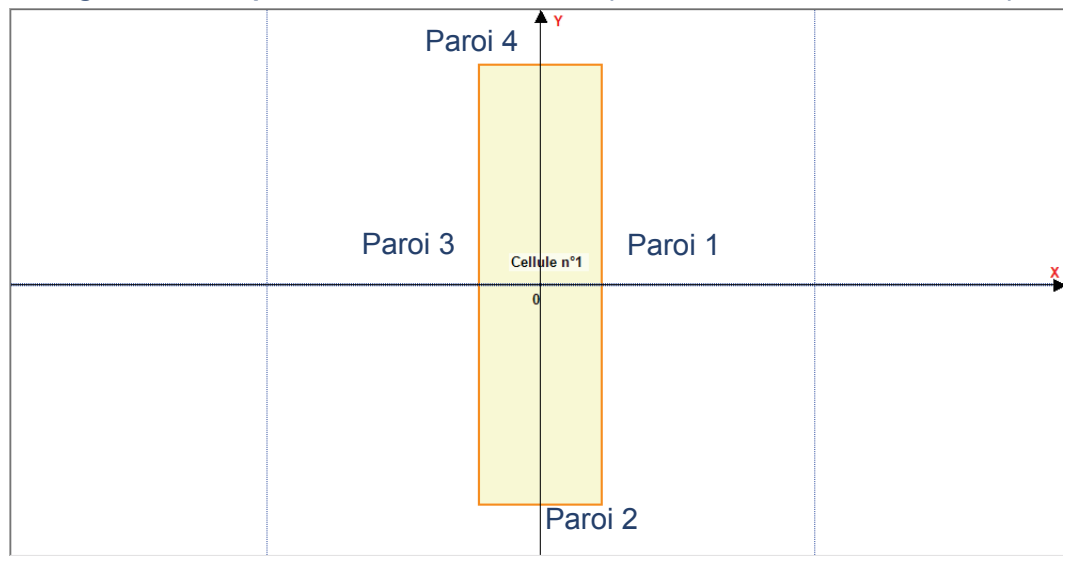

Les dispositions constructives des bâtiments interviennent en constituant des écrans en partie basse des flammes. Suivant leur résistance au feu, les parois sont susceptibles de masquer la partie basse de la flamme sur tout ou partie de la hauteur initiale de la paroi.

Toute façade se compose de deux éléments, d'une part la structure support et d'autre part, la paroi proprement dite. Une telle structure est caractérisée par sa durée de stabilité au feu sous incendie normalisé, notée R dans la suite et exprimée en minutes.

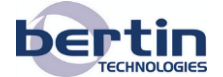

#### **le mode stockage avec :**

- $\triangleright$  Une mode de stockage en rack,
- $\triangleright$  Un mode de stockage en masse

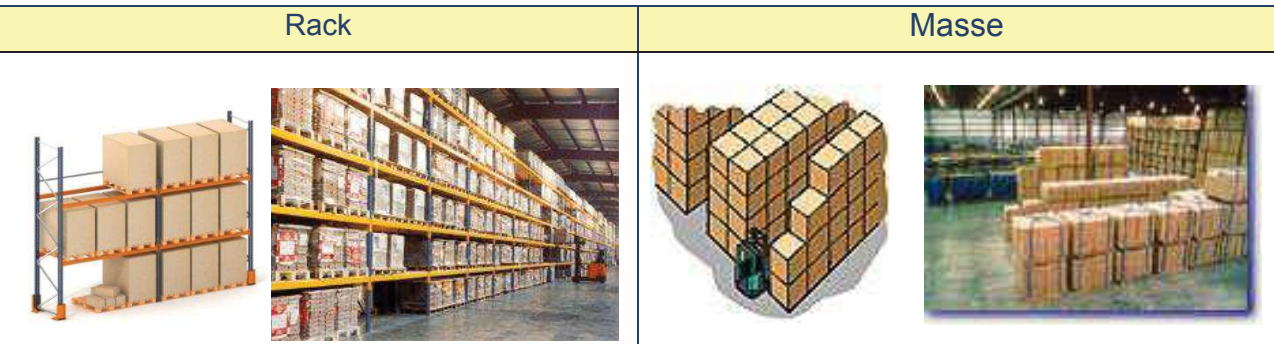

**Tableau 2 : Exemple de stockages** 

#### **le combustible :**

La composition de la palette est définie.

Les produits proposés par le logiciel FLUMILOG® sont :

- $\triangleright$  le bois,
- $\triangleright$  le caoutchouc.
- $\triangleright$  le carton,
- $\triangleright$  le coton,
- $\triangleright$  la palette bois,
- $\triangleright$  le PolyEthylène (PE),
- $\triangleright$  le pneu,
- $\triangleright$  le PolyStyrène (PS),
- $\triangleright$  le PolyUréthane (PU),
- $\triangleright$  le PolyChlorure de Vinyle (PVC),
- $\triangleright$  le synthétique
- $\triangleright$  et les matières incombustibles comme :
	- $\rightarrow$  le verre,
	- $\rightarrow$  l'acier.
	- $\rightarrow$  l'aluminium
	- $\rightarrow$  ou l'eau.

Des mélanges peuvent être proposés.

Une palette rubrique peut également être sélectionnée :

- $\blacktriangleright$  palette type 1510,
- $\blacktriangleright$  palette type 1511,
- $\blacktriangleright$  palette type 2662,
- palette éthanol, palette hydrocarbure, palette LI.

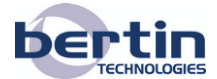

#### **Facteur de vue :**

Les éléments qui peuvent être considérés comme écrans sont, entre autres, les merlons, les dénivelés ou les parois périphériques. Les écrans jouent un rôle protecteur pour les cibles potentielles en masquant partiellement ou totalement les surfaces émettrices.

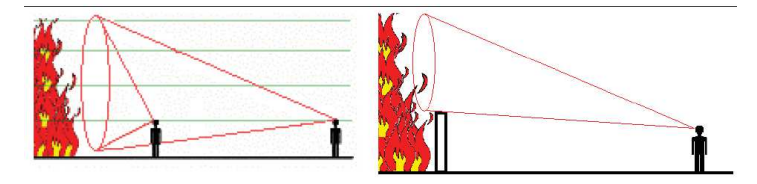

Situation en l'absence d'écran Situation en présence d'écran

**Figure 5 : Rôle protecteur des écrans thermiques (source : DRA-09-90977-14553A)** 

#### **Propagation aux cellules voisines :**

Selon la nature des produits entreposés dans les cellules, 2 types de situation peuvent se produire :

- $\triangleright$  1er cas : la durée de l'incendie dans la cellule initiale est inférieure à la résistance des parois séparatrices.
- $\triangleright$  2ème cas : la durée de l'incendie est supérieure à la capacité de résistance des parois séparatrices. Dans ce cas, la propagation est à considérer dès que cette durée est atteinte.

Dans le 1er cas, il n'y a pas à considérer de propagation aux cellules voisines. Dans le 2<sup>ème</sup> cas où la propagation à d'autres cellules ne pourrait être évitée, il est nécessaire de calculer les effets de l'incendie généralisé.

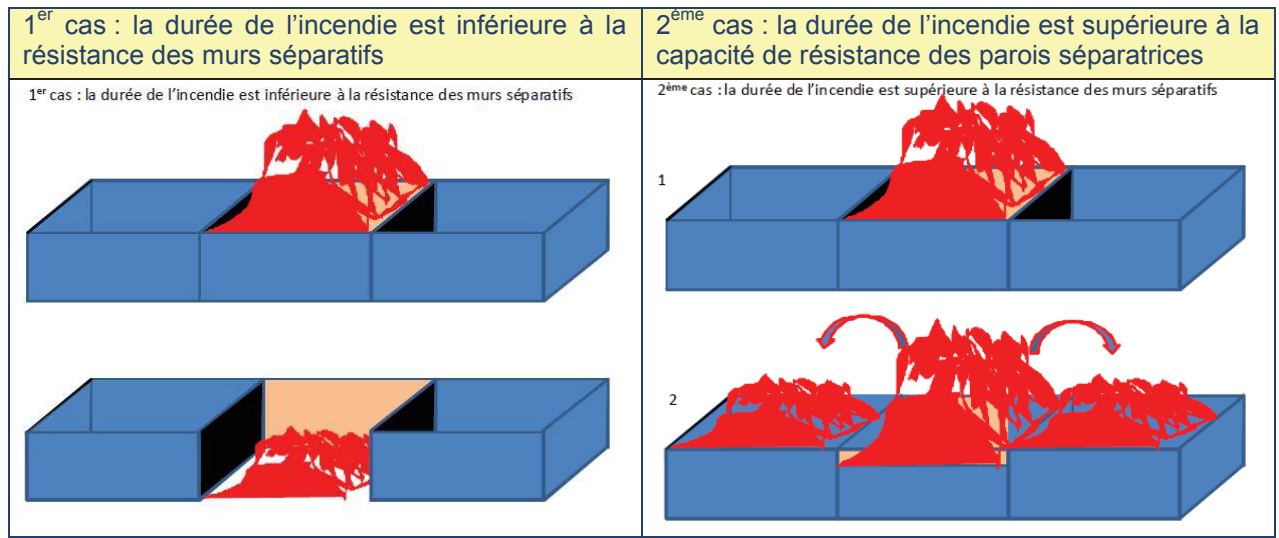

**Figure 6 : Schéma de propagation (source : DRA-09-90977-14553A)** 

#### u **Lecture des résultats :**

Conformément aux recommandations du logiciel FLUMILOG®, dans l'environnement proche de la flamme il est préconisé de prendre pour de faibles distances d'effets :

- $\triangleright$  5 m pour les distances calculées comprises entre 1 et 5 m,
- $\triangleright$  10 m pour les distances calculées comprises entre 5 et 10 m.

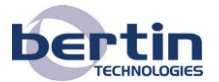

### **4.3. Méthode de calcul Bertin Technologies**

La méthode proposée par Bertin Technologies pour évaluer les flux thermiques émis par une flamme en fonction de la distance au foyer est très similaire à celle développée par le Groupe de Travail sur Dépôts de Liquides Inflammables (GTDLI).

Connaissant la surface au sol (supposée rectangulaire) occupée par le combustible et le taux de combustion de ce dernier, la hauteur des flammes est évaluée à l'aide de la corrélation de THOMAS. Puis le pouvoir émissif des flammes est déterminé en fonction de la taille du foyer, soit à l'aide de la méthode TNO, soit à l'aide de la formule de MUDAN et CROCE.

Les flammes sont assimilées à des plans verticaux dont la hauteur est égale à la hauteur de flamme calculée et dont la base correspond respectivement à la longueur et à la largeur du foyer.

Le flux thermique incident sur une cible (hauteur d'homme) en fonction de la distance est enfin déterminé en prenant en compte :

- Le facteur de vue entre les flammes et la cible.
- L'absorption du rayonnement thermique par la vapeur d'eau et le dioxyde de carbone contenus dans l'air.

La présence de parois peut être prise en compte. Dans ce le facteur de vue entre les flammes et la cible est réduit.

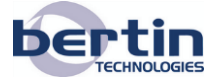

### **5. Résultats de calcul**

### **5.1. Local solvants (repère 8)**

Le calcul des flux thermiques est réalisé à l'aide de la méthode développée par Bertin Technologies. En effet le code FLUMILOG<sup>®</sup> dispose d'un module "liquide inflammable", mais les caractéristiques du combustible retenu sont très éloignées de celles du dichlorométhane qui brûlent difficilement.

Les caractéristiques de combustion du dichlorométhane, issues de la base de données du logiciel PHAST<sup>®1</sup> sont les suivantes :

- Taux de combustion : 28 g/m<sup>2</sup>/s
- Chaleur de combustion : 6 MJ/kg

Ce niveau de chaleur de combustion est très faible (à titre de comparaison, la chaleur de combustion du gaz naturel est d'environ 50 MJ/kg).

La fraction de chaleur effectivement libérée lors de la combustion de ce type de composé est d'environ 60% [DR04]. 40% de cette chaleur est rayonnée.

Le sol du local fait office de rétention, il est fait l'hypothèse que si un épandage survient, la nappe formée occupera environ les deux tiers de la surface du local (empreinte en bleu cidessous) soit environ 90 m<sup>2</sup> (longueur 10,4 m, largeur 8,5 m).

L'effet d'écran des parois n'est pas pris en compte.

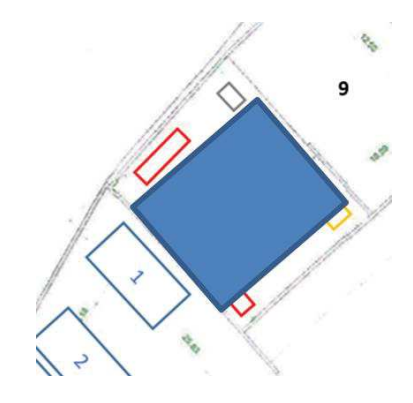

Les résultats obtenus sont les suivants :

 $\overline{a}$ 

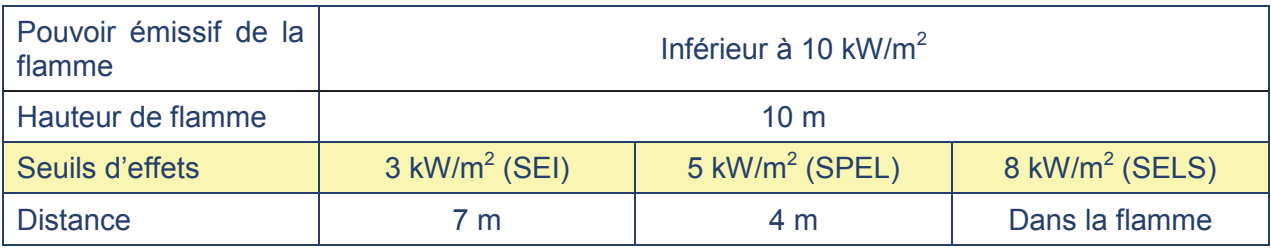

Les distances sont données depuis le bord de la nappe.

<sup>&</sup>lt;sup>1</sup> PHAST® est un logiciel développé par DNV-GL ; il est utilisé notamment dans le cadre des études de dangers pour d'évaluer les conséquences de divers phénomènes dangereux tels que dispersion toxique, feu de nappe ou de jet, explosions de gaz non confinées.

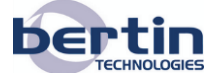

Ce document, propriété de Bertin Technologies, ne peut être utilisé, reproduit ou communiqué sans son autorisation

### **5.2. Local de stockage des solides (repère 10)**

Les calculs sont réalisés à l'aide de FLUMILOG® et de la méthode Bertin Technologies. Les coquilles de noix sont assimilées à du bois et supposées stockées en masse dans le fond du local à l'opposé du mur mitoyen.

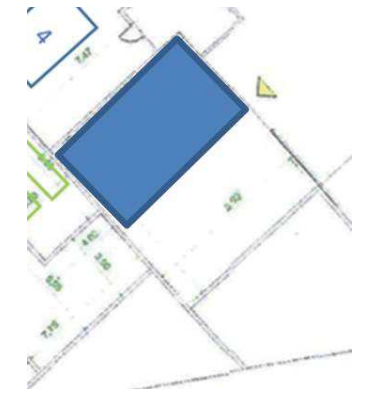

La durée de résistance au feu de la toiture et des parois est fixée à 15 minutes.

La méthode de calcul Bertin technologies est mise en œuvre sur la base des données suivantes pour le bois [DR04] :

- Taux de combustion :  $14 \text{ g/m}^2/\text{s}$ ,
- Chaleur de combustion : 16 MJ/kg,
- Fraction de chaleur libérée par la combustion : 80%,
- Fraction de chaleur rayonnée : 35%.

La mise en œuvre du logiciel FLUMILOG permet de conclure que les effets ne seraient pas atteints hors du local (le rapport de calcul est fourni en annexe).

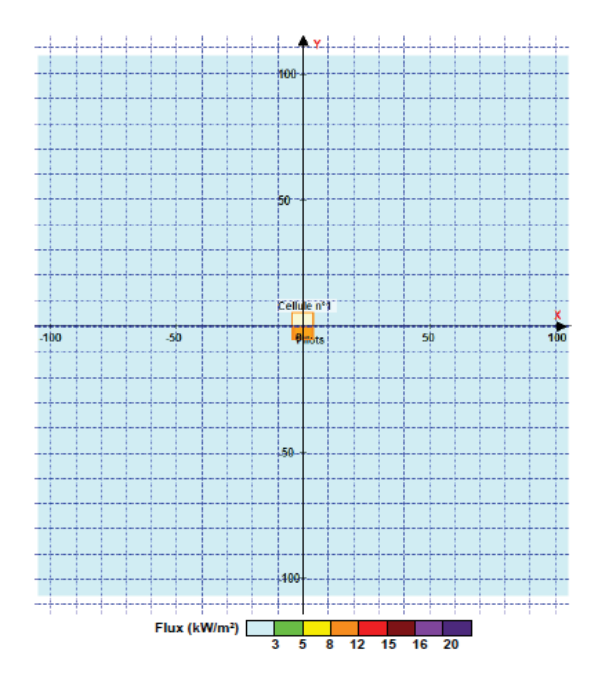

Sur la base des recommandations formulées au paragraphe 5.2, une distance maximale de 5 m pour les effets à 3 kW/m<sup>2</sup> pourrait être retenue.

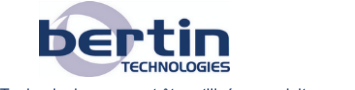

Réf. : 008987-100-DE001-A Page 15/17

Ce document, propriété de Bertin Technologies, ne peut être utilisé, reproduit ou communiqué sans son autorisation

La mise en œuvre de la méthode Bertin Technologies conduit aux résultats suivants :

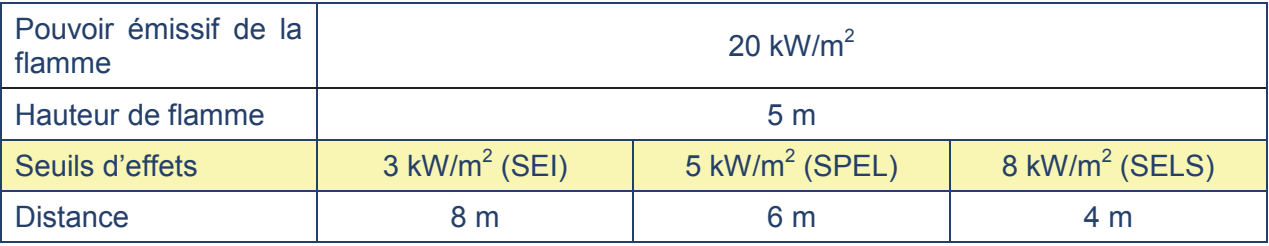

Les distances sont données depuis le bord de la nappe.

Bien que les distances d'effets obtenues soient modérées, ces résultats apparaissent pénalisants en comparaison avec ceux issus du calcul FLUMILOG<sup>®</sup> qui est plus précis dans cette situation.

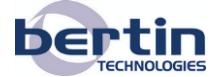

**ANNEXE – Rapport de calcul FLUMILOG®**

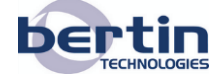

Ce document, propriété de Bertin Technologies, ne peut être utilisé, reproduit ou communiqué sans son autorisation

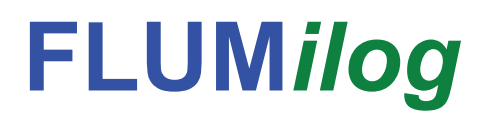

**Interface graphique v. 4.1.0.3 Outil de calcul V4.07.2**

# **Flux Thermiques Détermination des distances d'effets**

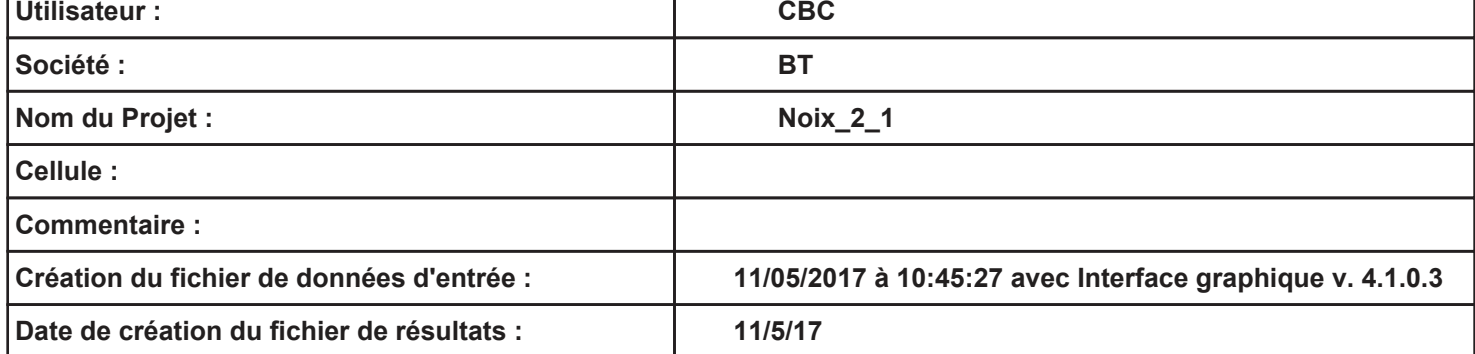

### **I. DONNEES D'ENTREE :**

#### **Donnée Cible**

**Hauteur de la cible : 1,8 m** 

#### **Géométrie Cellule 1**

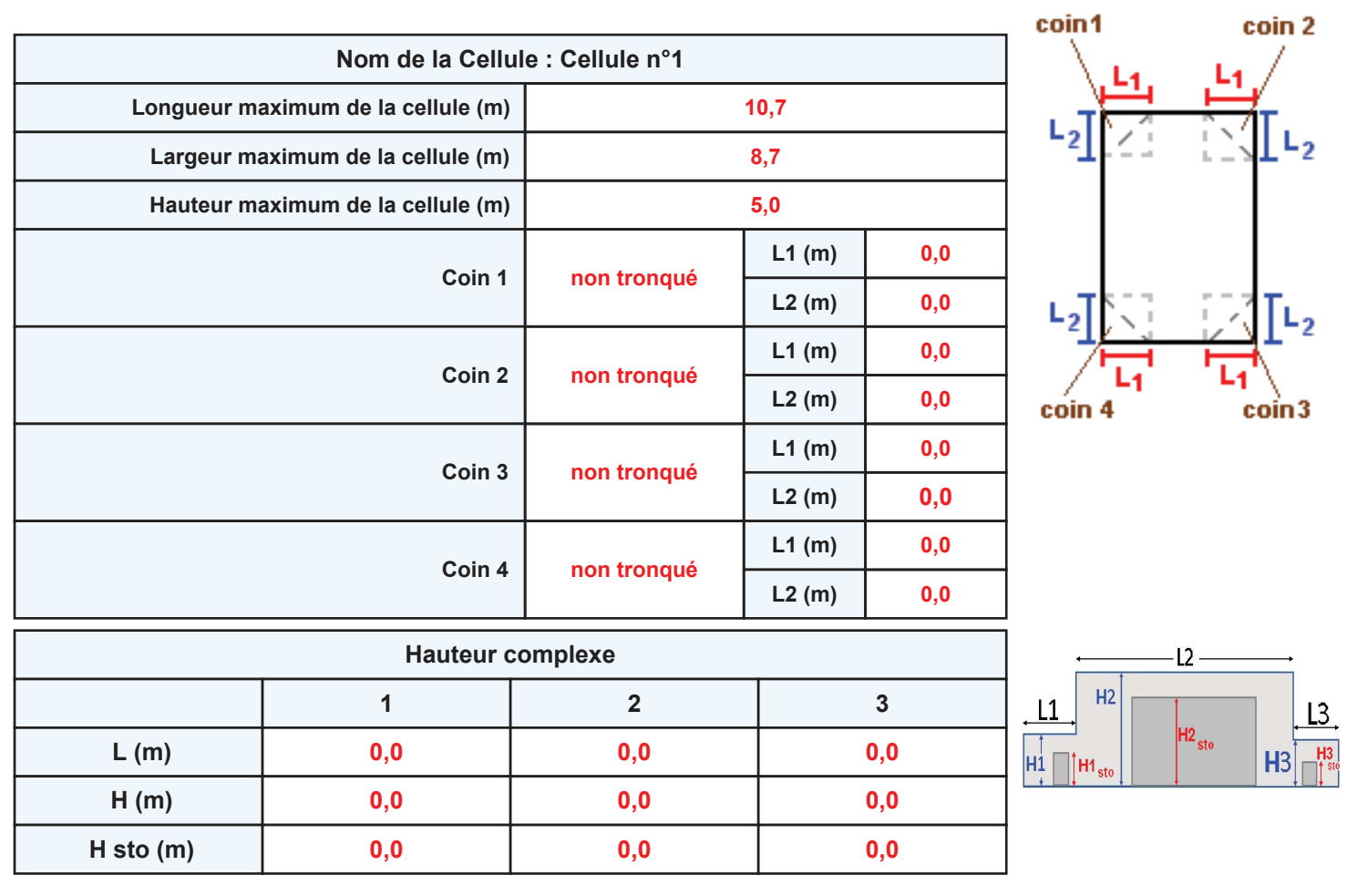

#### **Toiture**

 $\sim$ 

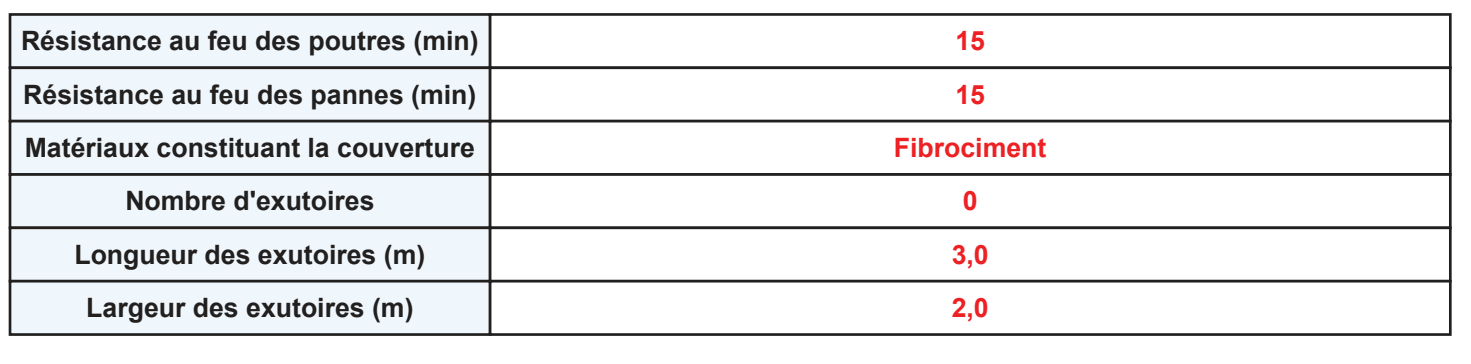

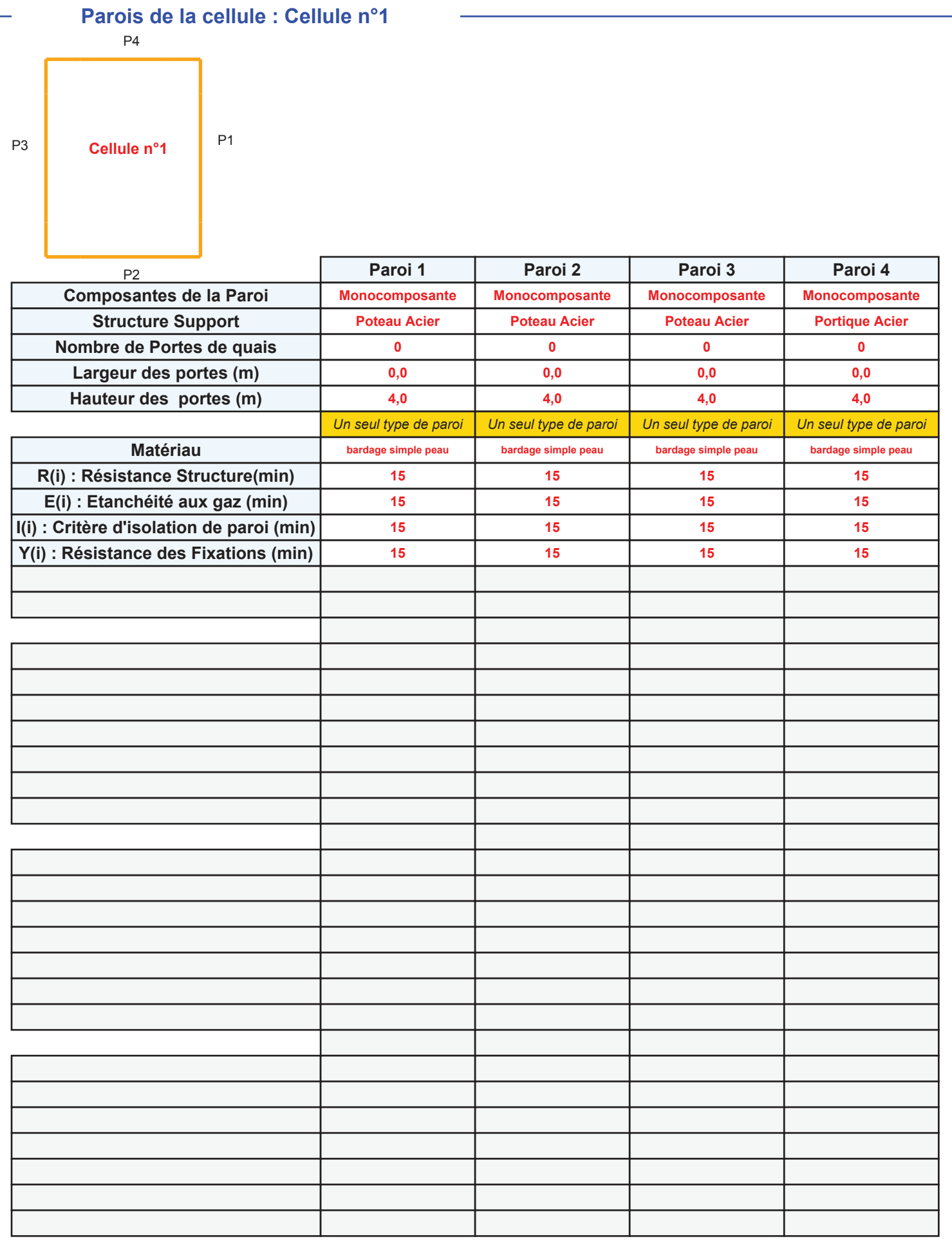
# *Noix\_2\_1* **FLUM***ilog*

## **Stockage de la cellule : Cellule n°1**

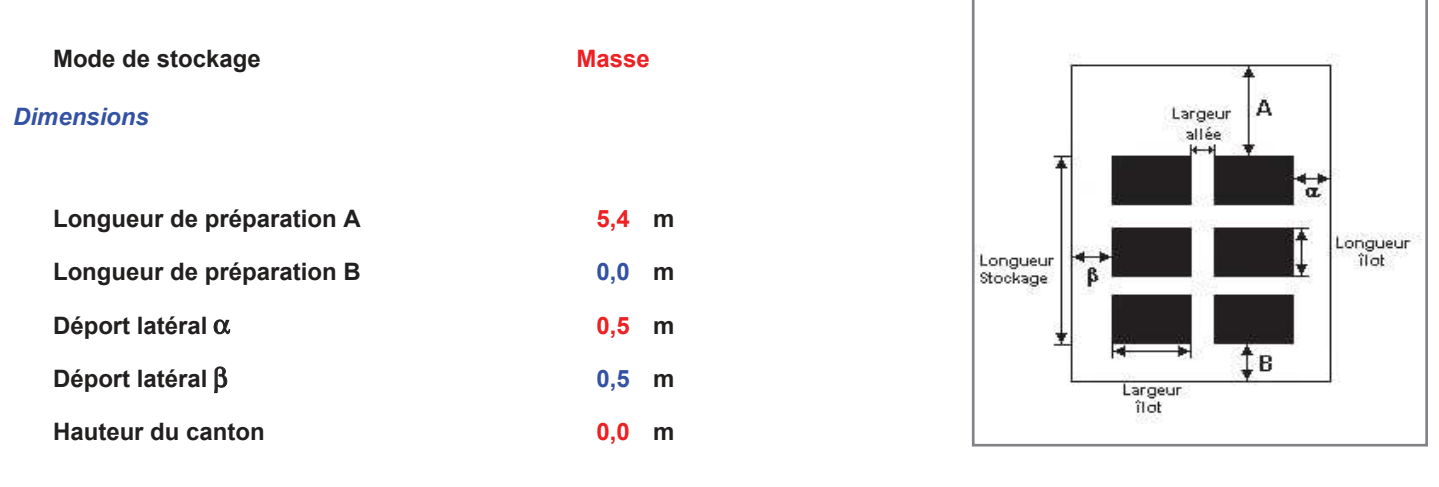

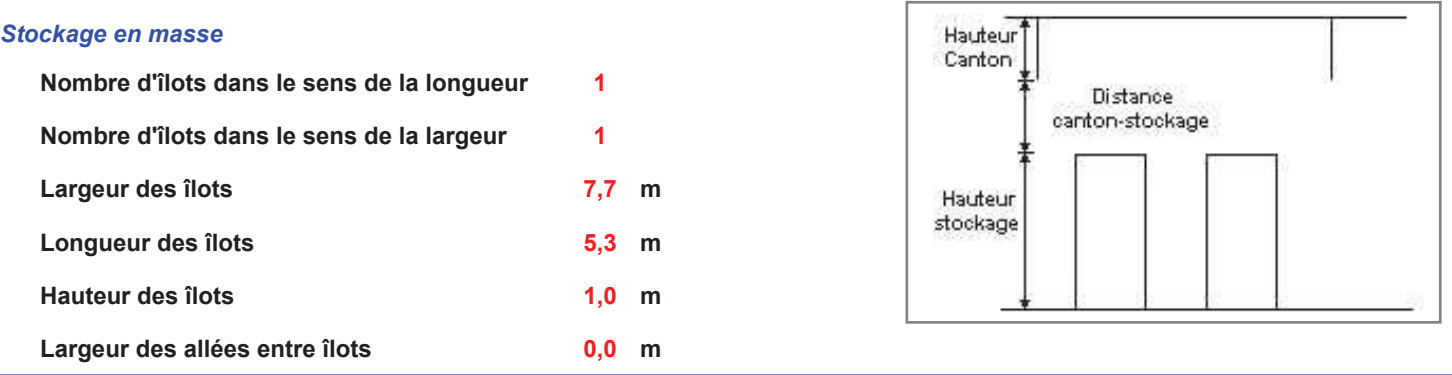

## **Palette type de la cellule : Cellule n°1**

#### *Dimensions Palette*

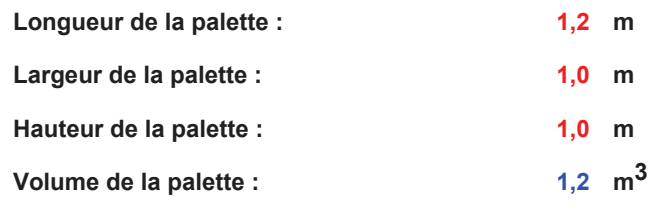

**Nom de la palette :**

#### Poids total de la palette : 600,0 kg

### *Composition de la Palette (Masse en kg)*

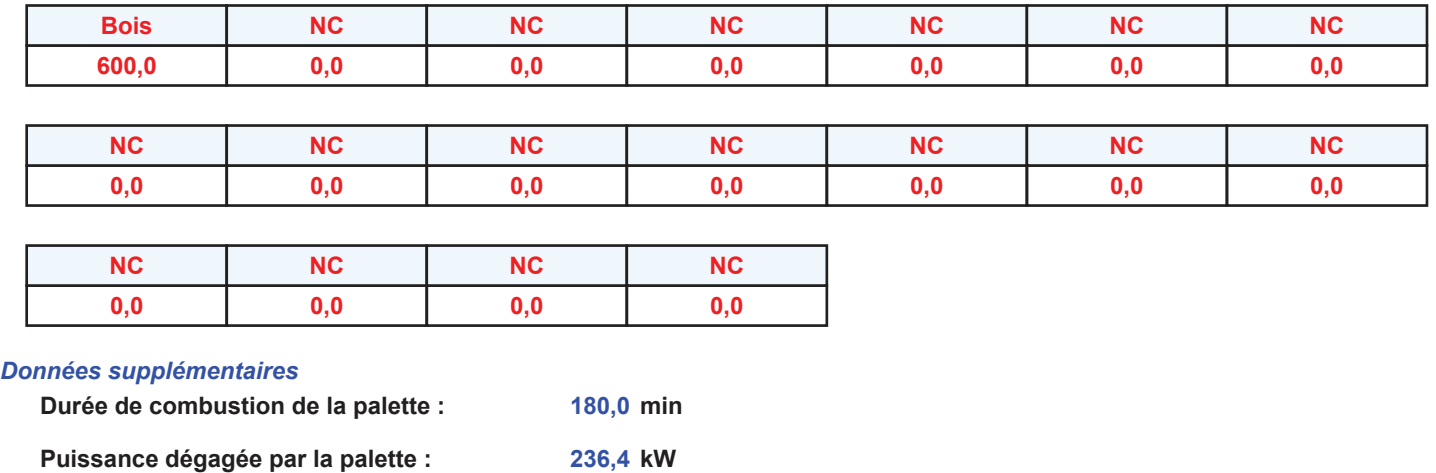

#### **Merlons**

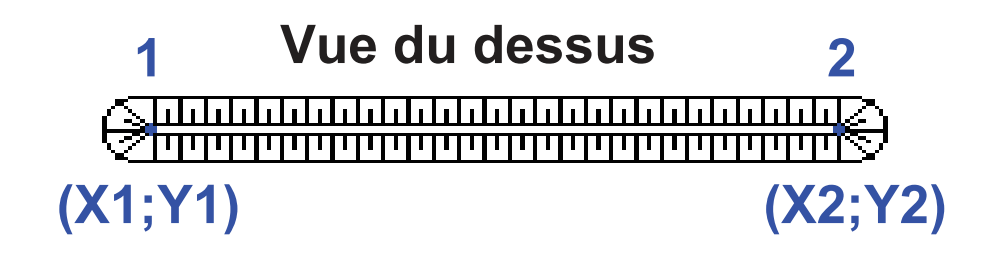

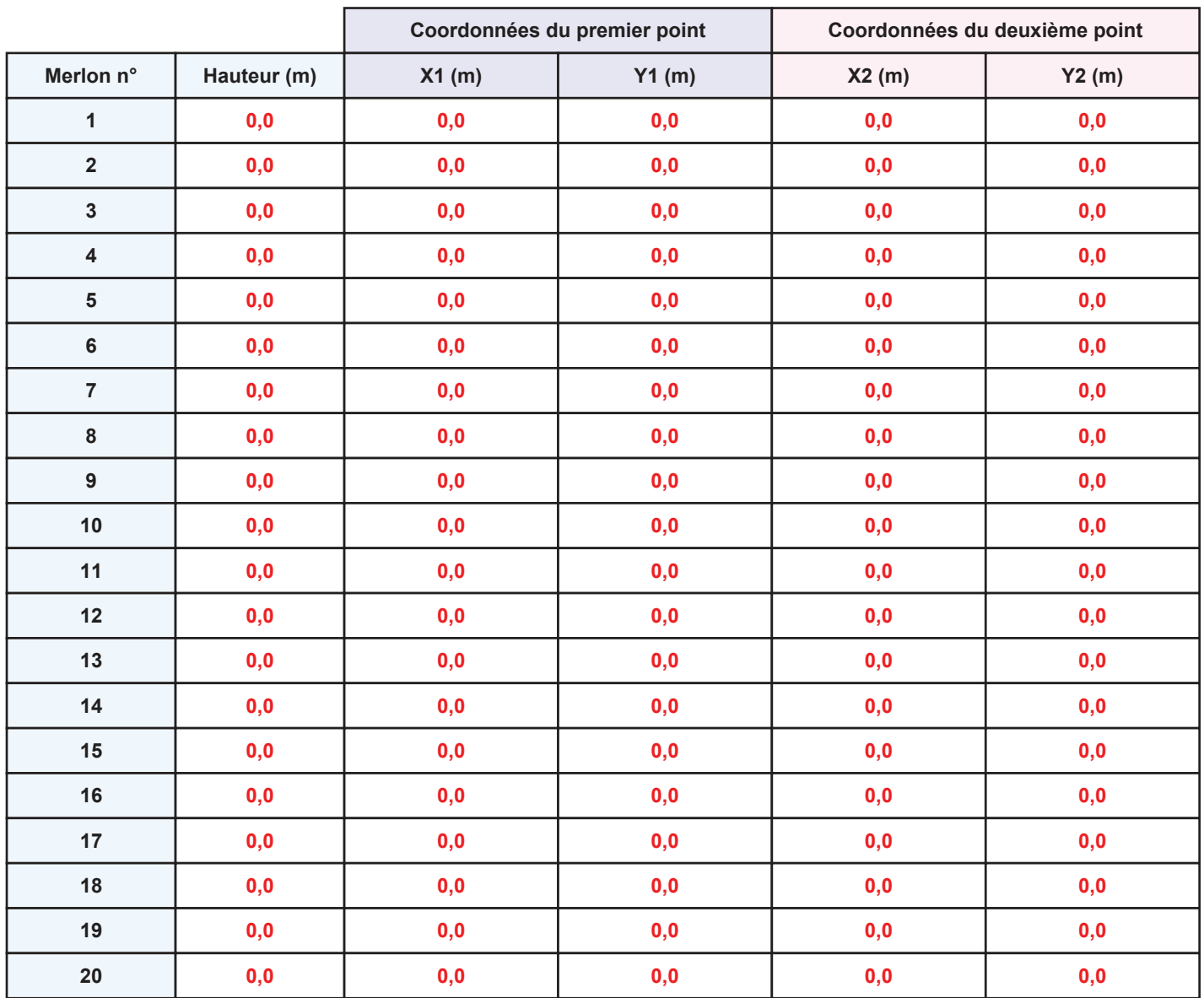

## **II. RESULTATS :**

**Départ de l'incendie dans la cellule : Cellule n°1**

Durée de l'incendie dans la cellule : Cellule n°1 191,0 min

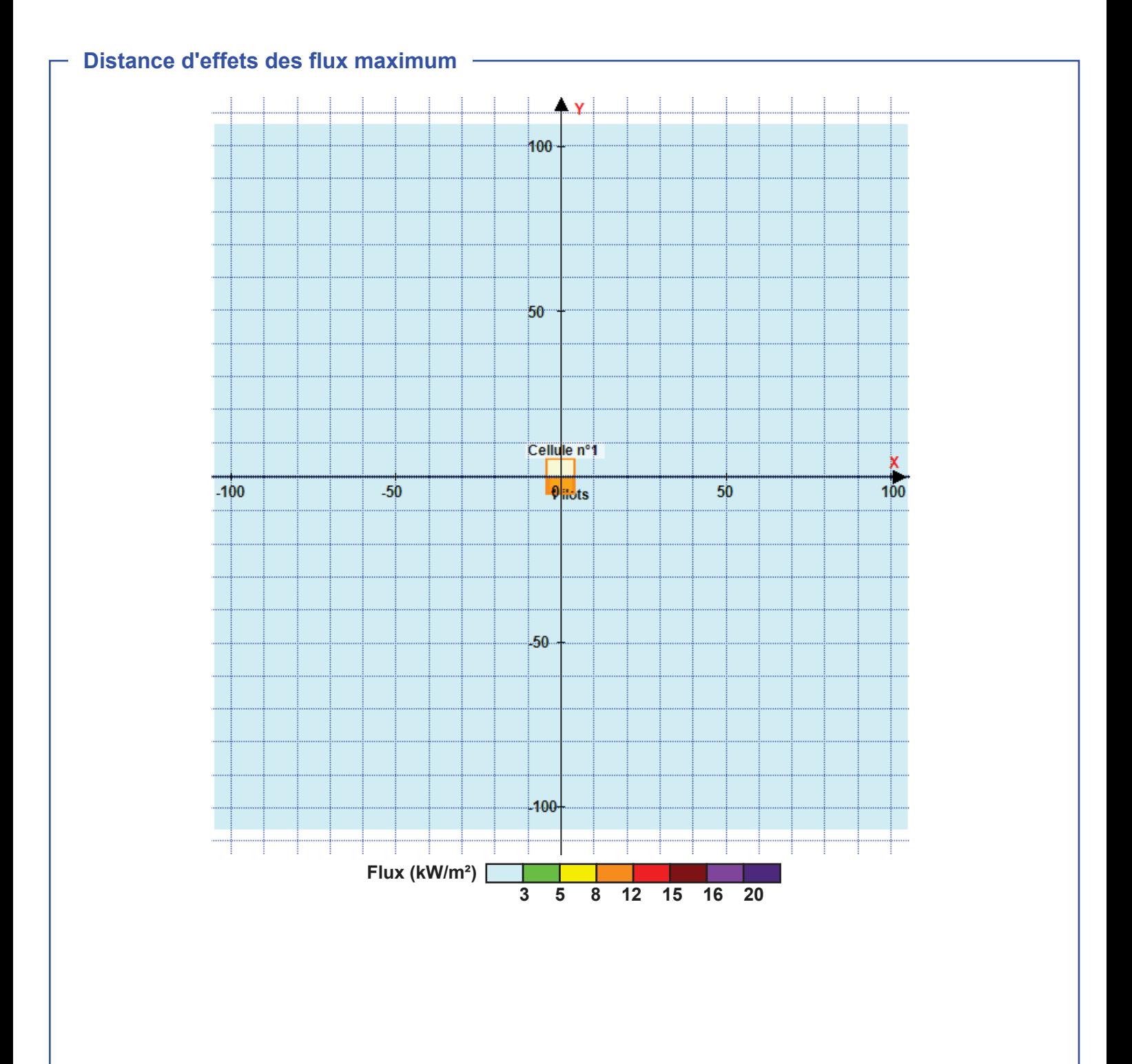

**Pour information : Dans l'environnement proche de la flamme, le transfert convectif de chaleur ne peut être négligé. Il est donc préconisé pour de faibles distances d'effets comprises entre 1 et 5 m de retenir une distance d'effets de 5 m et pour celles comprises entre 6 m et 10 m de retenir 10 m.**